**(1)基本情報**

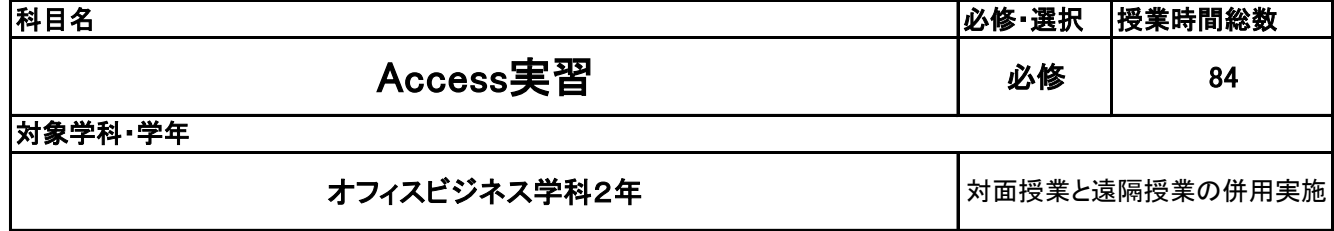

**(2)担当教員**

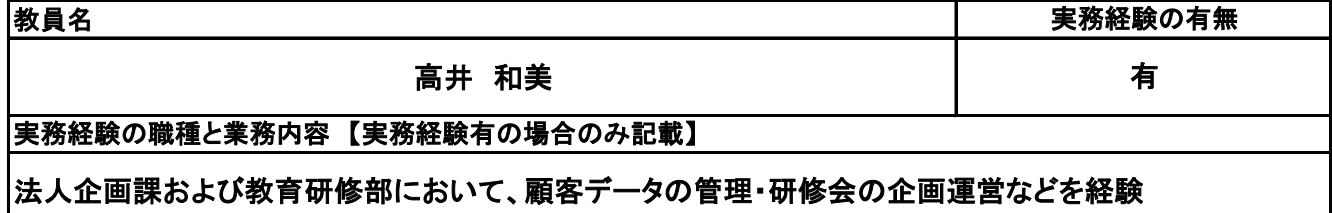

**(3)授業概要**

データベースの操作技術を基本から応用まで身に付け、簡単なデータベースを構築できる技術を習得する ための授業。 ACCESSのテーブル・クエリ・フォーム・レポート・マクロなどの作成などを幅広く習得していく。

※具体的な授業計画、授業方法は別紙授業計画書を参照

**(4)到達目標**

サーティファイ ビジネスデータベースAccess2019技能認定試験3~2級の合格

**(5)成績評価方法・基準**

当授業への出席率80%を前提として、課題ファイルが提出され、その完成度を含めて評価する

**(6)使用教材・教具**

FOM出版 よくわかるAccess2019基礎 サーティファイ ビジネスデータベース技能認定試験問題集(2019) 他、補助プリント

**(7)授業にあたっての留意点**

特になし

**(8)その他**

特になし

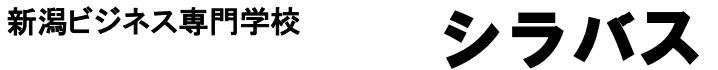

### 授 業 計 画 書

Access実習 科目名

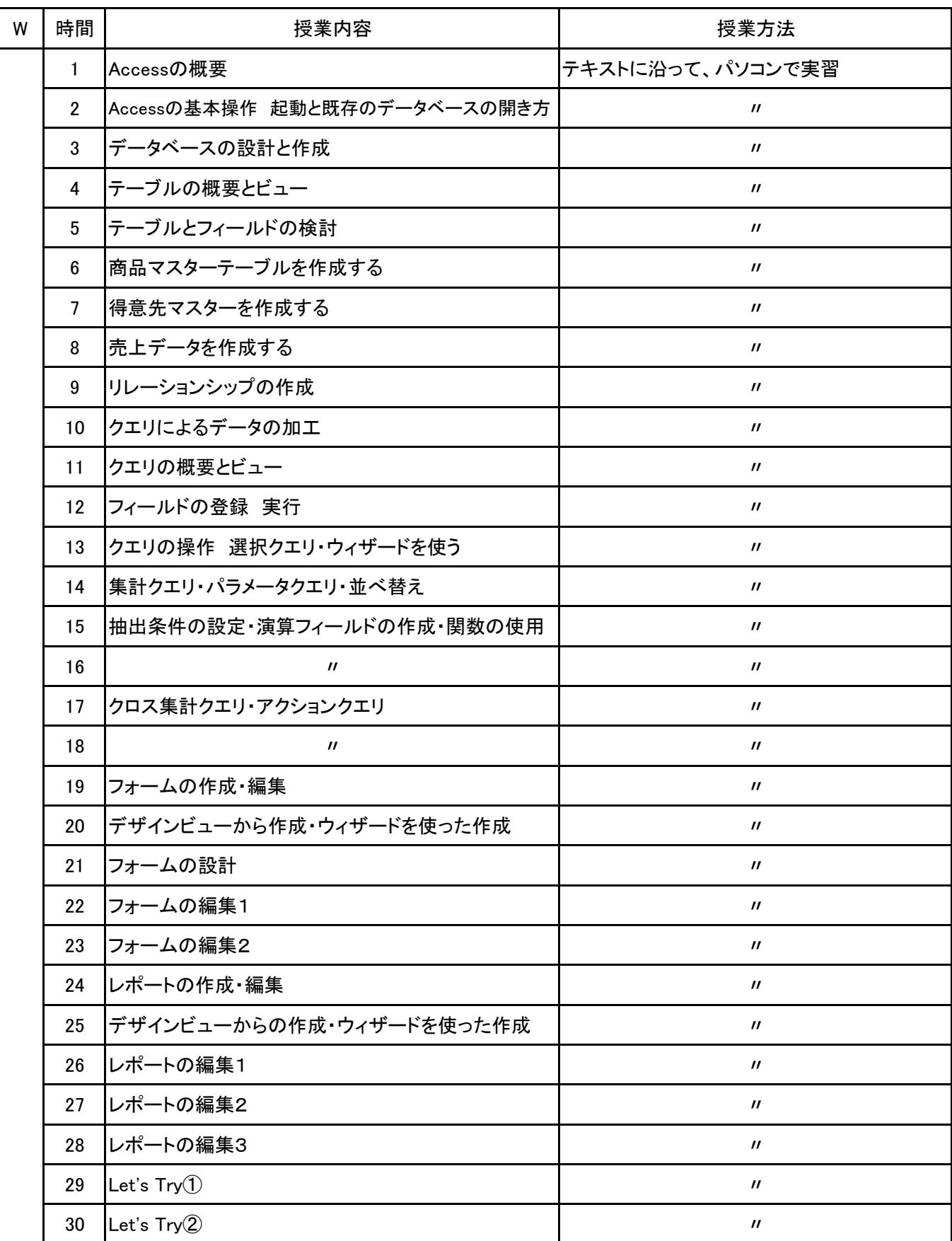

【別紙】

### 授 業 計 画 書

Access実習 科目名

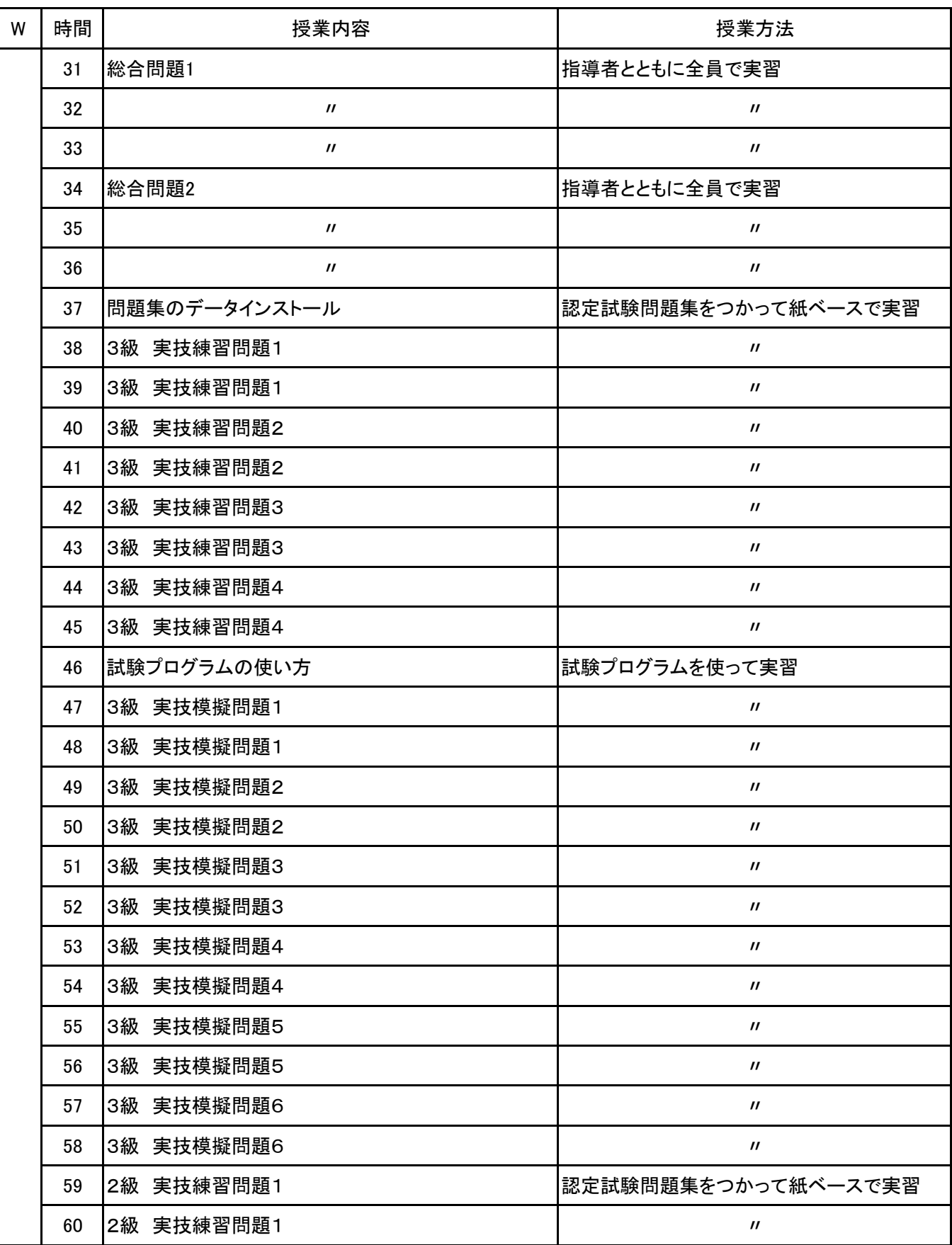

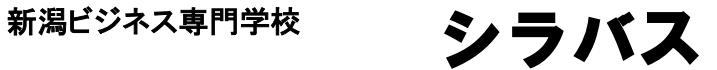

### 授 業 計 画 書

Access実習 科目名

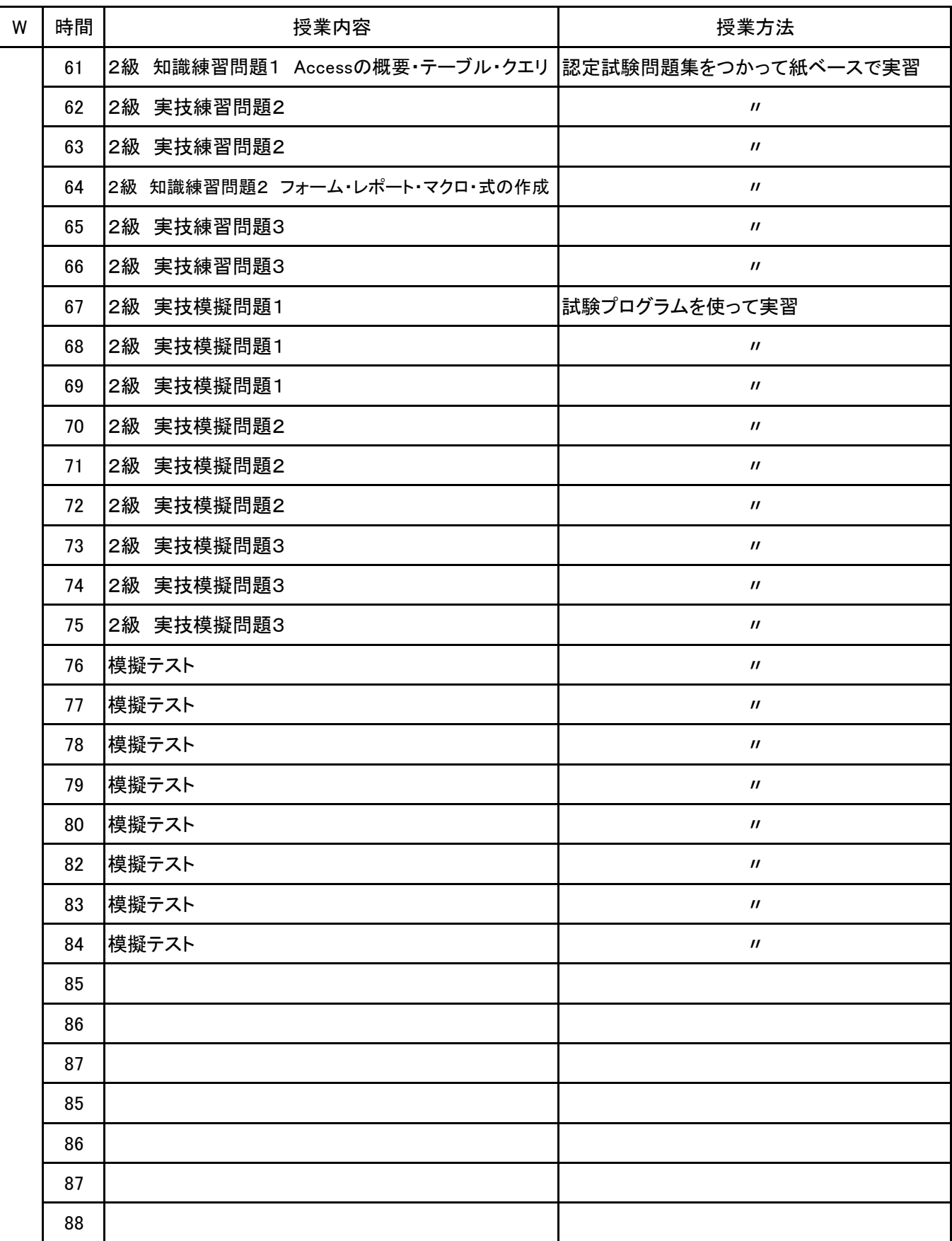

**(1)基本情報**

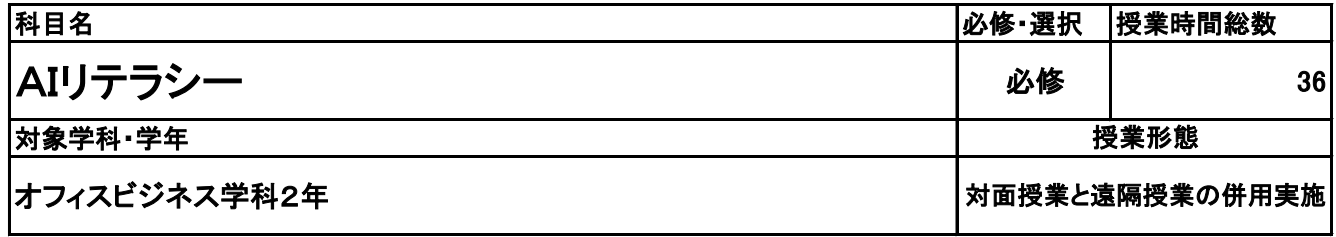

**(2)担当教員**

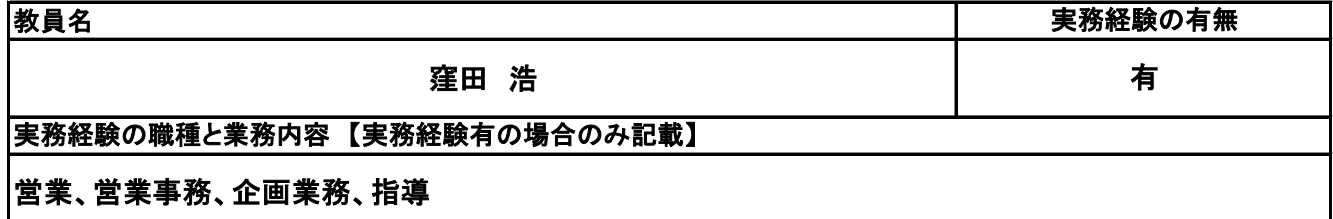

**(3)授業概要**

人工知能の概要や学習方法に関する基礎知識を学び、各種のAIシステムを自らの業務で利活用するた めの能力を養う。

### ※具体的な授業計画、授業方法は別紙授業計画書を参照

**(4)到達目標**

AI検定の合格を最終目標とするが、AIがこれからの社会やビジネスでどのように活用され、多くの利便性 をもたらしているかを理解するとともに、どのようなものに活用できそうかといった感覚を養う。

**(5)成績評価方法・基準**

科目総時間数の80%以上の出席を前提とし、 個人、グループでのレポート:90% 日頃の授業態度:10%

**(6)使用教材・教具**

「AIのしくみと活用がしっかりわかる教科書」、各自のノートPC、AIリテラシー動画教材

**(7)授業にあたっての留意点**

「学ぶ」ということに加えて、自ら調べてレポートを作成する要素も取り入れる。興味を持って調査する意欲 を持つこと。

**(8)その他**

# 授 業 計 画 書

科目名 AIリテラシー

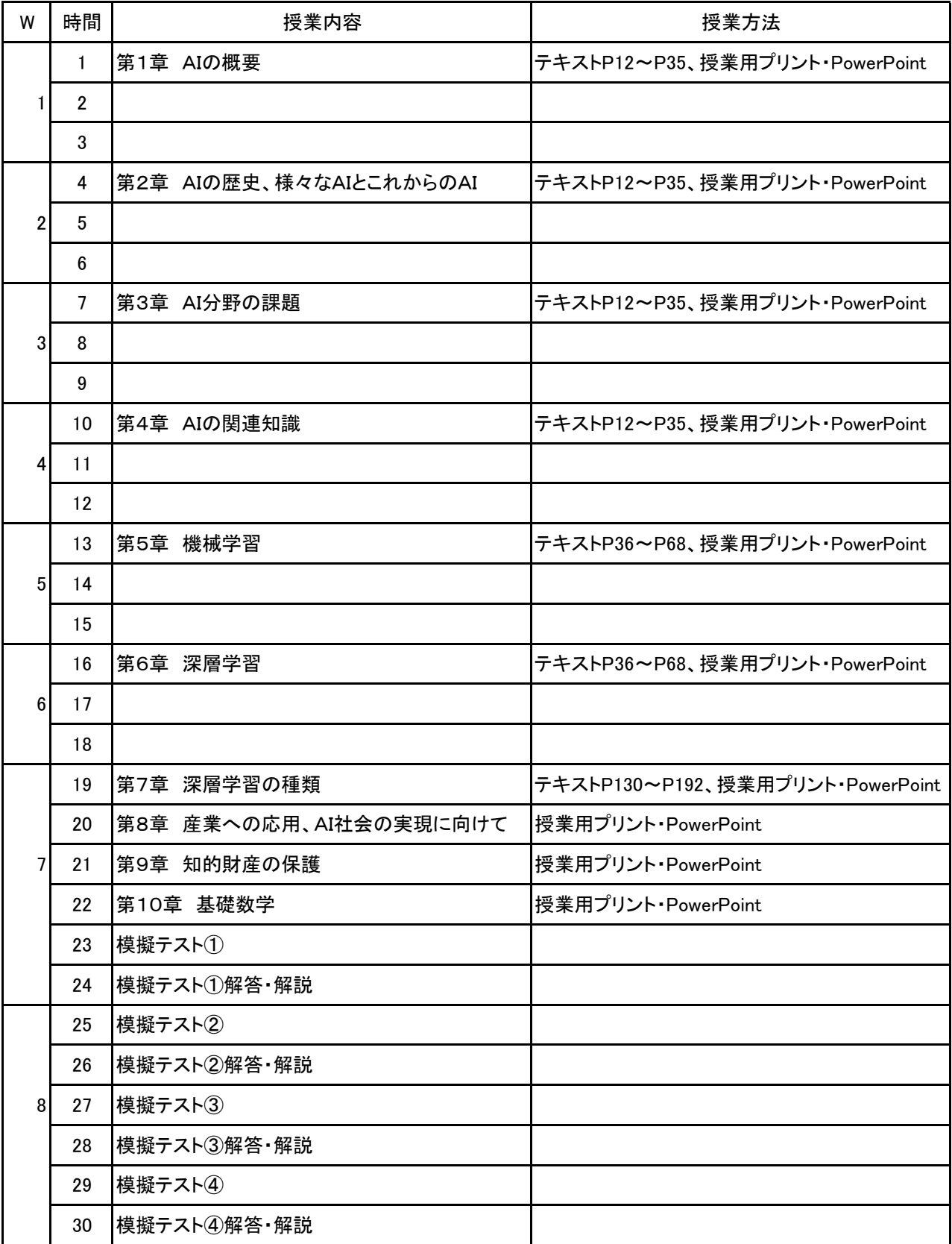

# 授 業 計 画 書

科目名 AIリテラシー

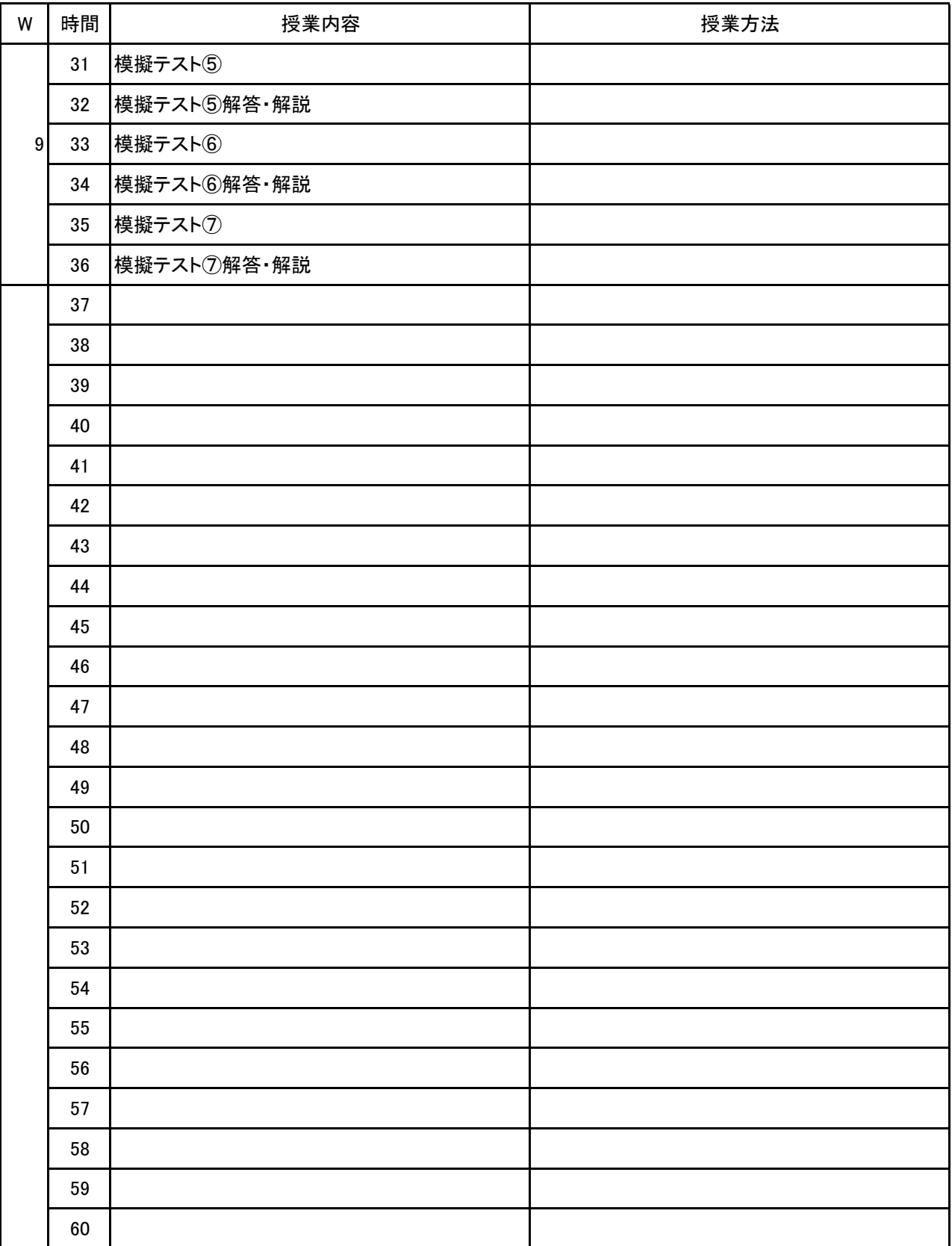

**(1)基本情報**

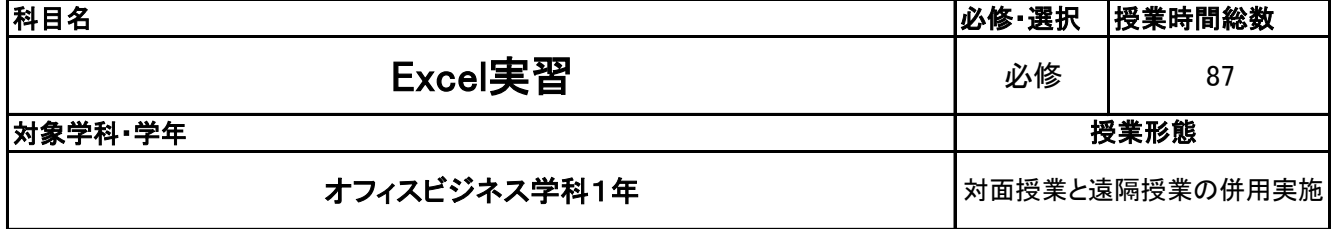

**(2)担当教員**

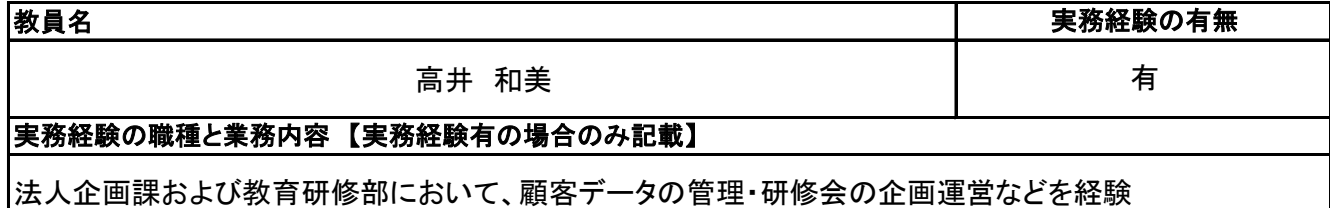

**(3)授業概要**

EXCELの操作技術の基礎をしっかりと築き、応用できるような操作技術・考え方などを習得するための授 業。 簡単な関数から、複雑な関数・関数の組み合わせ、グラフ・簡単なデータベースの作成などを幅広く習得し ていく。

※具体的な授業計画、授業方法は別紙授業計画書を参照

**(4)到達目標**

MOS(Excel2019)の合格および、Excelを使ったデータの応用

**(5)成績評価方法・基準**

当授業への出席率80%を前提として、課題ファイルが提出され、その完成度を含めて評価する

**(6)使用教材・教具**

MOS出版 MOS Excel2019 対策テキスト&問題集 他プリント、ノートパソコン

**(7)授業にあたっての留意点**

特になし

**(8)その他**

特になし

#### 科目名 Excel実習

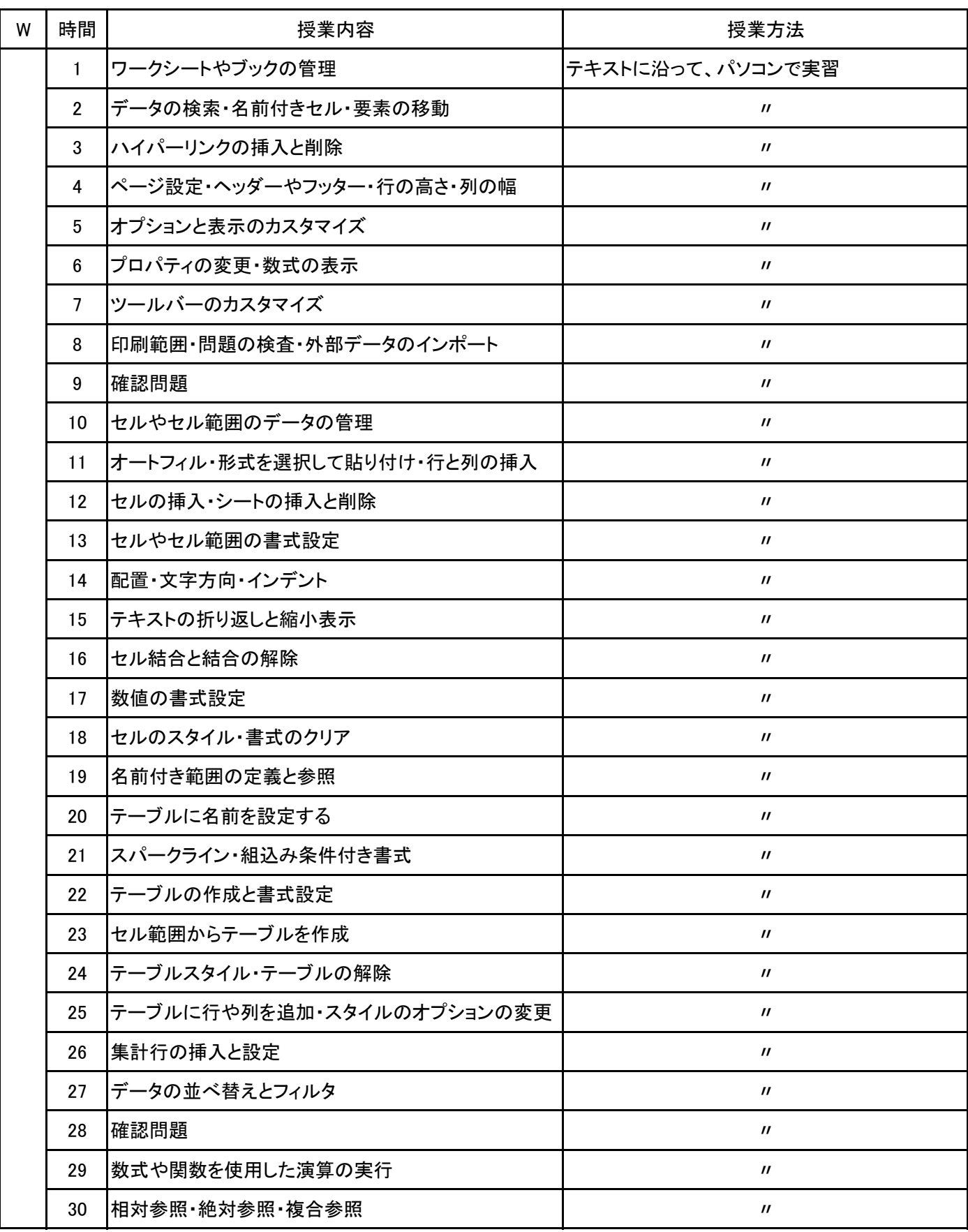

#### 科目名 Excel実習

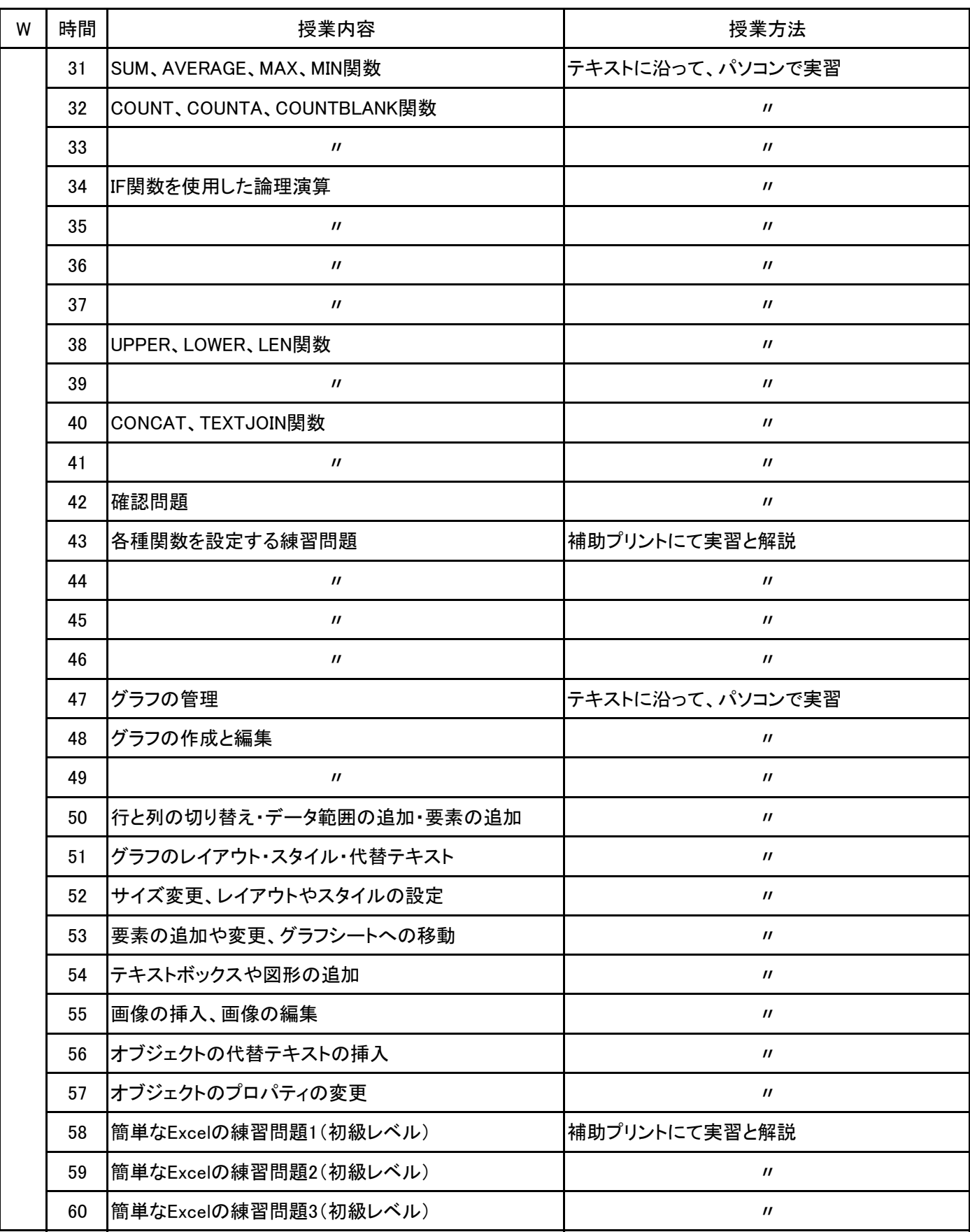

#### 科目名 Excel実習

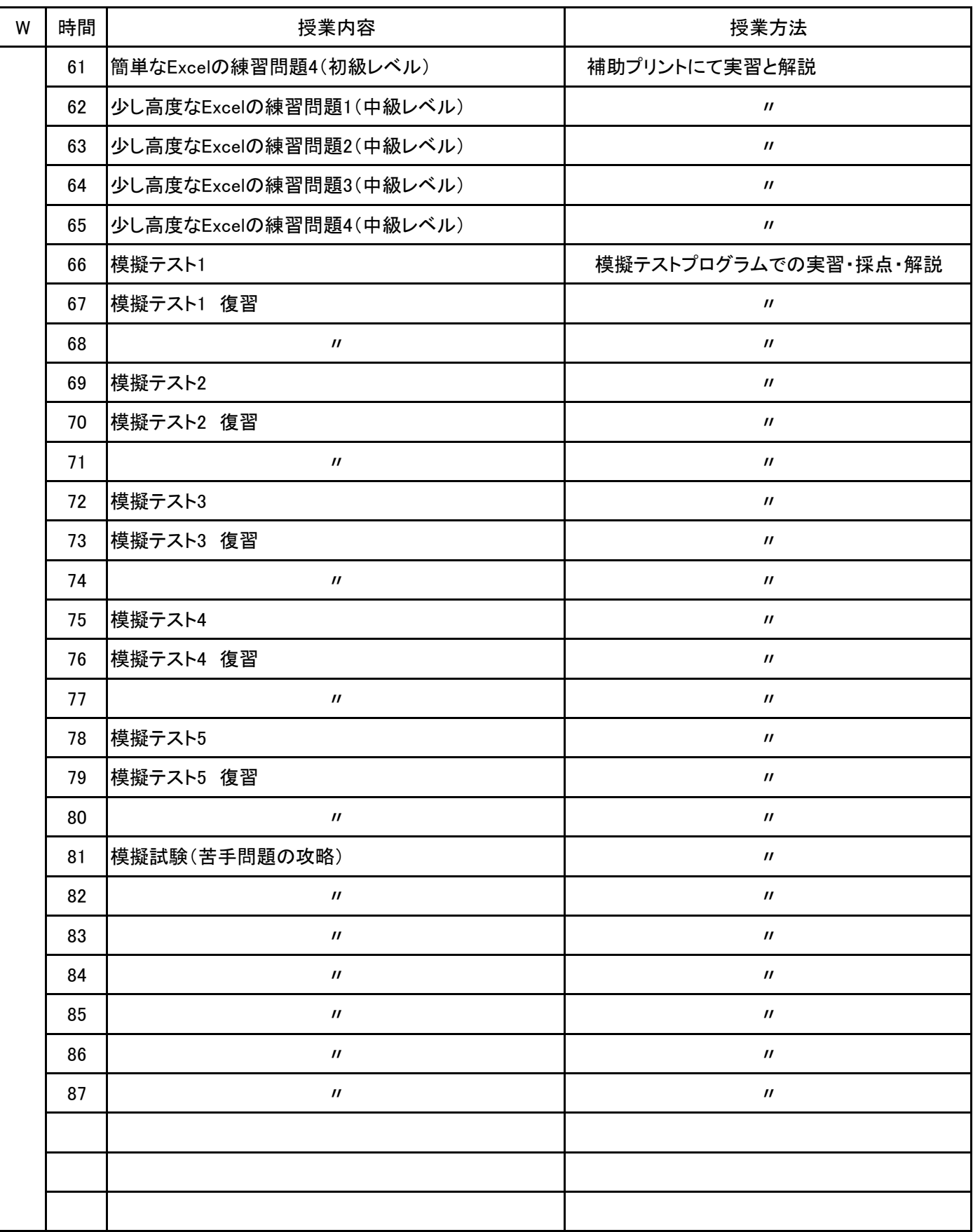

**(1)基本情報**

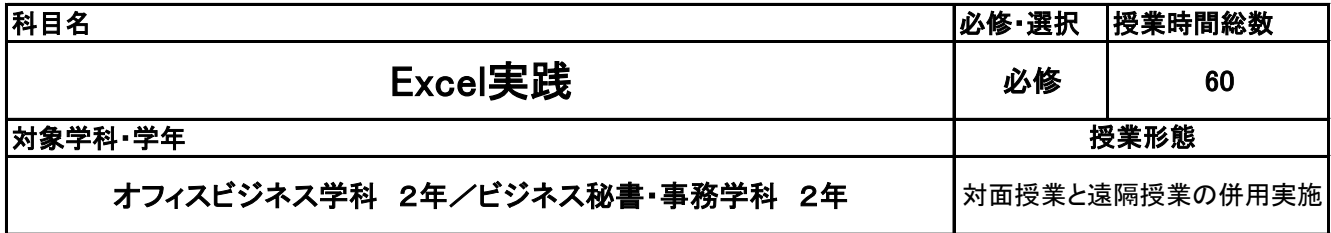

**(2)担当教員**

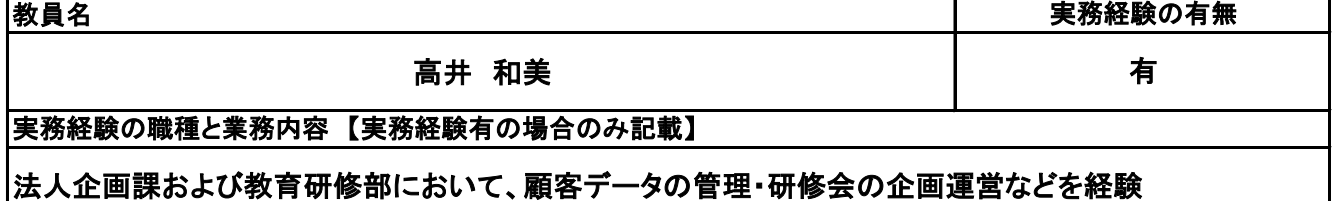

**(3)授業概要**

Excel操作技術の復習ののち、Excelを使って社会・オフィスで必要な書類をいかに効率よく作成するかを 考えて応用できる技術を習得する

### ※具体的な授業計画、授業方法は別紙授業計画書を参照

**(4)到達目標**

指示書に従い、数式を自分で考え、効率な文書を作成できるようになる

**(5)成績評価方法・基準**

当授業への出席率80%を前提として、課題ファイルが提出され、その完成度を含めて評価する

**(6)使用教材・教具**

実践ドリルで学ぶOffice活用術(noa出版)・プリント対応・ノートパソコン

**(7)授業にあたっての留意点**

**(8)その他**

新潟ビジネス専門学校 シラバス

# 授 業 計 画 書

#### 科目名 Excel実践

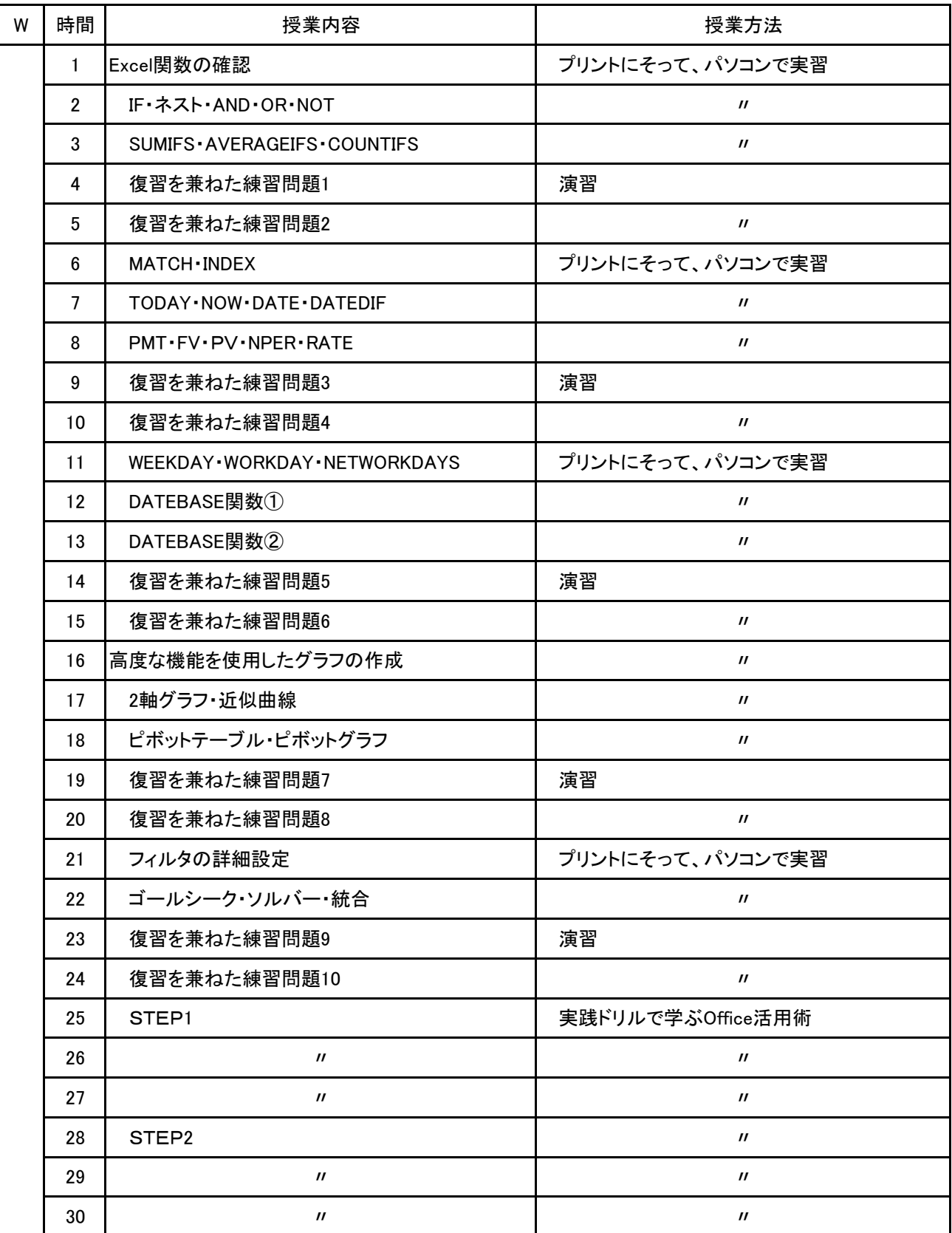

科目名 Excel実践

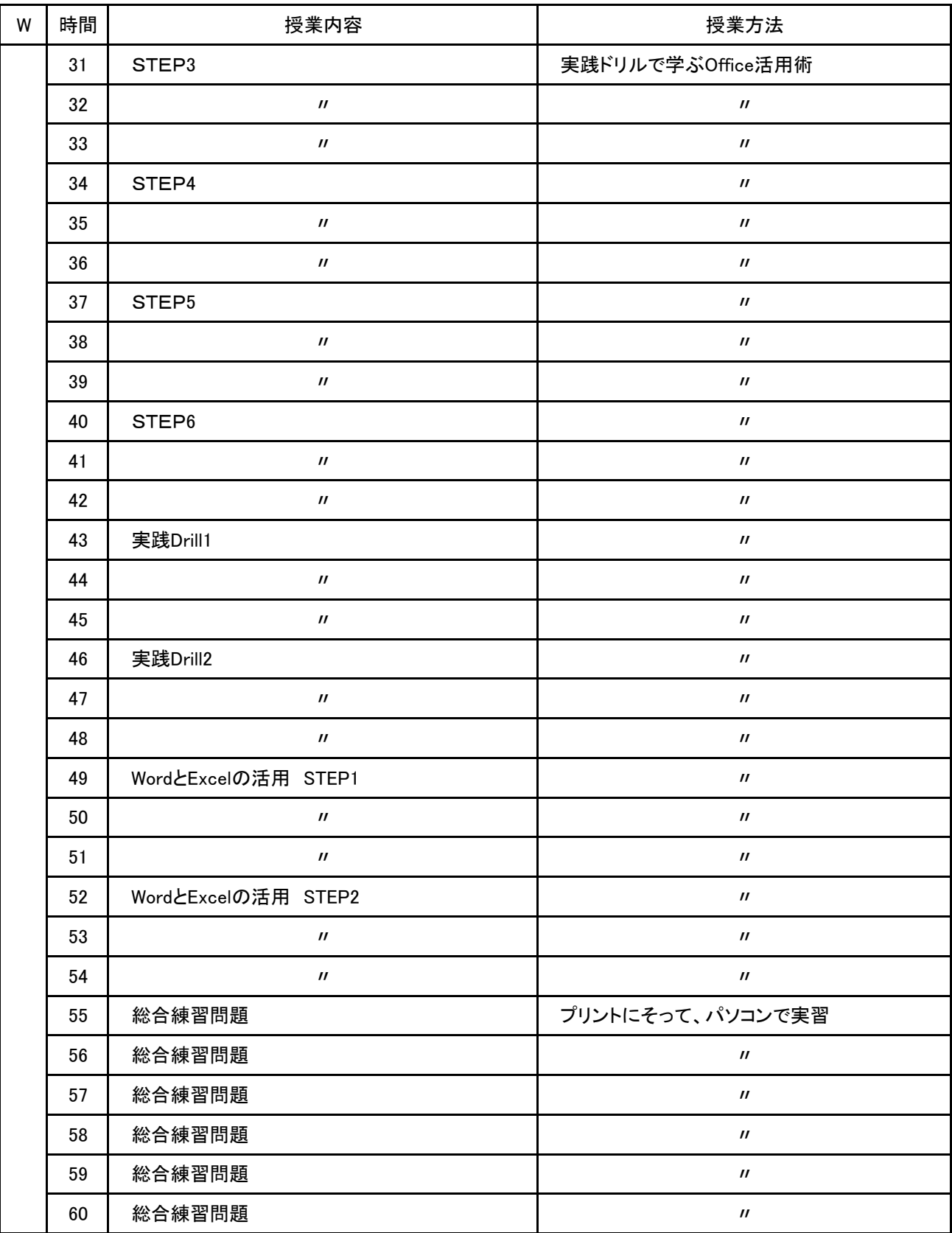

**(1)基本情報**

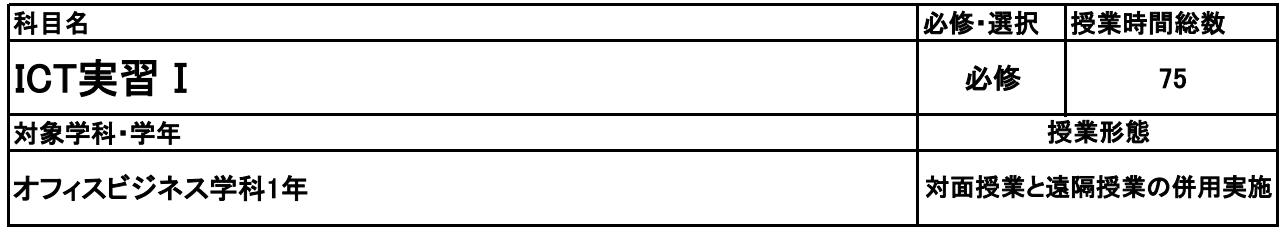

**(2)担当教員**

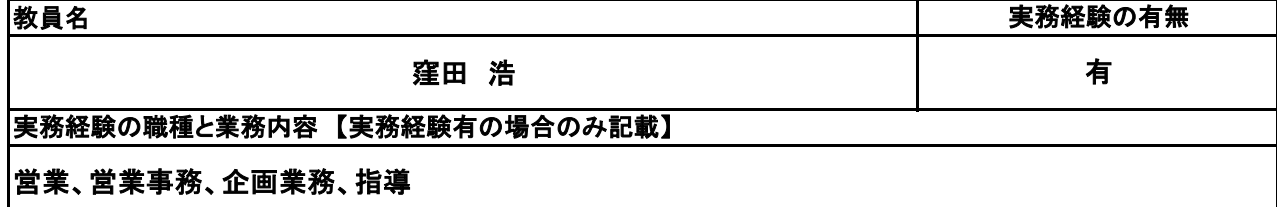

#### **(3)授業概要**

 現代社会に対応すべく、企業における活用事例を通して、学びと実践の結びつけを狙う。また、企業の方 との接点を持つことで社会性を身に付ける。その過程で企画~調査~レポートを繰り返し、最終的には一 つの企画提案ができる人財を育成する。

### ※具体的な授業計画、授業方法は別紙授業計画書を参照

#### **(4)到達目標**

企業の商材を活用し、管理・運営、企業側の目的を学び、新たな視点で企画していく。プロジェクトチームを 発足させ、企業に対して企画提案していく。 それらの授業を通して、企画・開発力の養成はもちろんのこと、企業スタッフとのやりとりから社会性を身に つける。また、伝えるためのプレゼンテーション能力も育成していく。

**(5)成績評価方法・基準**

当授業への出席率80%を前提として、 PowerPointを利用して、3人と4人(もしくは3人と2人と2人)のグ ループで作成する。その内容を4段階評価(点数換算:100~80点⇒A、79~70点⇒B、69~60点⇒ C、59~0点⇒D)する。学生の自己評価(30%)および企業からの評価(70%)を合わせて、総合評価と していく。

**(6)使用教材・教具**

筆記用具、ノートパソコン

**(7)授業にあたっての留意点**

特になし

**(8)その他**

特になし

#### ICT実習Ⅰ 科目名

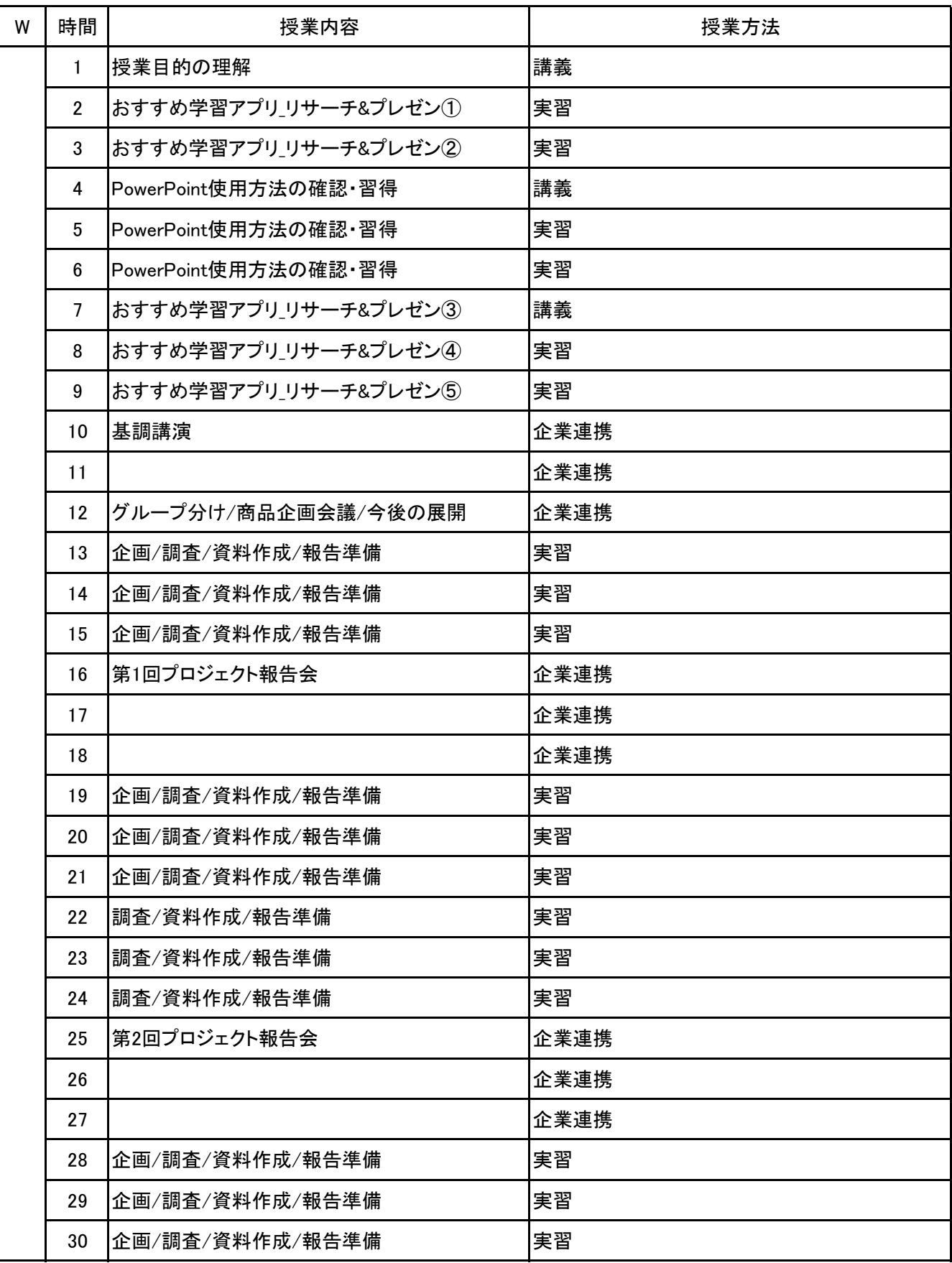

ICT実習Ⅰ 科目名

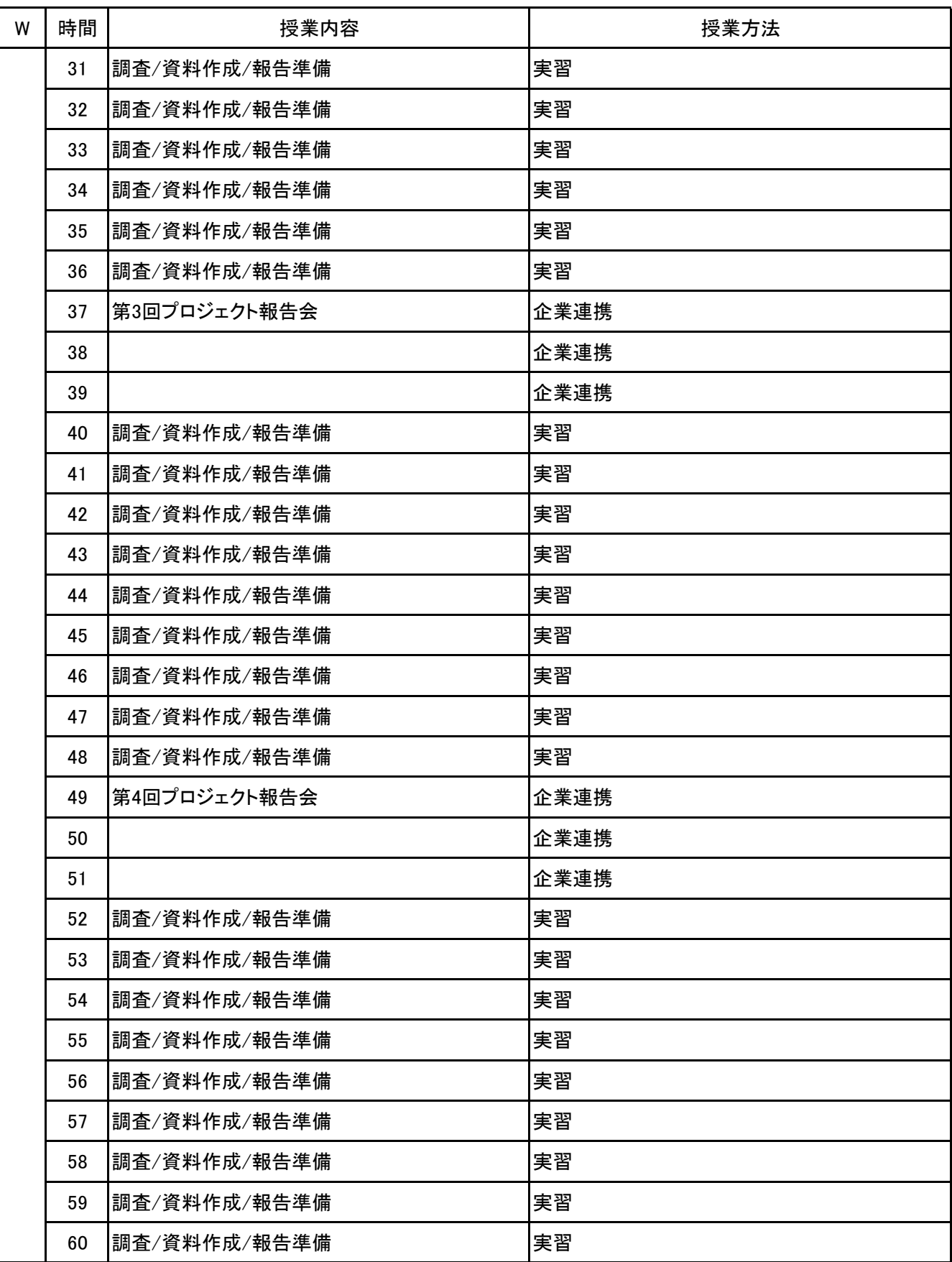

ICT実習Ⅰ 科目名

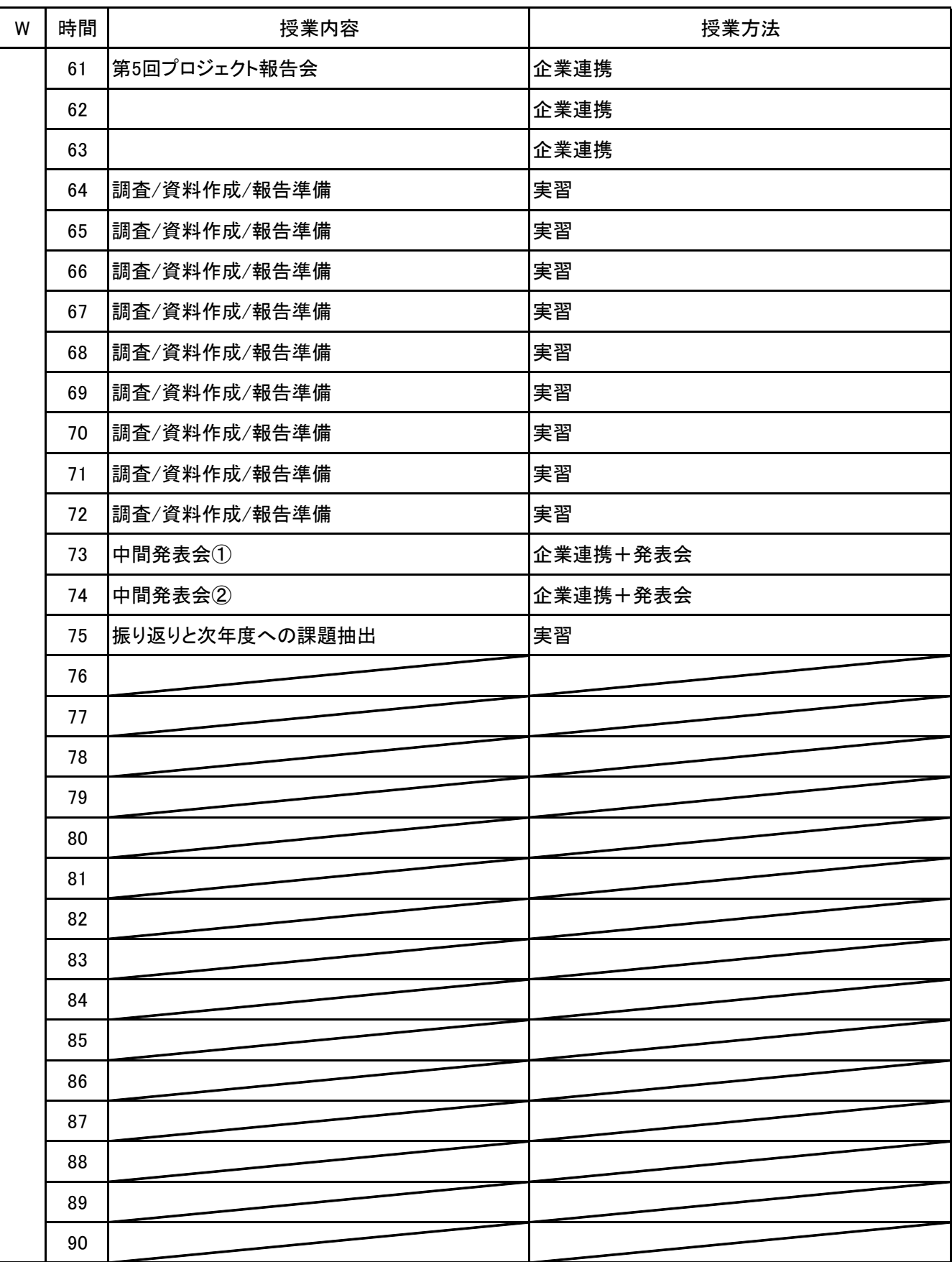

**(1)基本情報**

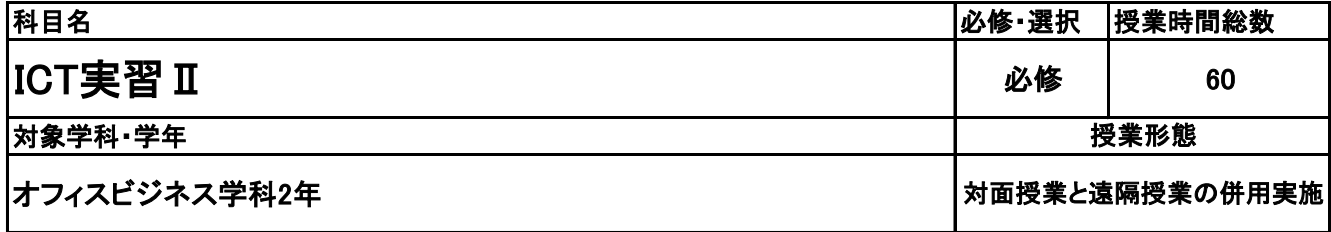

**(2)担当教員**

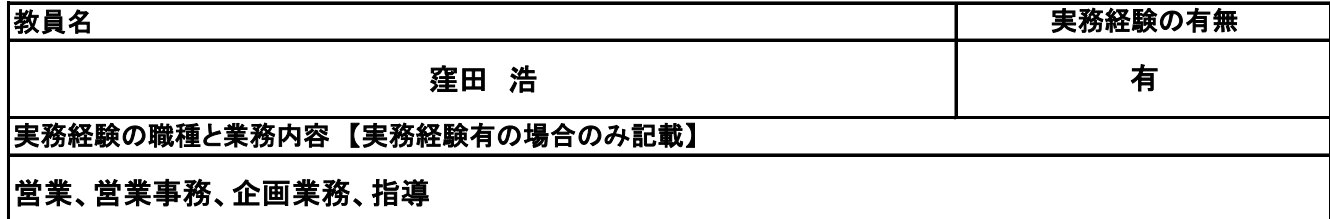

**(3)授業概要**

 現代社会に対応すべく、企業における活用事例を通して、学びと実践の結びつけを狙う。また、企業の方 との接点を持つことで社会性を身に付ける。その過程で企画・制作した商品の販売戦略を策定・提案がで きる人財を育成する。

### ※具体的な授業計画、授業方法は別紙授業計画書を参照

### **(4)到達目標**

企業の商材を活用し、管理・運営、企業側の目的を学び、企画した商材の販売戦略を練るプロジェクトチー ムを発足させていく。

それらの授業を通して、販売・調査力の養成はもちろんのこと、企業スタッフとのやりとりから社会性を身に つける。また、伝えるためのプレゼンテーション能力も育成していく。

### **(5)成績評価方法・基準**

当授業への出席率80%を前提として、 PowerPointを利用して、3人と4人(もしくは3人と2人と2人)のグ ループで作成する。その内容を4段階評価(点数換算:100~80点⇒A、79~70点⇒B、69~60点⇒ C、59~0点⇒D)する。学生の自己評価(30%)および企業からの評価(70%)を合わせて、総合評価と していく。

**(6)使用教材・教具**

筆記用具、ノートパソコン

**(7)授業にあたっての留意点**

特になし

**(8)その他**

特になし

科目名 ICT実習 II

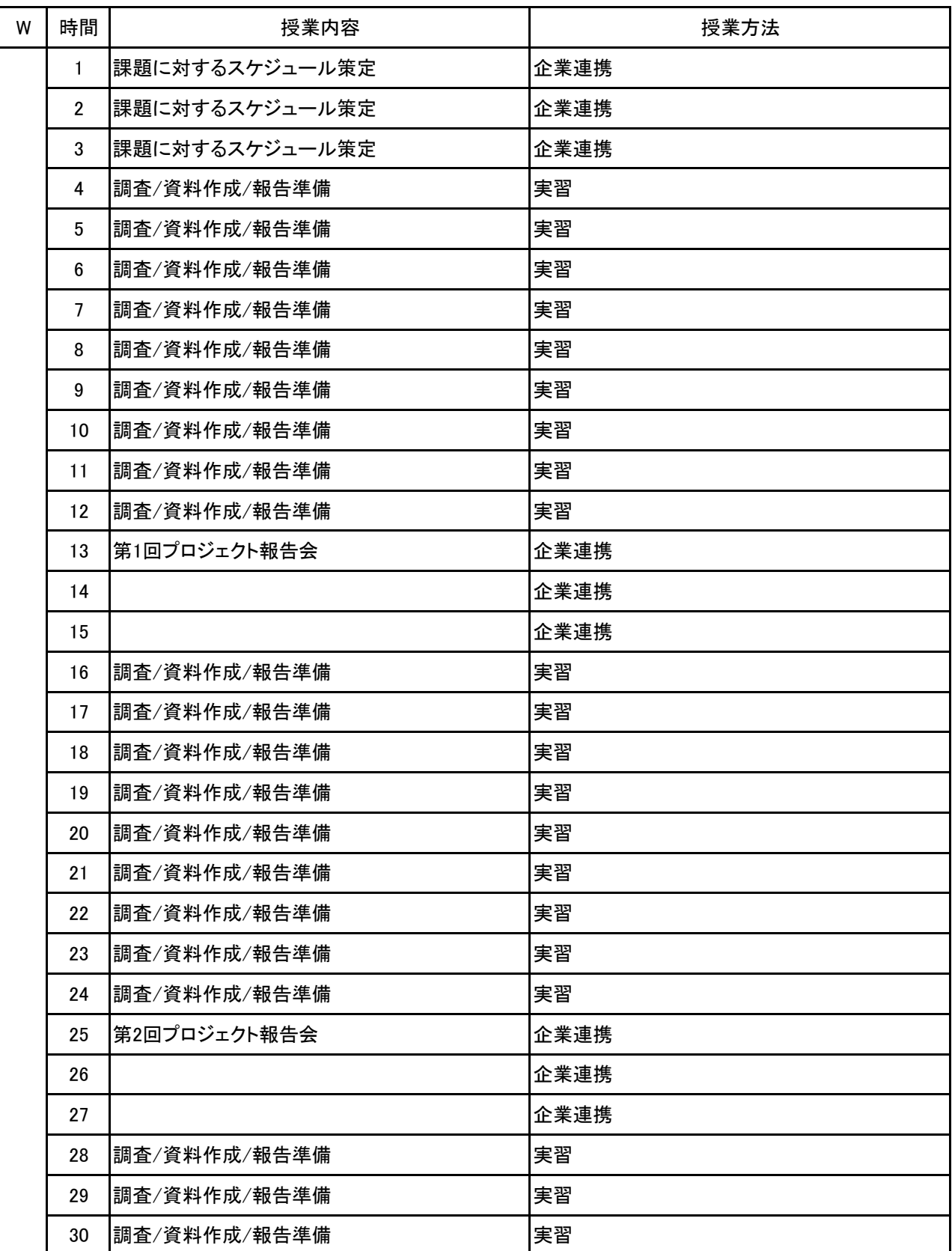

科目名 ICT実習 II

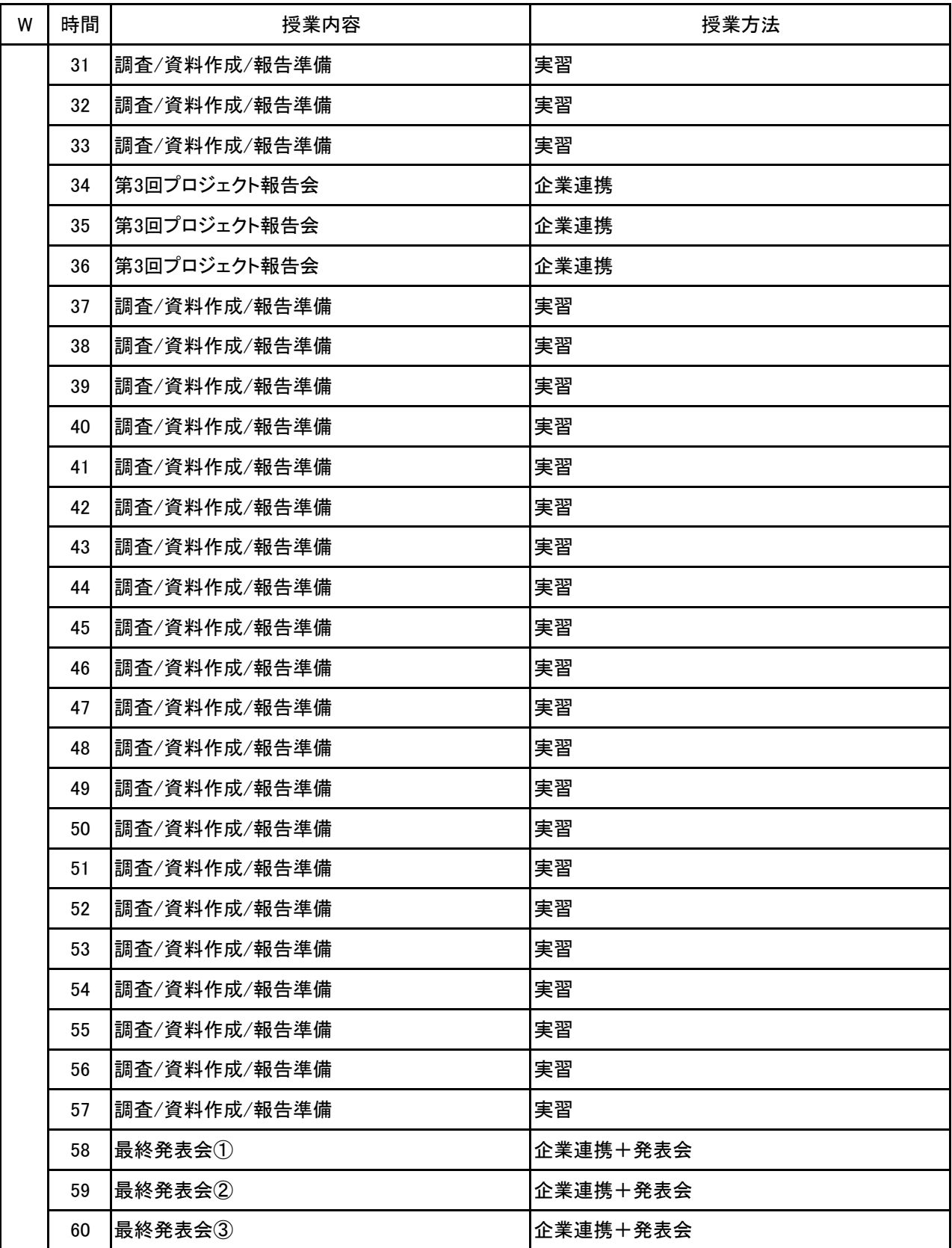

**(1)基本情報**

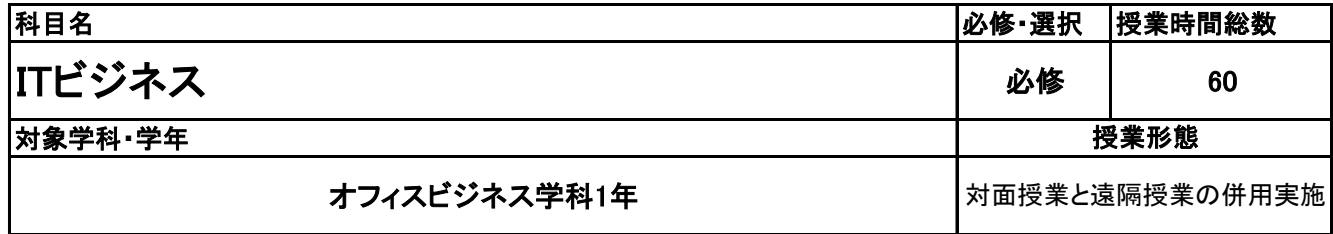

**(2)担当教員**

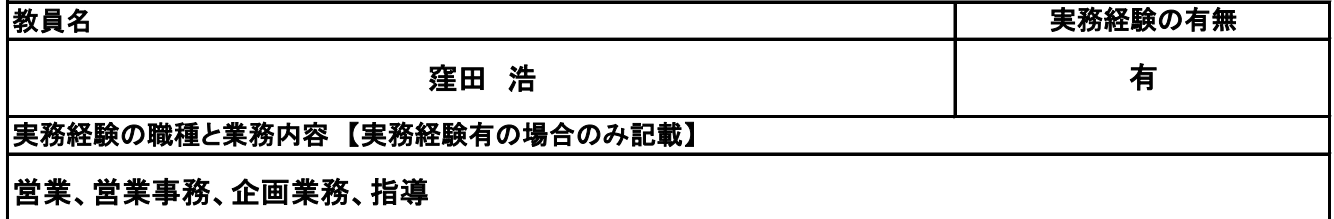

**(3)授業概要**

ITの基礎的知識の再習得を前提として、様々な事例につなげ現代での活用例をイメージし、体系的な習得 を目指す。 また、情報処理技術者能力認定試験の合格を目指す。

※具体的な授業計画、授業方法は別紙授業計画書を参照

**(4)到達目標**

ITに関する体系的な理解

サーティファイ主催 情報処理技術者能力認定試験3級 合格

**(5)成績評価方法・基準**

当授業への出席率80%を前提として、①検定試験結果、②模擬試験結果をもとに総合的に評価

**(6)使用教材・教具**

キタミ式イラストIT塾 ITパスポート 令和05年、情報処理技術者能力認定試験問題集 筆記用具、ノートパソコン

**(7)授業にあたっての留意点**

特になし

**(8)その他**

特になし

科目名 ITビジネス

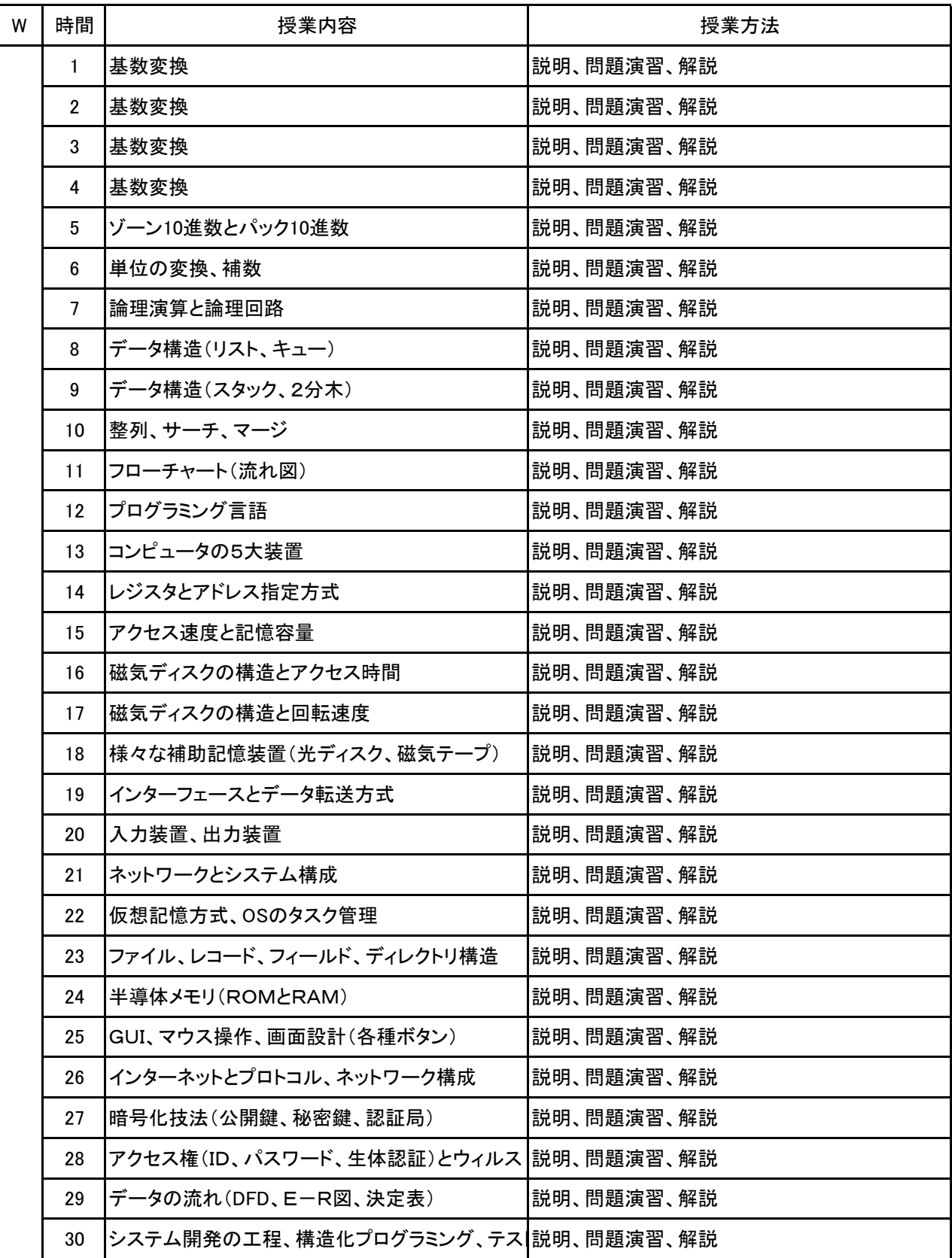

### 授 業 計 画 書

#### 科目名 ITビジネス

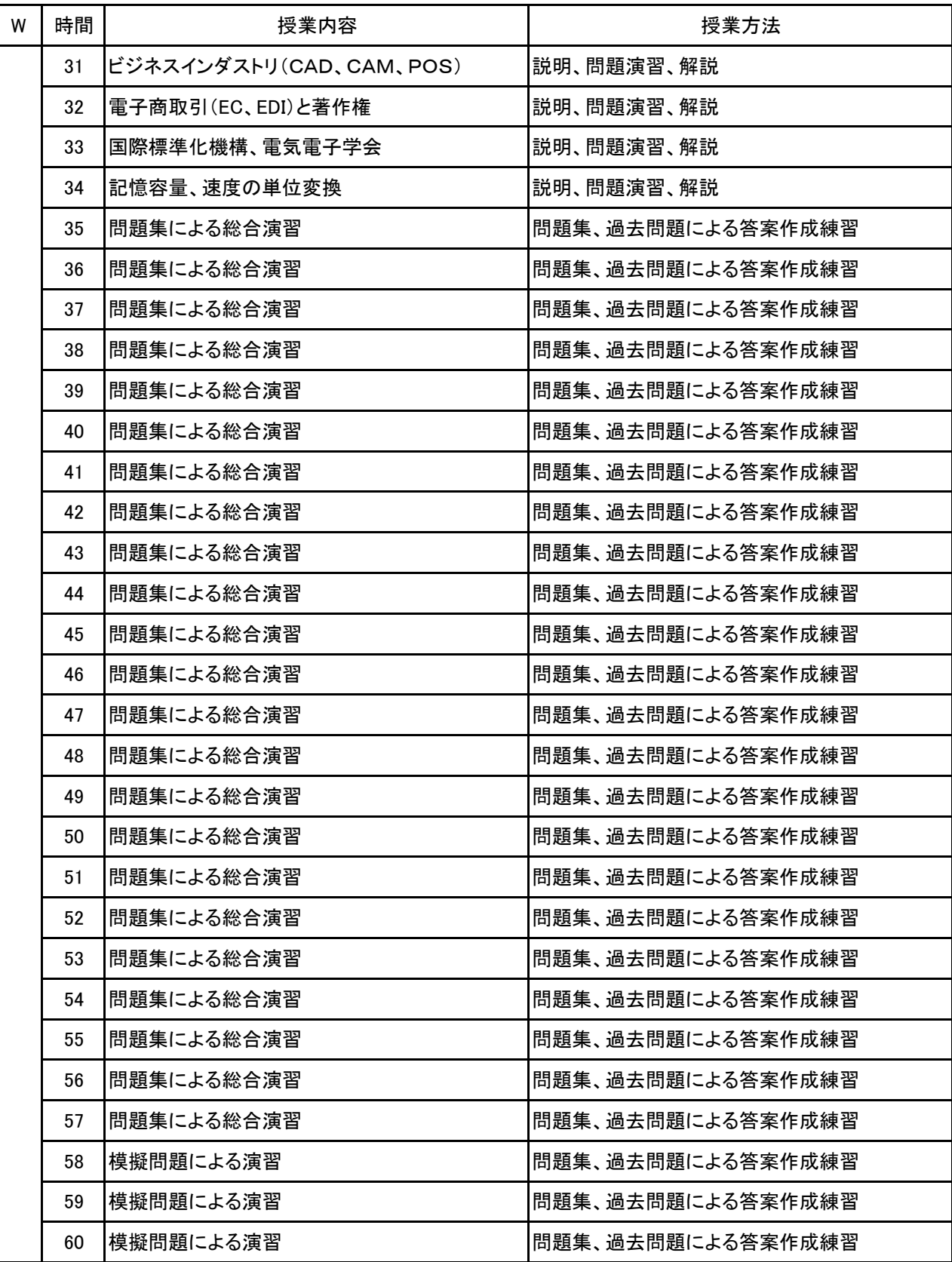

**(1)基本情報**

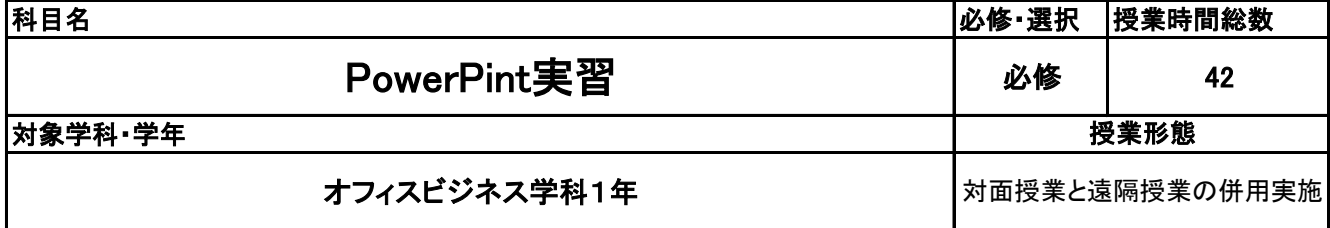

**(2)担当教員**

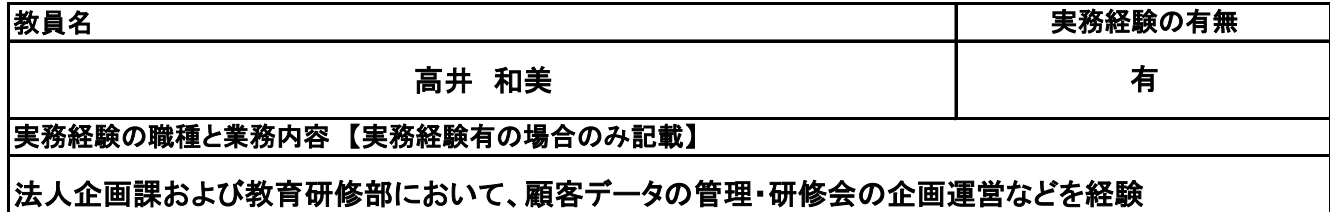

**(3)授業概要**

Power Pointの操作技術を基本から応用まで身に付け、あらゆる操作技術を身につけるための授業。 Power Pointの基本的な使い方はもちろん、効果的なプレゼンテーション技術も学ぶ。

※具体的な授業計画、授業方法は別紙授業計画書を参照

**(4)到達目標**

MOS(Power Point2019)の合格 および 応用

**(5)成績評価方法・基準**

当授業への出席率80%を前提として、課題ファイルが提出され、その完成度を含めて評価する

**(6)使用教材・教具**

FOM出版 MOS Power Point365&2019 対策テキスト&問題集 他模擬テストプログラム、ノートパソコン

**(7)授業にあたっての留意点**

特になし

**(8)その他**

特になし

1

PowerPint実習 科目名

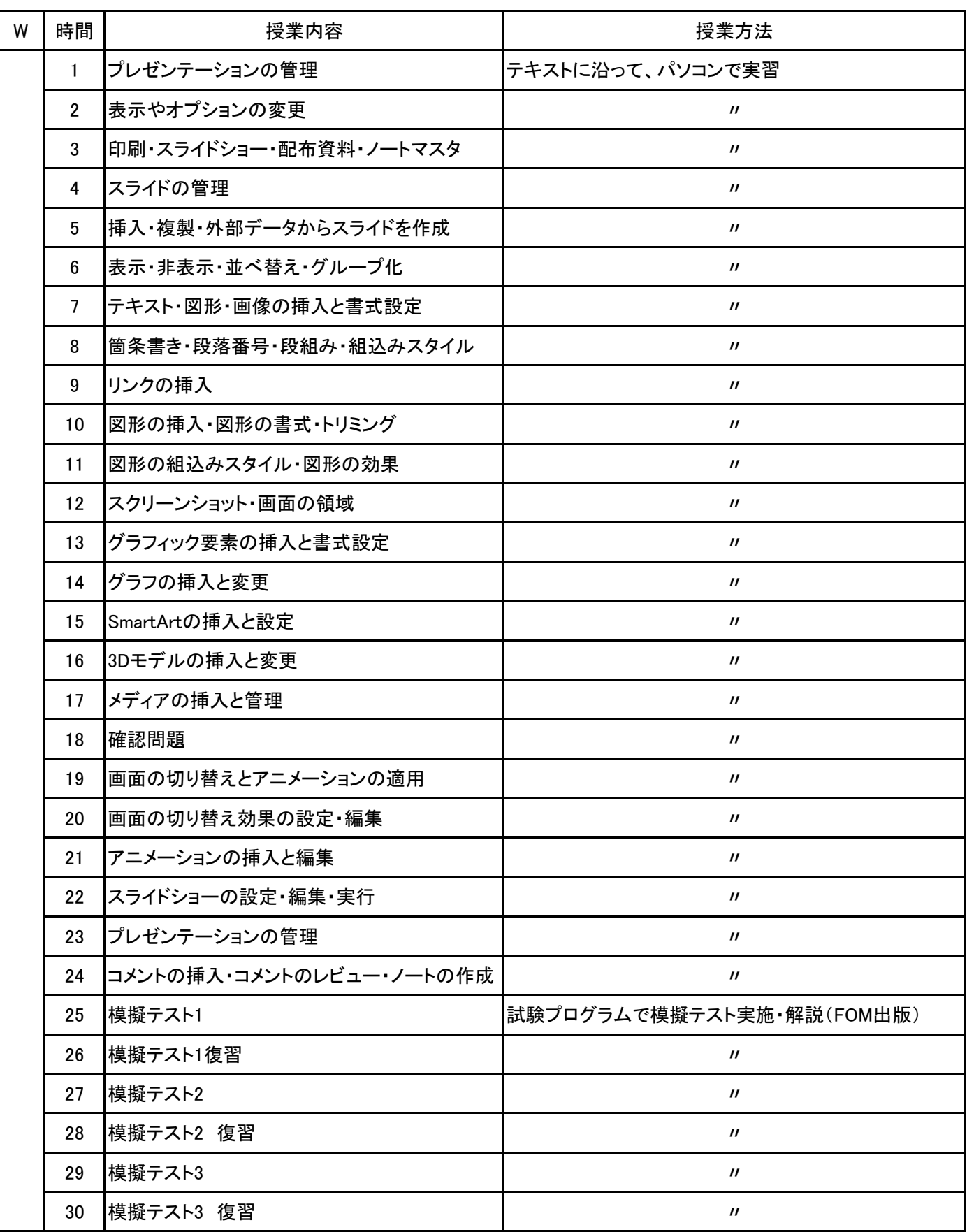

PowerPint実習 科目名

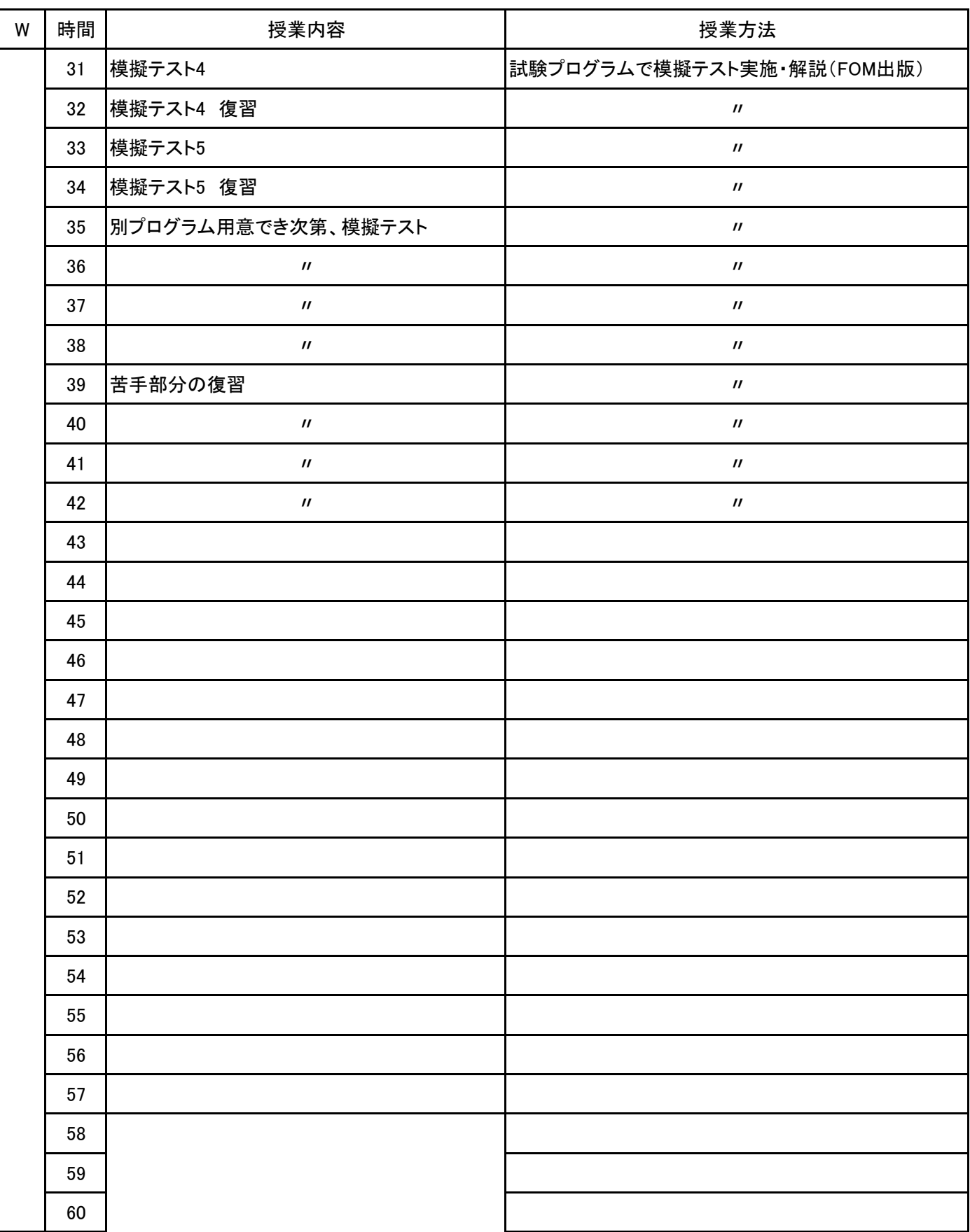

**(1)基本情報**

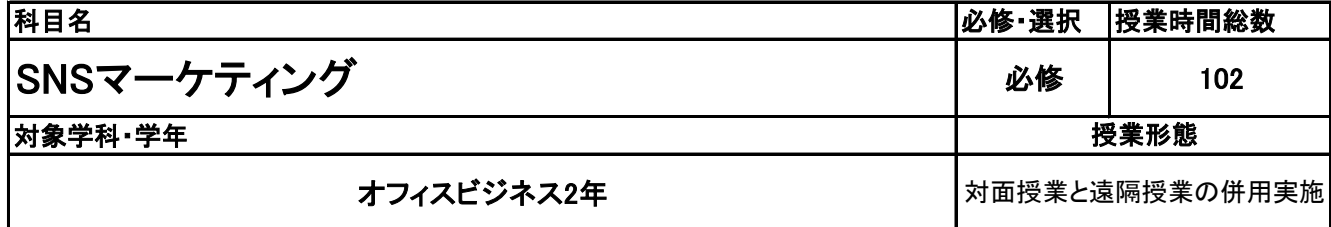

**(2)担当教員**

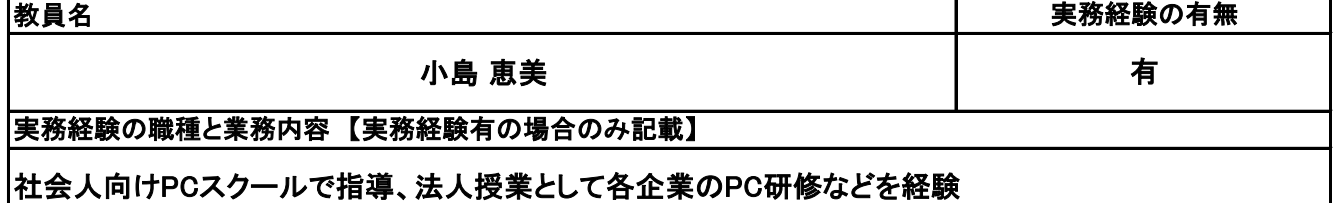

**(3)授業概要**

実習、座学を通じて、SNSの仕事に必要な知識を総合的に身につけ、企業のSNS運用、活用方法を自分 で考えて設計することができる。

### ※具体的な授業計画、授業方法は別紙授業計画書を参照

**(4)到達目標**

サーティファイ協会SNSマーケティング検定 合格

**(5)成績評価方法・基準**

当授業への出席率80%を前提として、課題ファイルが提出され、その完成度を含めて評価する

**(6)使用教材・教具**

ウイネット出版 はじめて学ぶ人のSNSマーケティングテキスト、PC

### **(7)授業にあたっての留意点**

**(8)その他**

# 授 業 計 画 書

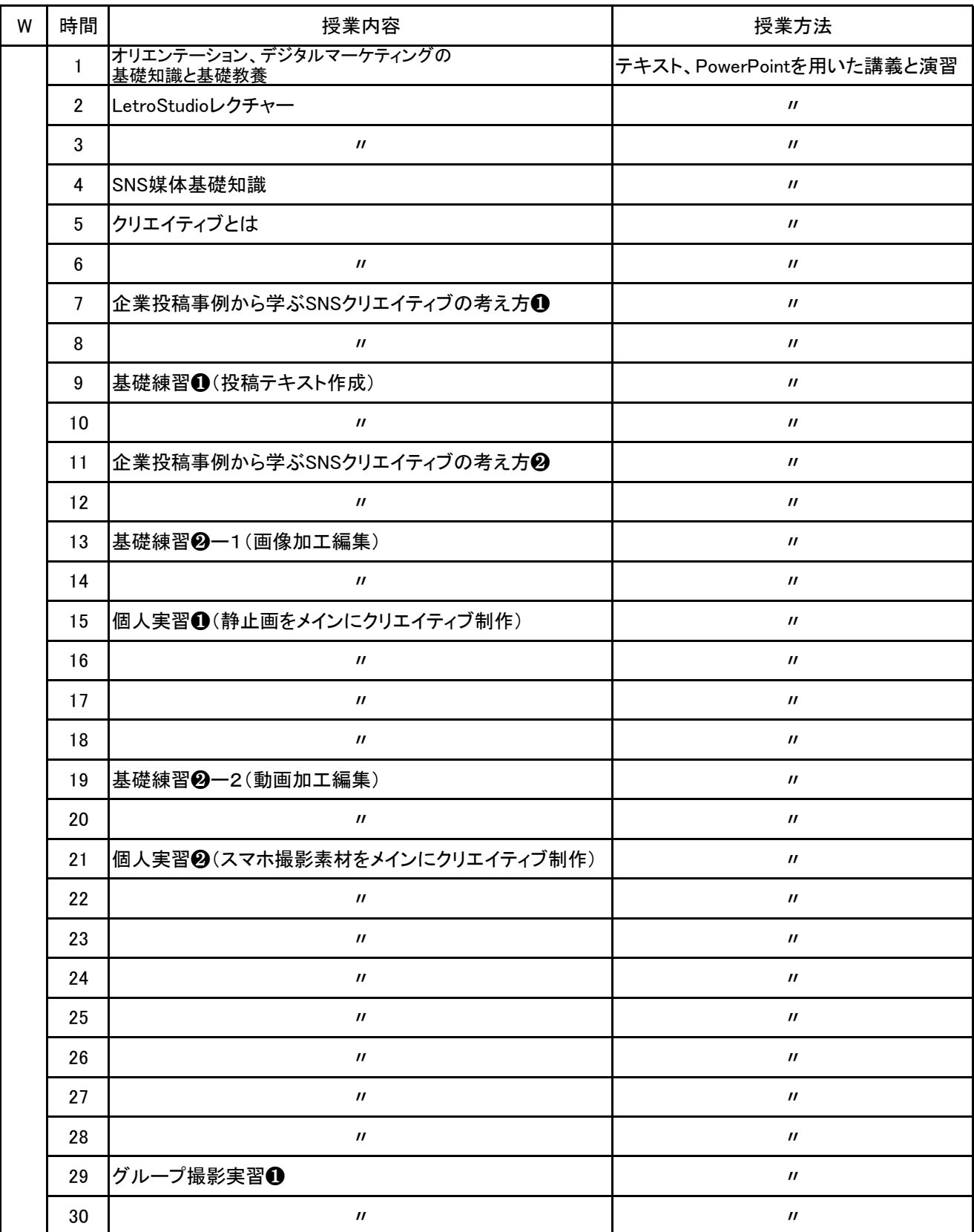

# 授 業 計 画 書

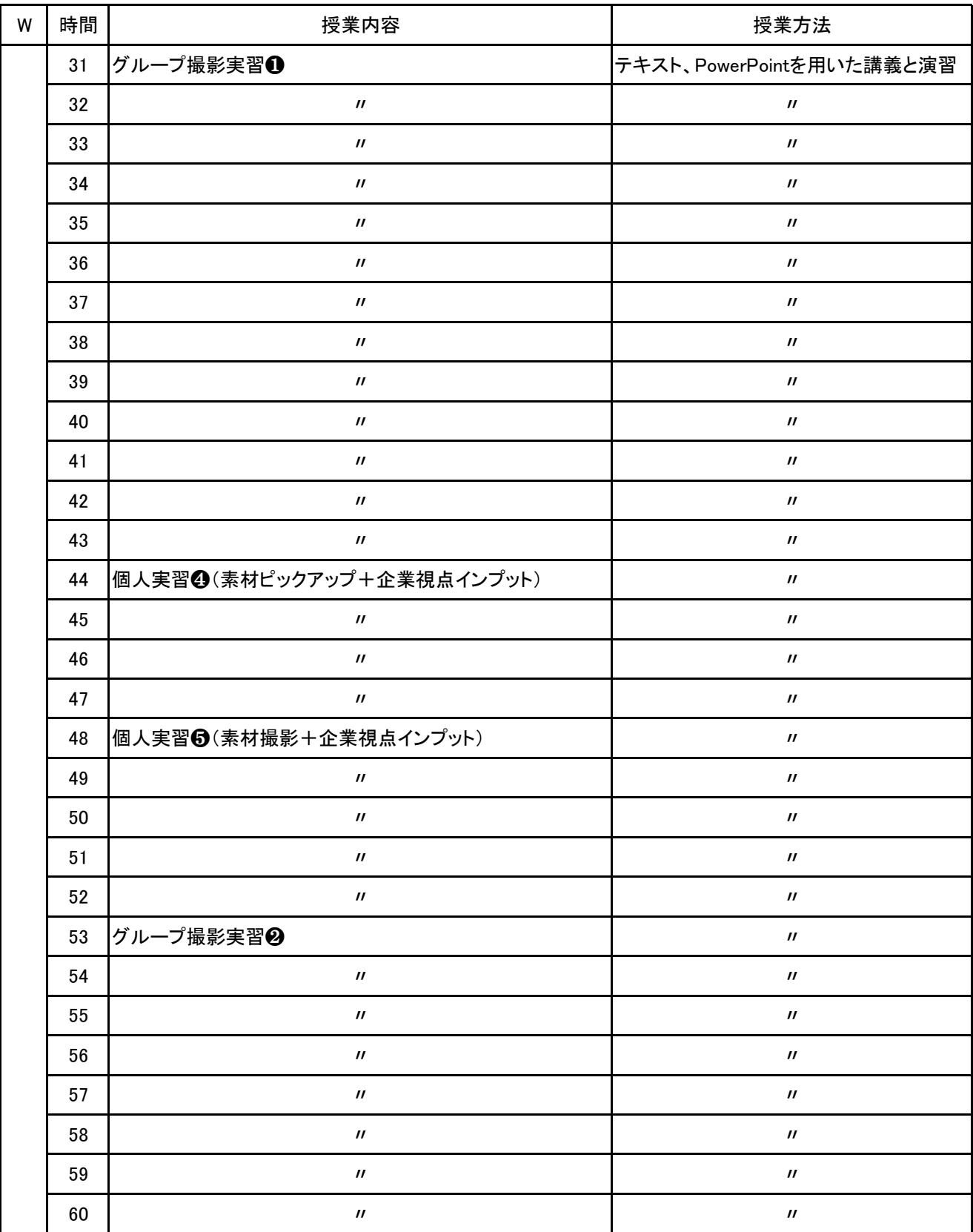

### 授 業 計 画 書

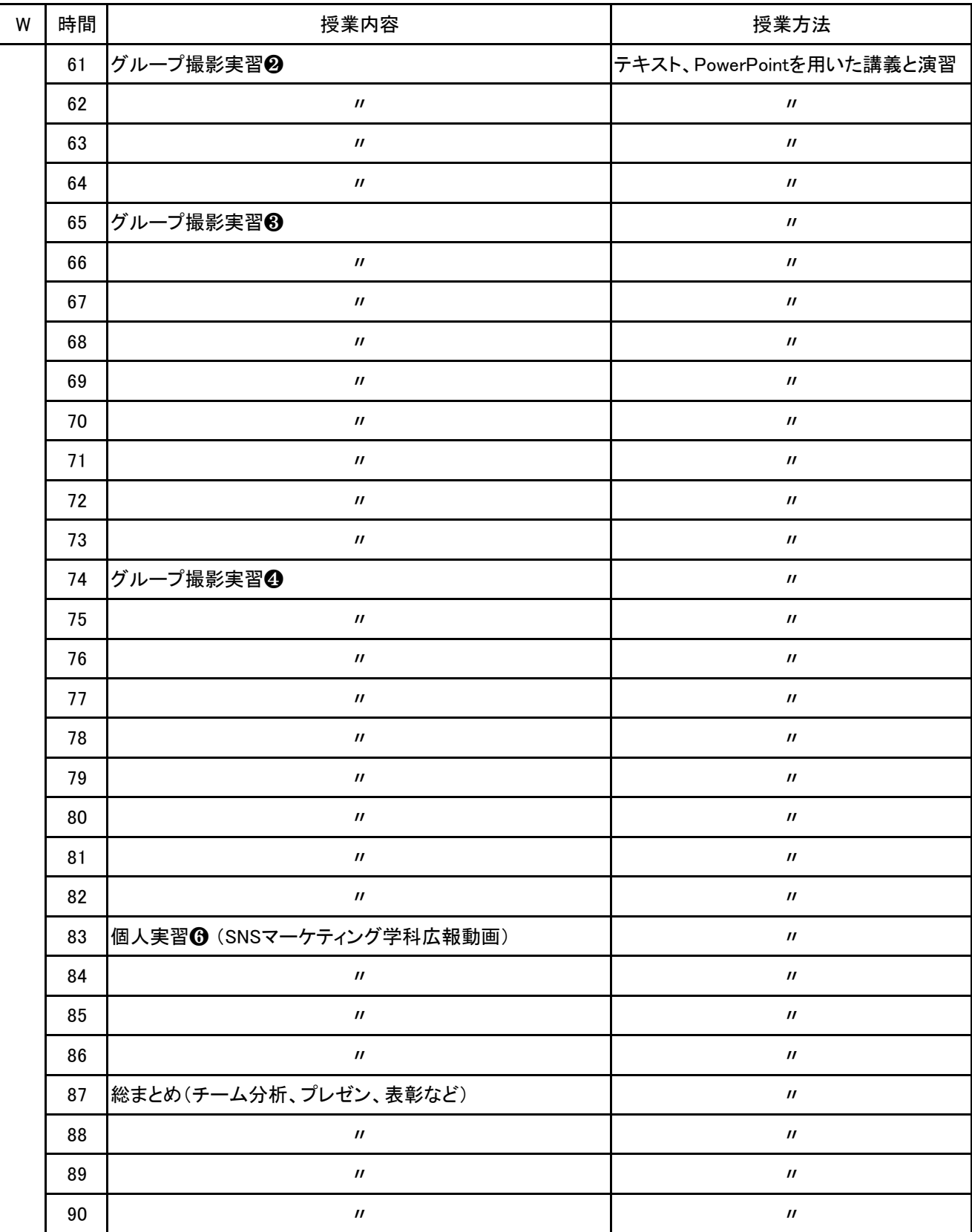

# 授 業 計 画 書

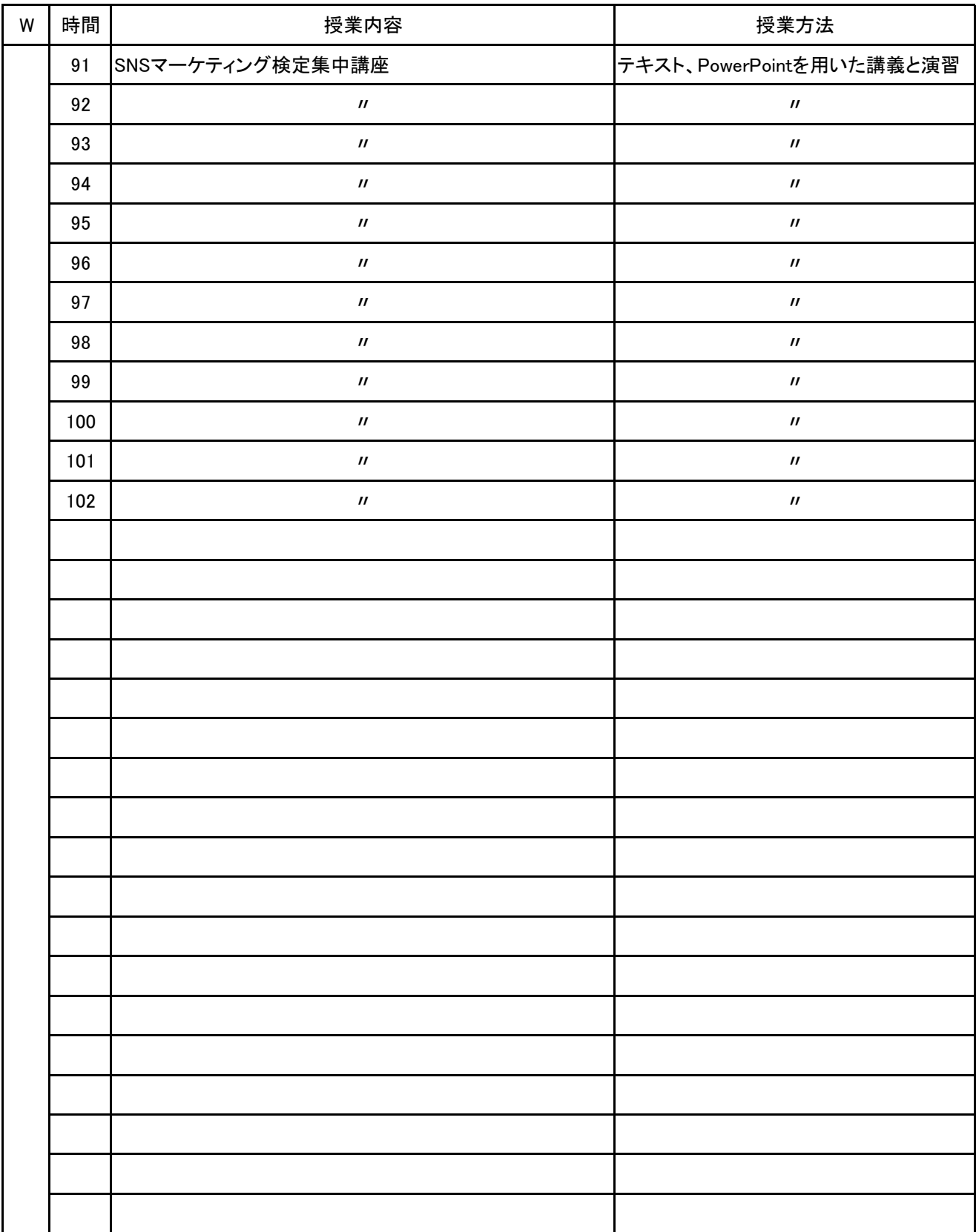

**(1)基本情報**

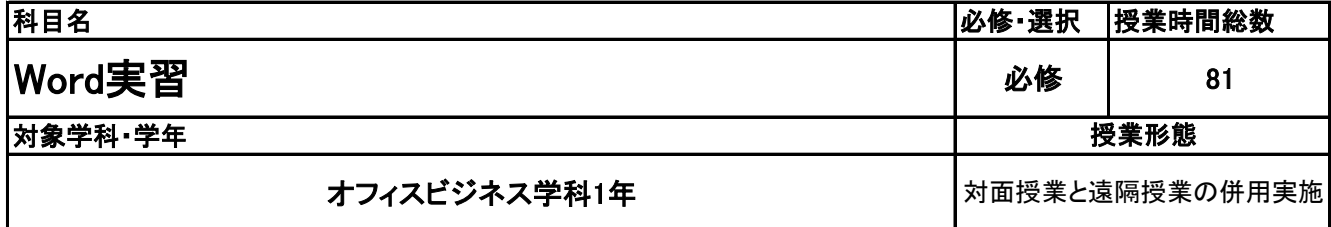

**(2)担当教員**

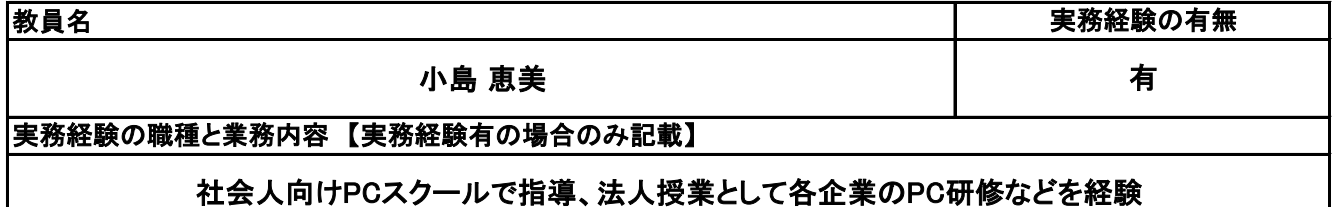

**(3)授業概要**

ドキュメント作成ソフトの世界標準であるMicrosoft Wordの操作方法を学ぶ。

※具体的な授業計画、授業方法は別紙授業計画書を参照

**(4)到達目標**

Microsoft Wordを使いこなせることを証明する国際ライセンスである "Microsoft Office Specialist Word 2019"に合格する。

**(5)成績評価方法・基準**

科目総時間数の80%以上の出席を前提とし、普段の授業の取り組み姿勢、検定結果を総合的に判 断、評価する。

**(6)使用教材・教具**

FOM出版社 MOSWord365&2019対策テキスト&問題集、PC

**(7)授業にあたっての留意点**

**(8)その他**

#### Word実習 科目名

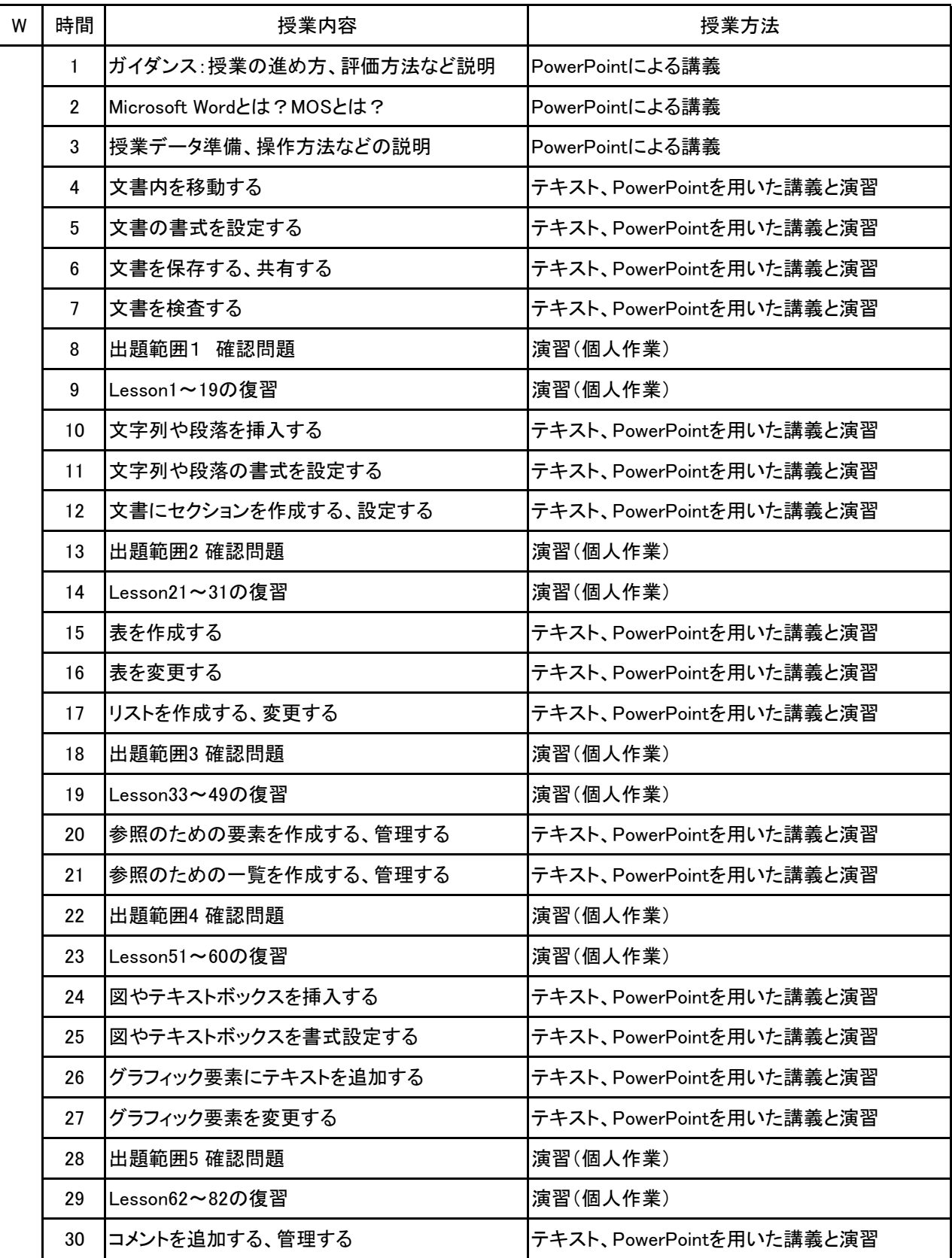

科目名 Word実習

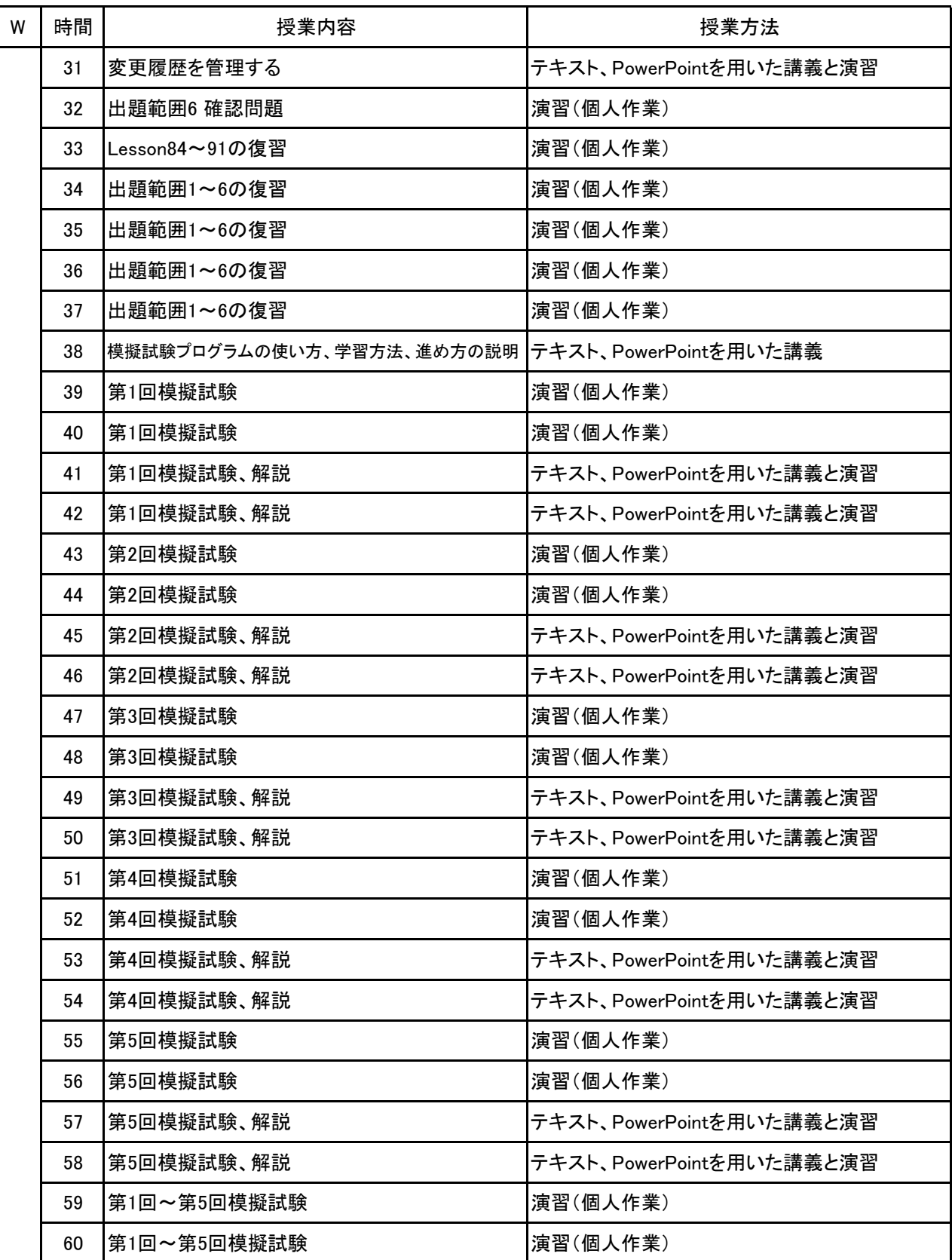
Word実習 科目名

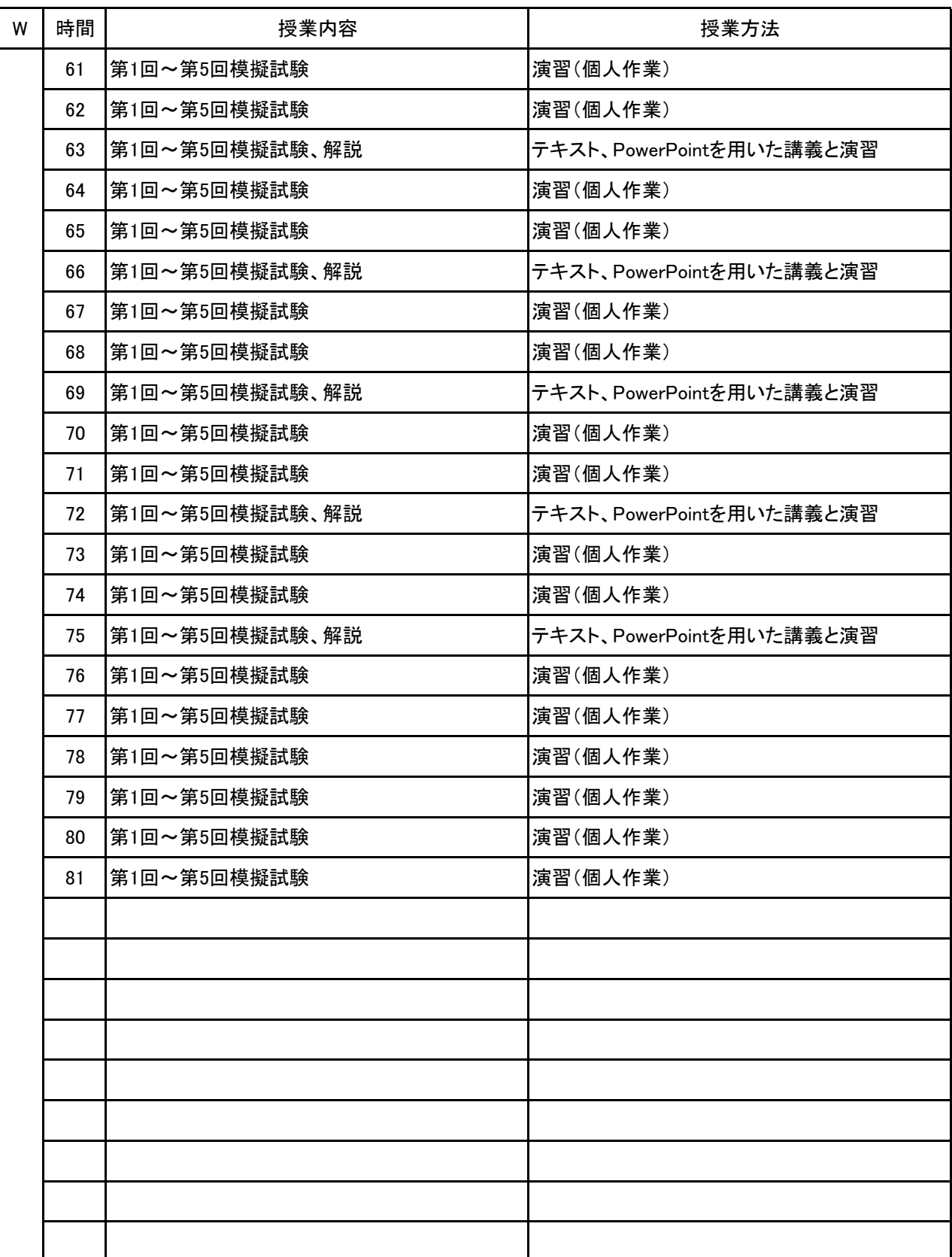

# 新潟ビジネス専門学校 シラバス

**(1)基本情報**

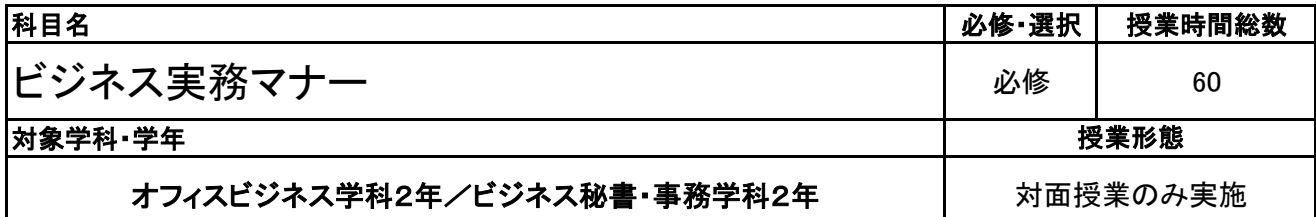

#### **(2)担当教員**

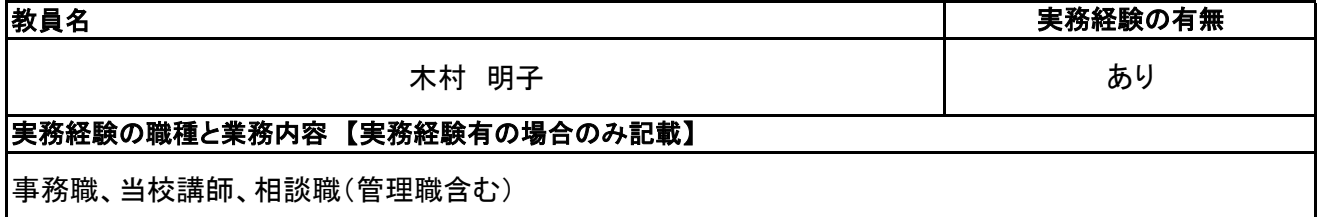

### **(3)授業概要**

ビジネスマンとしての資質やビジネスマナーの基本を学び、企業組織の知識やビジネス文書作成技能、電 話実務技能の知識を身に付けることにより、ビジネス実務の遂行に必要な知識を習得する。

### ※具体的な授業計画、授業方法は別紙授業計画書を参照

### **(4)到達目標**

ビジネス実務マナー検定3級取得 (ビジネス秘書・事務学科の一部は2級取得)

### **(5)成績評価方法・基準**

科目総時間数の80%以上の出席を前提とし、普段の授業の取り組み姿勢、検定結果を総合的に判断し、評 価する。

### **(6)使用教材・教具**

ビジネス実務マナー検定受験ガイド

### **(7)授業にあたっての留意点**

すでに就職内定をもらっている学生に向けて、働く現場における心構えの準備になるよう現場対応のポイン トを具体的に挙げながら進めることとする。モチベーション維持や「我が事」として受講してもらえるよう工夫 する。

新潟ビジネス専門学校 シラバス

【別紙】

# 授 業 計 画 書

科目名 ビジネス実務マナー

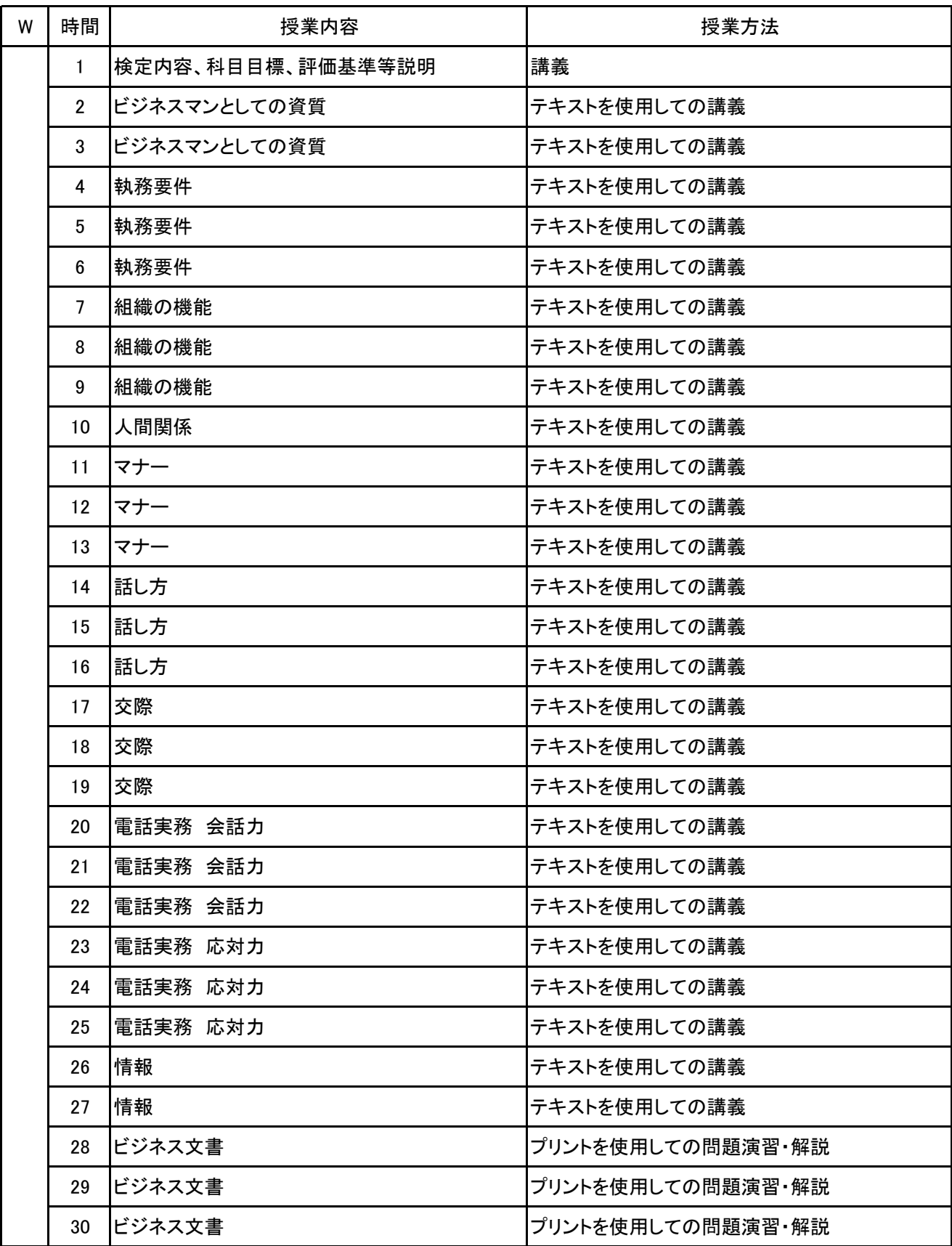

No.1

新潟ビジネス専門学校 シラバス

【別紙】

# 授 業 計 画 書

科目名 ビジネス実務マナー

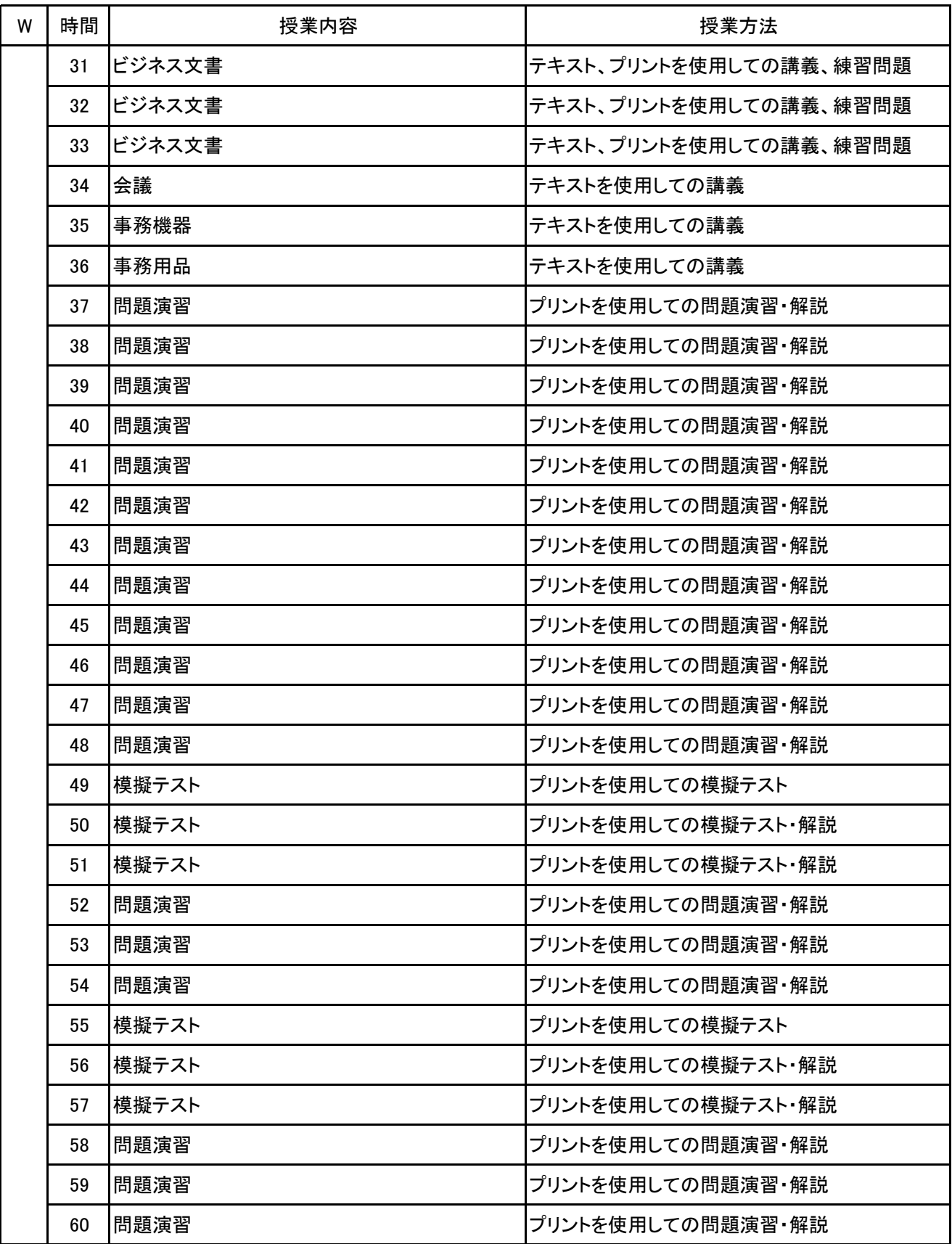

No.2

**(1)基本情報 科目名 そうきょう おおおお かいきょう おおおお おおおお かいきょう しゅうきょう しゅうきょう あいきょう あいきょう あいきょう かいきょう かいきょう** 必修・選択 |授業時間総数 マーケティング しゅうしゃ しゅうしゃ しゅん しゅうしゅ しゅうしゅう しゅうしゅう ふくしゃ おんなし おんな しゅうのう 対象学科・学年 オフィスビジネス学科1年 授業形態 対面授業と遠隔授業の併用実施

**(2)担当教員**

教員名 小山 直久 実務経験の職種と業務内容 【実務経験有の場合のみ記載】 中小企業診断士として総合経営コンサルティングと経営幹部に対するエグゼクティブ・コーチングを行って いる。詳細は別紙の業務案内をご参照ください。 実務経験の有無 有

#### **(3)授業概要**

本講義では、マーケティングの基本概念、フレームワークを具体的な事例をもとに理解・体感できるように 工夫を凝らします。

どのようにして商品やサービスが売れるのか、基本理論及びアイデアの発想の仕方を学びます。

必要に応じて動画視聴や実際の企業の実例、グループワークを採り入れ、興味関心が深まる授業を行い ます。

商品・サービス開発や各種フレームワークのフォーマットを提供します。

※具体的な授業計画、授業方法は別紙授業計画書を参照

#### **(4)到達目標**

当授業を通じて、マーケティング分野の基礎を学ぶとともに、自ら考え、熟考し、視点の選択肢を増やし、 行動する契機を生み出すことを目標とします。

#### **(5)成績評価方法・基準**

当授業への出席率80%以上を前提として、①最終テスト、②情意・授業態度を5対5の比率で総合的に評 価します。

**(6)使用教材・教具**

補助プリント(レジュメ)、筆記用具

**(7)授業にあたっての留意点**

**(8)その他**

授業において必要な備品は必要に応じて相談させてください。 講義内容については、学生の学び進捗度合いに応じて一部変更する場合がございます。

### 【別紙】

# 授 業 計 画 書

#### 科目名 マーケティング

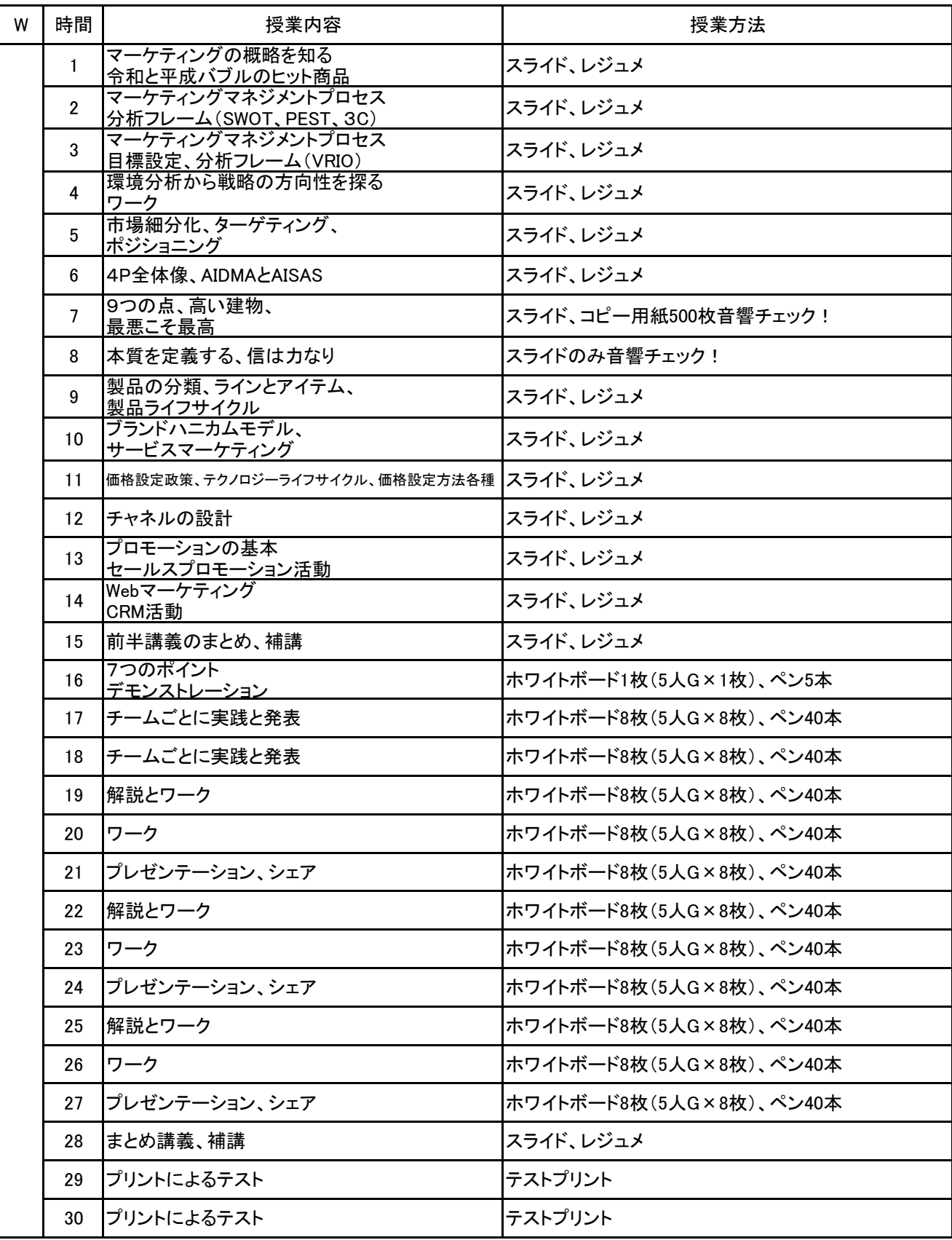

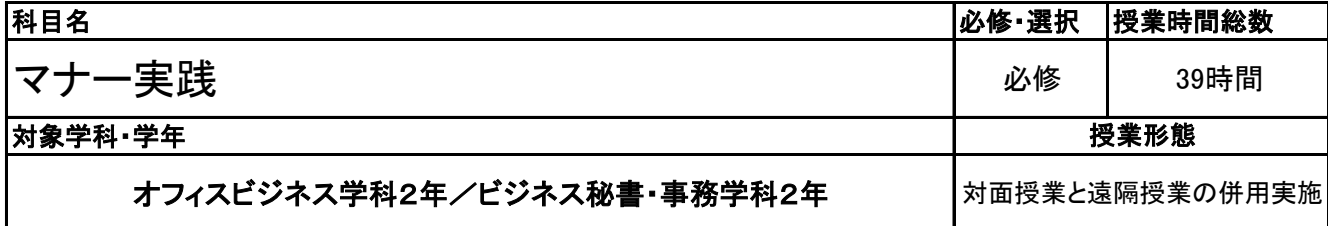

**(2)担当教員**

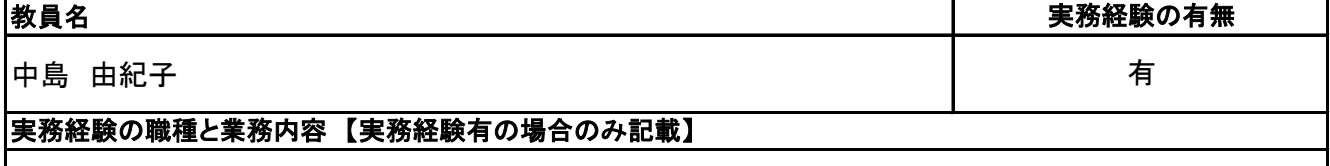

事務(小口処理業務、仕入れ業務、納品書・請求書作成業務等)、パソコンインストラクター、プログラマー

**(3)授業概要**

実社会で必要な電話応対・来客応対等の実務力を身に付け、実践的にビジネスマナーを習得する。

### ※具体的な授業計画、授業方法は別紙授業計画書を参照

**(4)到達目標**

電話応対・来客応対の実践力を身に付ける。

### **(5)成績評価方法・基準**

科目総時間数の80%以上の出席を前提とし、普段の授業の取り組み姿勢、来客応対の実務力を総合的 に判断し、評価する。

#### **(6)使用教材・教具**

自作プリント、電話機、お茶セット、祝儀・不祝儀袋、ふくさ等

### **(7)授業にあたっての留意点**

科目名 マナー実践

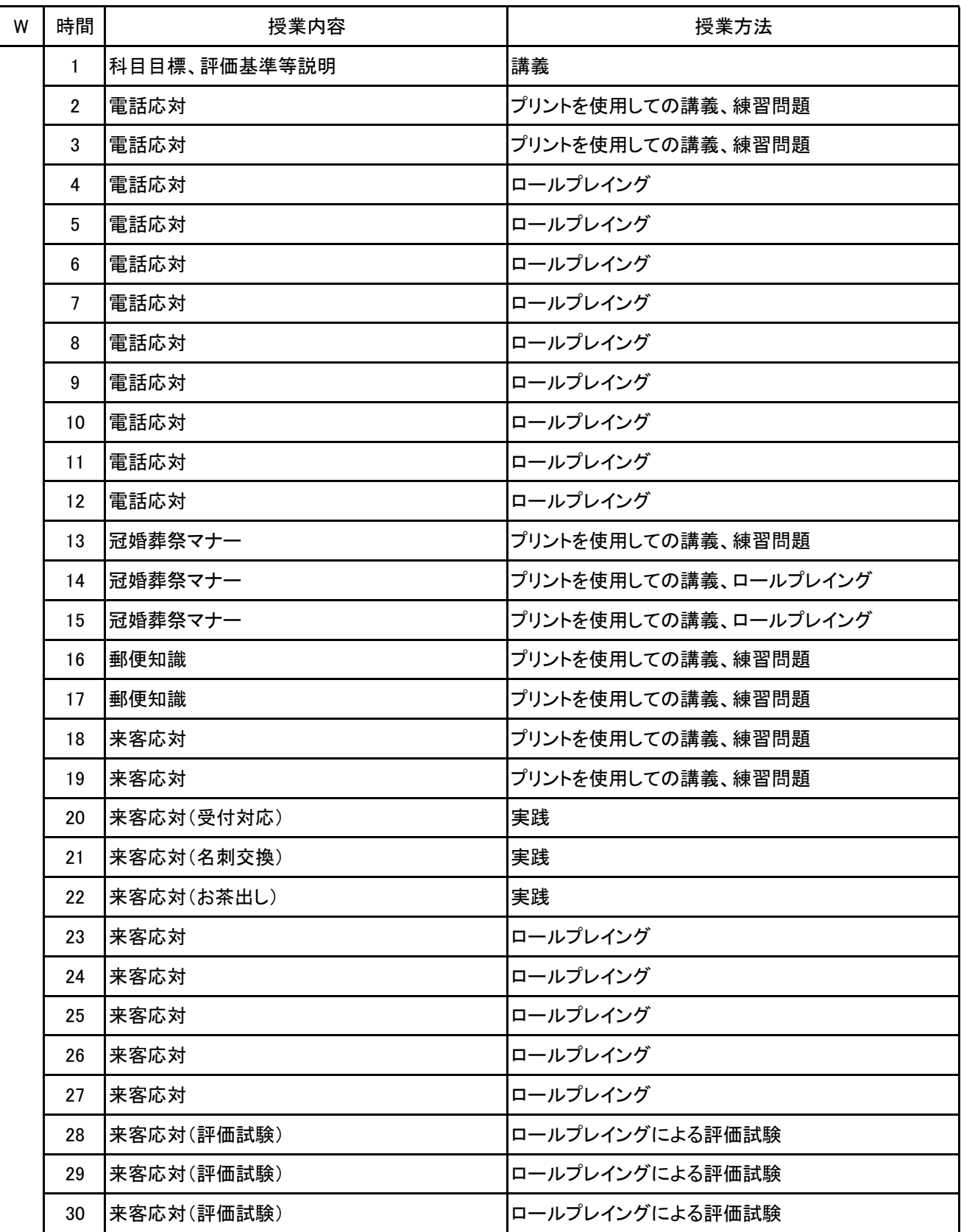

科目名 マナー実践

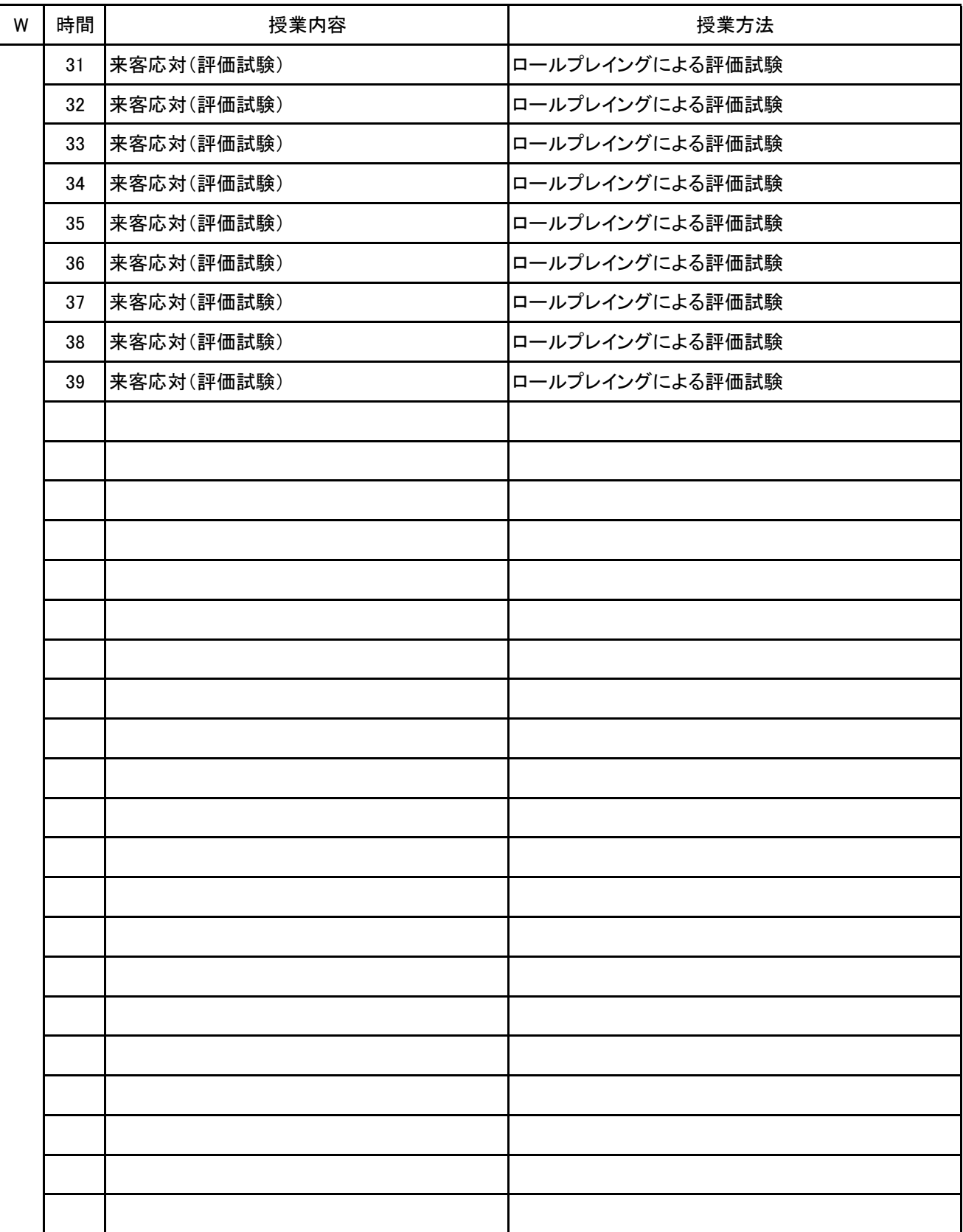

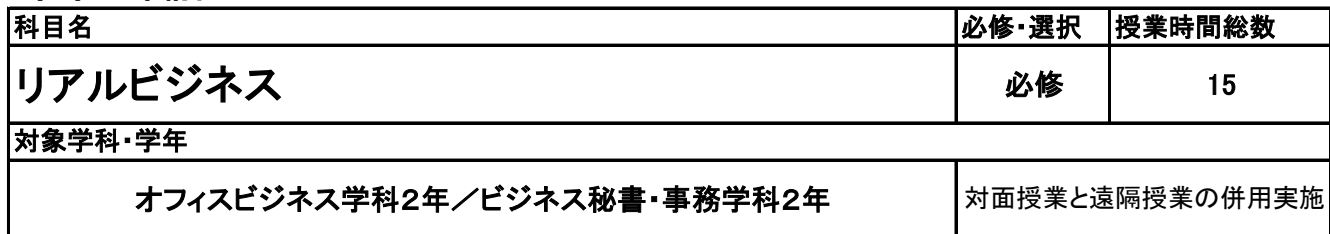

**(2)担当教員**

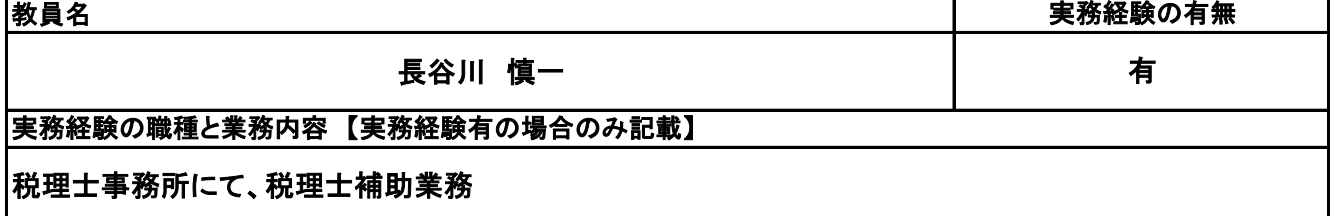

**(3)授業概要**

卒業し就職する前に必要な知識や技能について、動画や講義・講演を通して学び、各回課題・レポートを 作成していく。

### ※具体的な授業計画、授業方法は別紙授業計画書を参照

#### **(4)到達目標**

・社会人マインドを学び、就職前に準備を整える ・課題やレポートの作成を通して、自身に足りないものを認識する ・認識した内容について、自ら課題を設定して就職に備える

**(5)成績評価方法・基準**

出席率80%を前提として、各回の課題・レポートの提出状況および内容をもって評価する

**(6)使用教材・教具**

パソコン、筆記用具

**(7)授業にあたっての留意点**

科目名 リアルビジネス

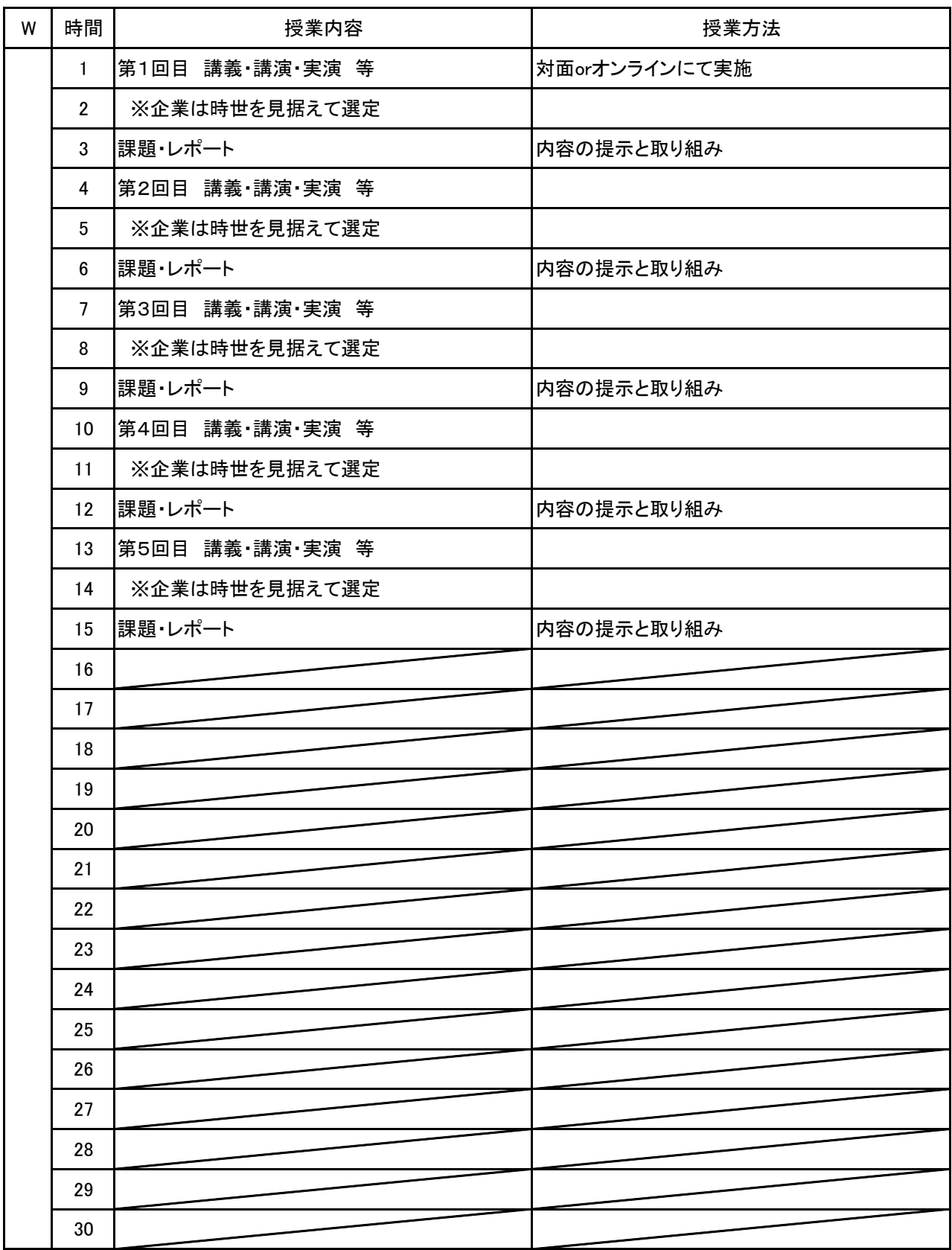

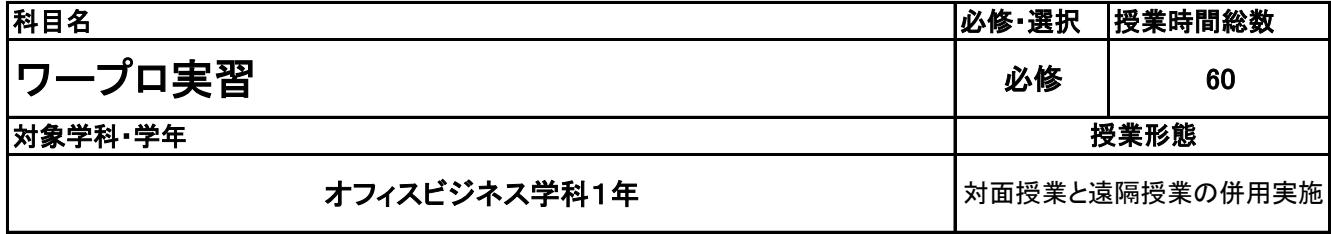

**(2)担当教員**

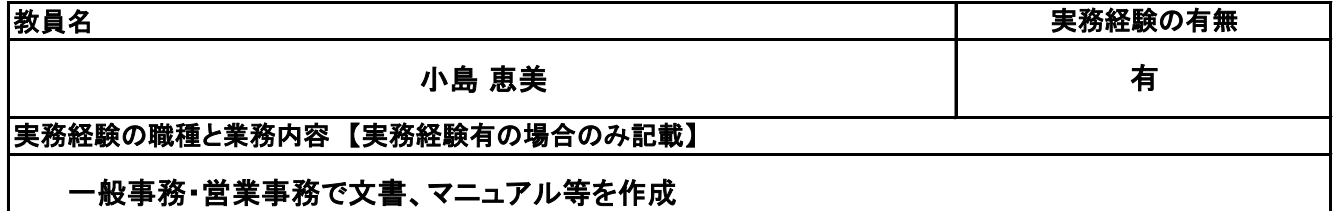

**(3)授業概要**

企業における文書作成能力(速く・正しく・美しく)、国語力、技術常識を身につける

### ※具体的な授業計画、授業方法は別紙授業計画書を参照

**(4)到達目標**

全国経理教育協会 文書処理能力検定で合格を目指す

**(5)成績評価方法・基準**

科目総時間数80%以上の出席を前提とし、普段の授業の取り組み姿勢、検定結果を総合的に判断し、 評価する。

**(6)使用教材・教具**

**(7)授業にあたっての留意点**

#### 科目名 ワープロ実習

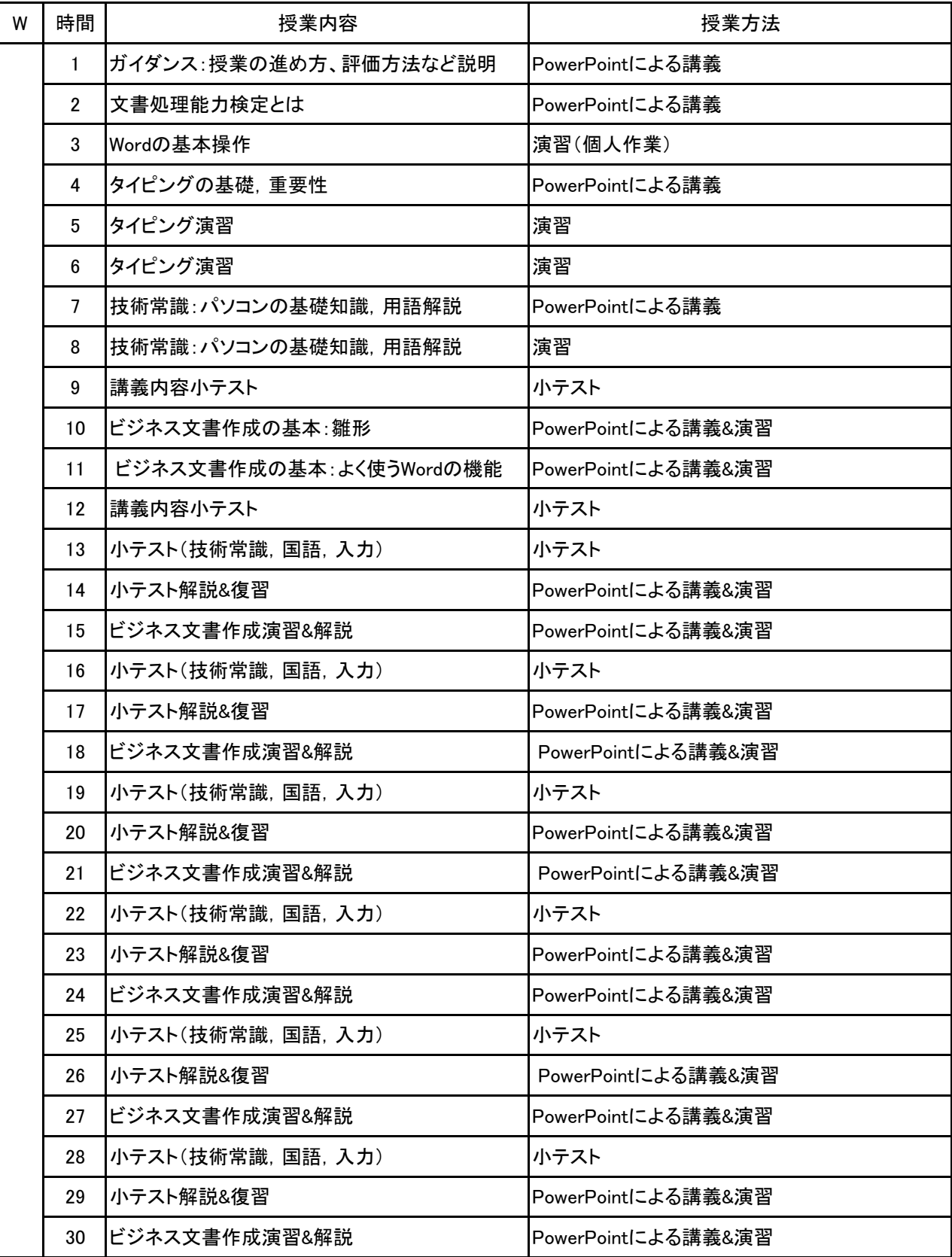

#### 科目名 ワープロ実習

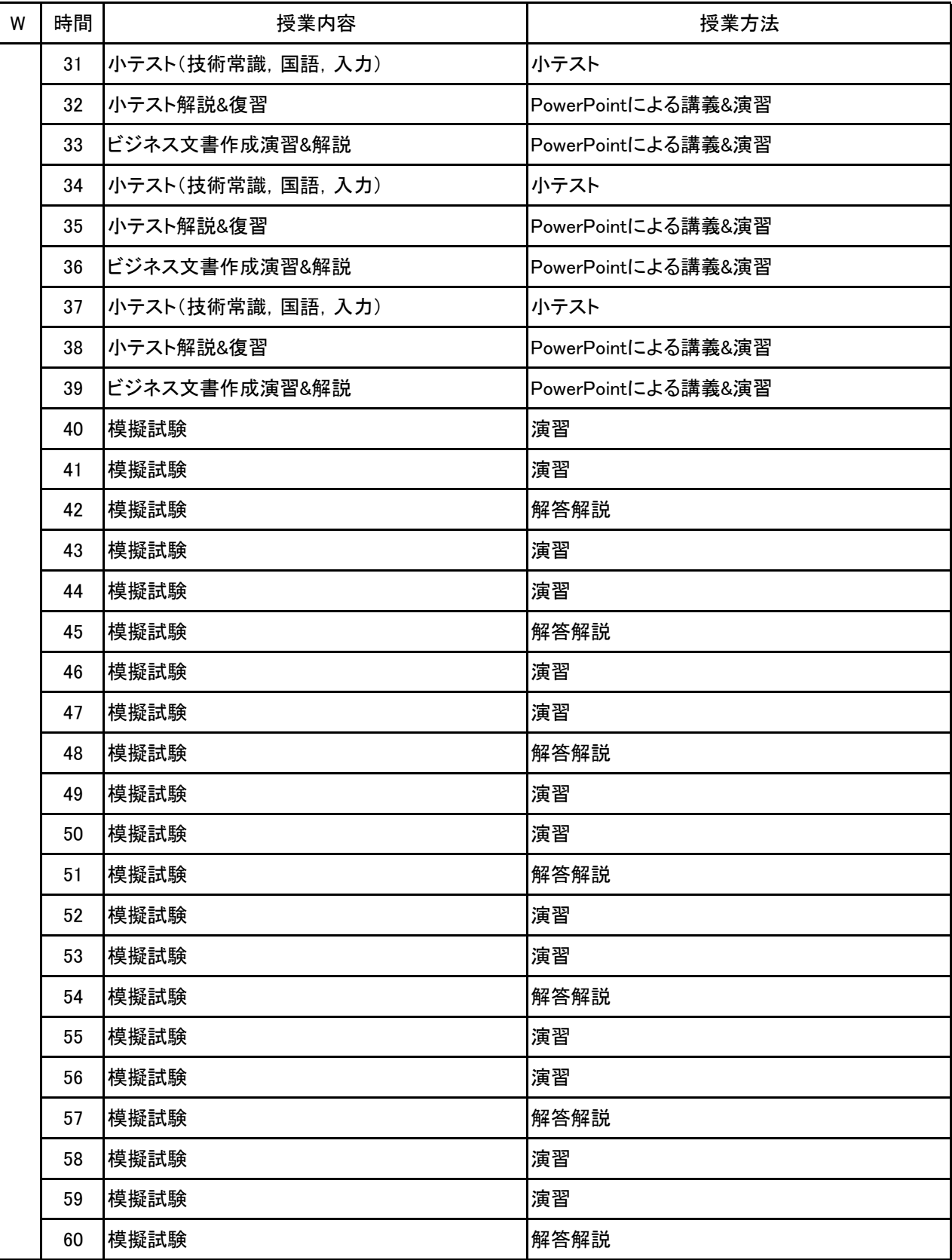

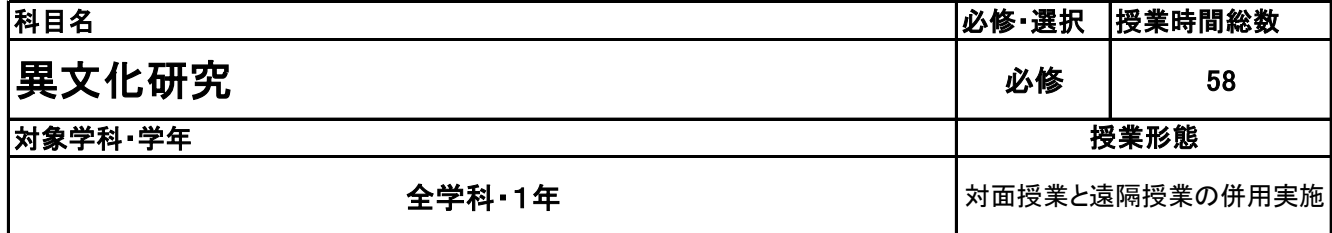

**(2)担当教員**

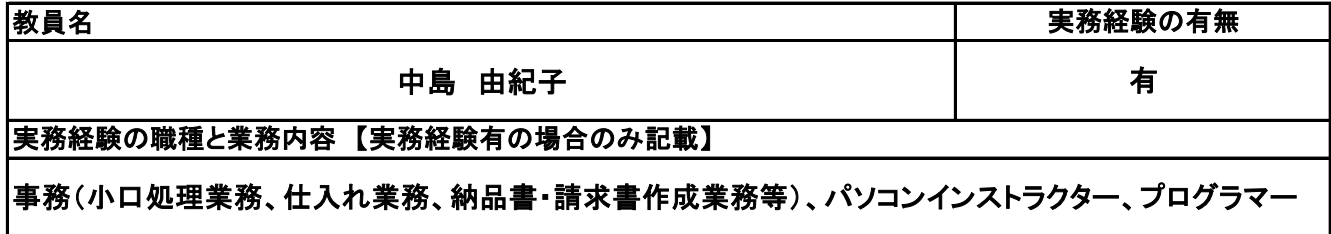

**(3)授業概要**

該当コースの中から学生が選択した都市への訪問が主目的となる。訪問する国や都市に関して事前に 情報収集を行い、滞在中の行動計画もグループ単位で作成する。また、所属する学科と関連するテーマ をグループごとに設定し、事前研究や現地でのリサーチを行う。帰国後は振り返りを行い、その内容を発 表する。

※具体的な授業計画、授業方法は別紙授業計画書を参照

**(4)到達目標**

当校の運営理念である「世界的視野を持った学生の輩出」が目標となる。

**(5)成績評価方法・基準**

出席率、授業態度(現地滞在中の行動も含む)、グループワークへの貢献度、提出課題や発表の内容な どを総合的に判断する。

**(6)使用教材・教具**

NBC作成の独自教材、業者から配布される資料等

**(7)授業にあたっての留意点**

#### 異文化研究 科目名

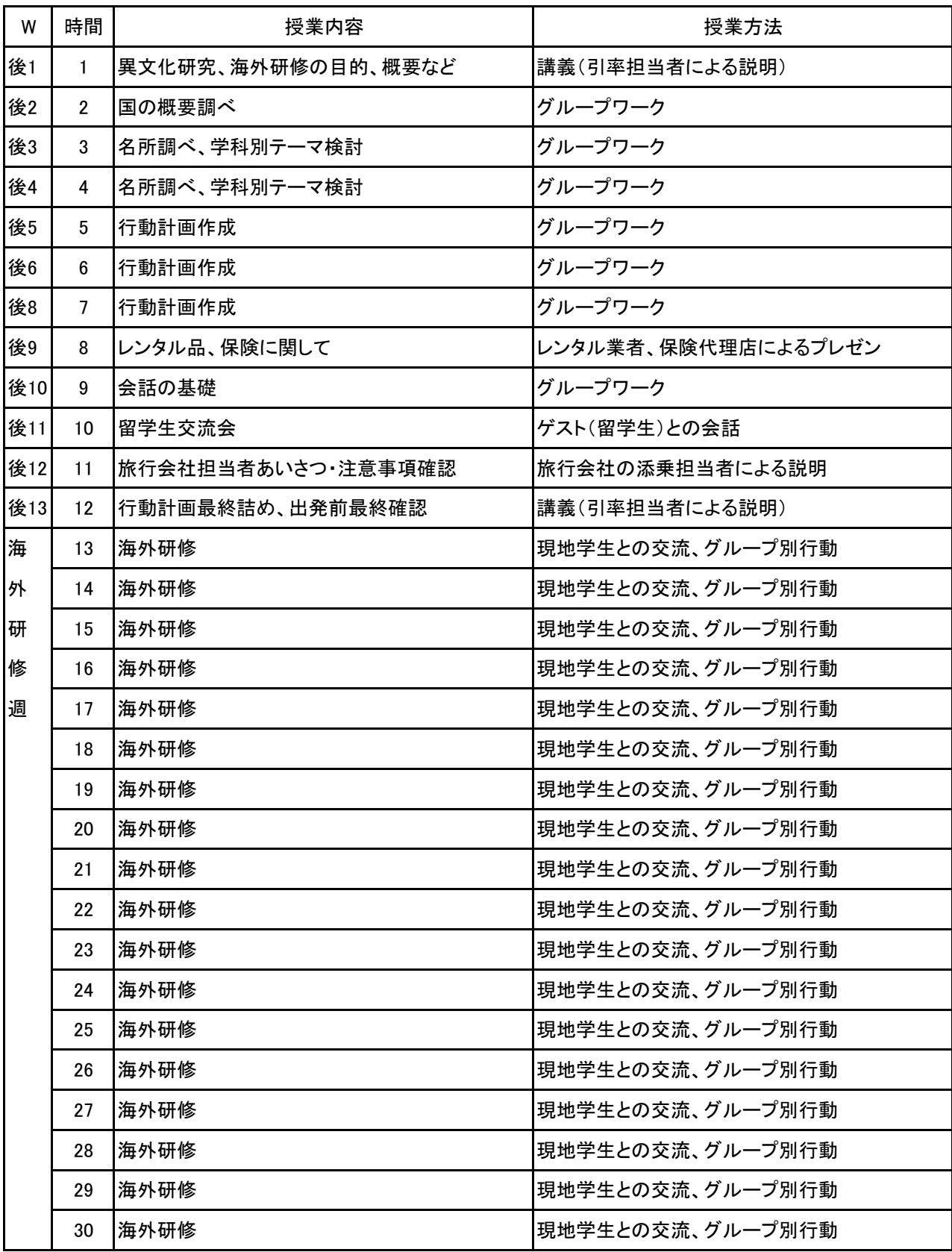

異文化研究 科目名

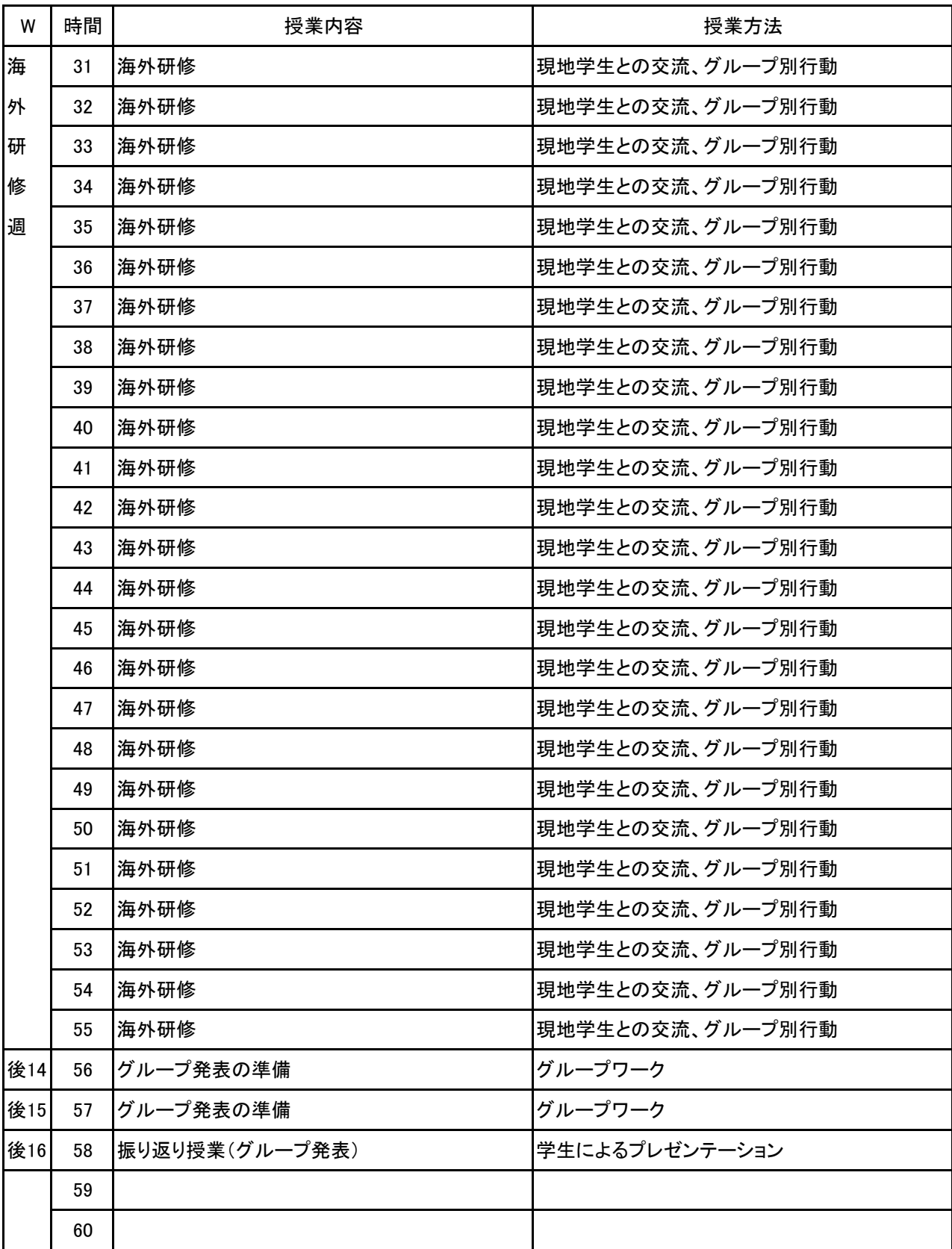

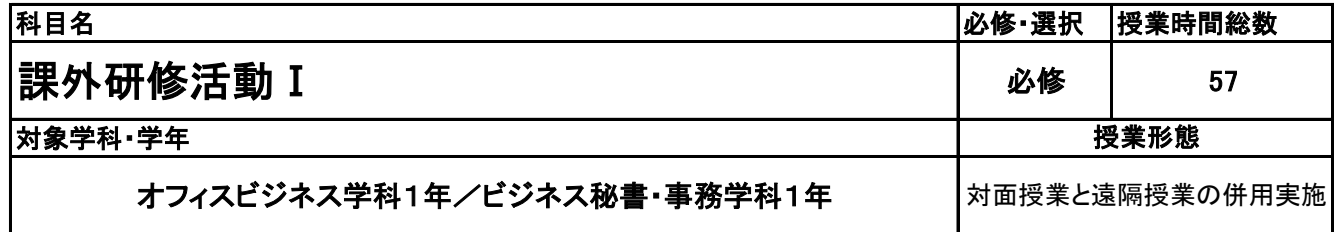

**(2)担当教員**

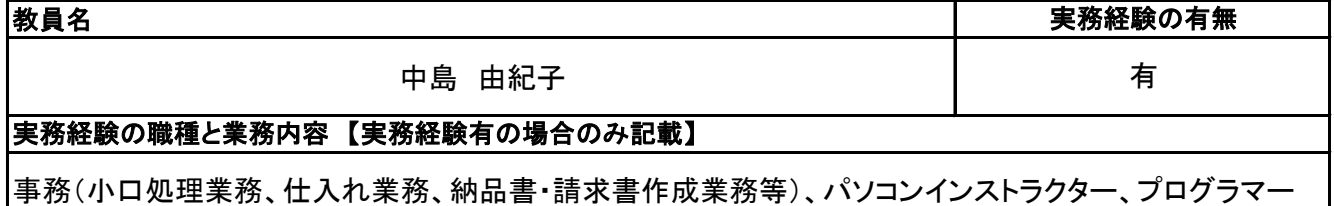

**(3)授業概要**

1年次に学校内外で実施される各種研修、イベント等を包括的に一つの科目とみなし、単位認定する。

### ※具体的な授業計画、授業方法は別紙授業計画書を参照

**(4)到達目標**

学校運営理念である「誠実、明朗、進取の精神をもった、チャレンジ精神旺盛な社会人を育成する」ことを 到達目標とし、実施される研修、イベントのすべてがその土台となるものと考える。

**(5)成績評価方法・基準**

出席を最も重要視し、各内容への貢献度、参加姿勢などを加味して評価する。

**(6)使用教材・教具**

**(7)授業にあたっての留意点**

### 【別紙】

# 授 業 計 画 書

#### 科目名 課外研修活動 I

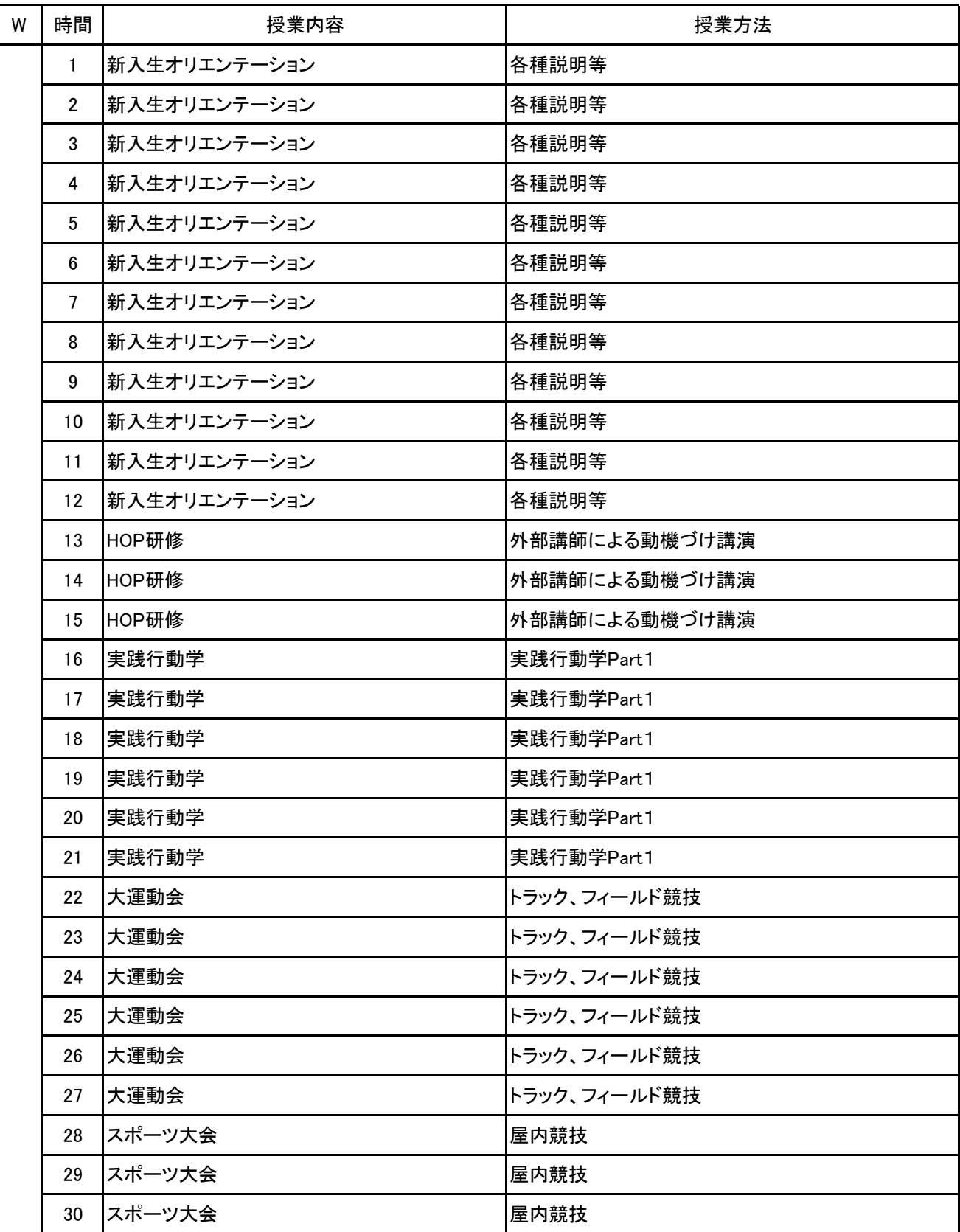

#### 科目名 課外研修活動 I

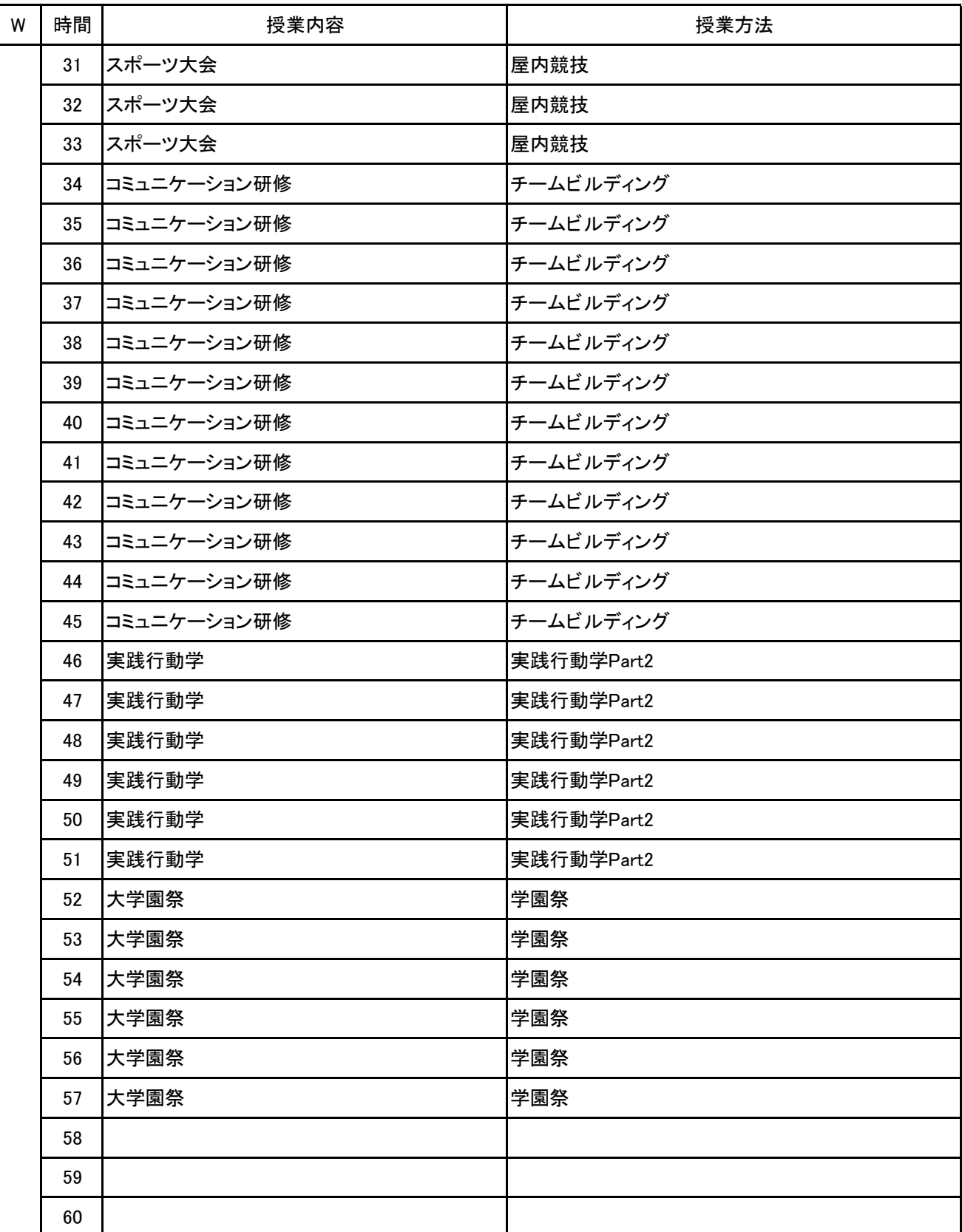

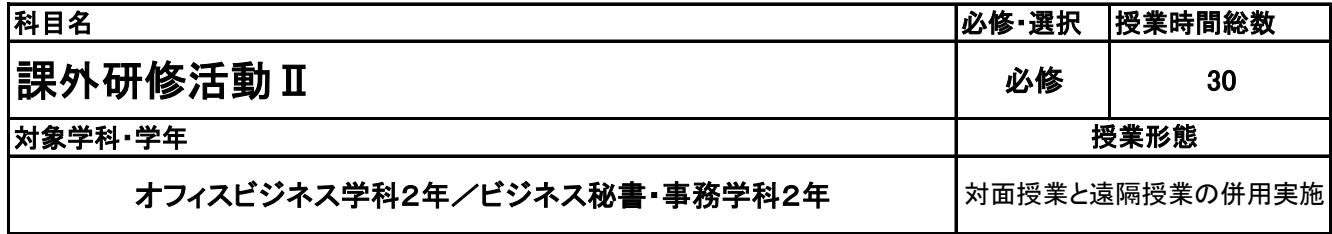

**(2)担当教員**

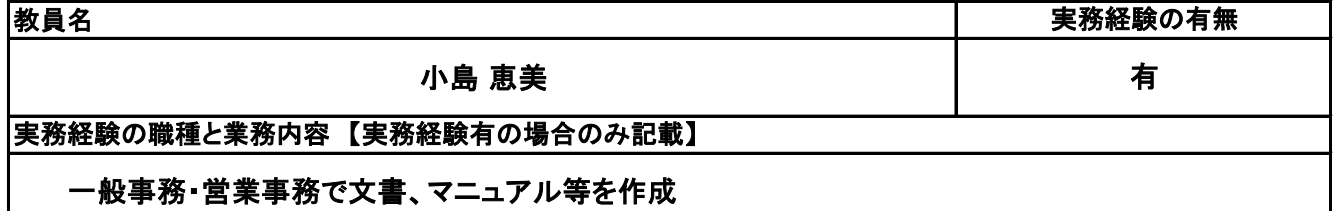

**(3)授業概要**

2年次に学校内外で実施される各種研修、イベント等を包括的に一つの科目とみなし、単位認定する。

### ※具体的な授業計画、授業方法は別紙授業計画書を参照

**(4)到達目標**

学校運営理念である「誠実、明朗、進取の精神をもった、チャレンジ精神旺盛な社会人を育成する」ことを 到達目標とし、実施される研修、イベントのすべてがその土台となるものと考える。

**(5)成績評価方法・基準**

出席を最も重要視し、各内容への貢献度、参加姿勢などを加味して評価する。

**(6)使用教材・教具**

**(7)授業にあたっての留意点**

#### 課外研修活動Ⅱ 科目名

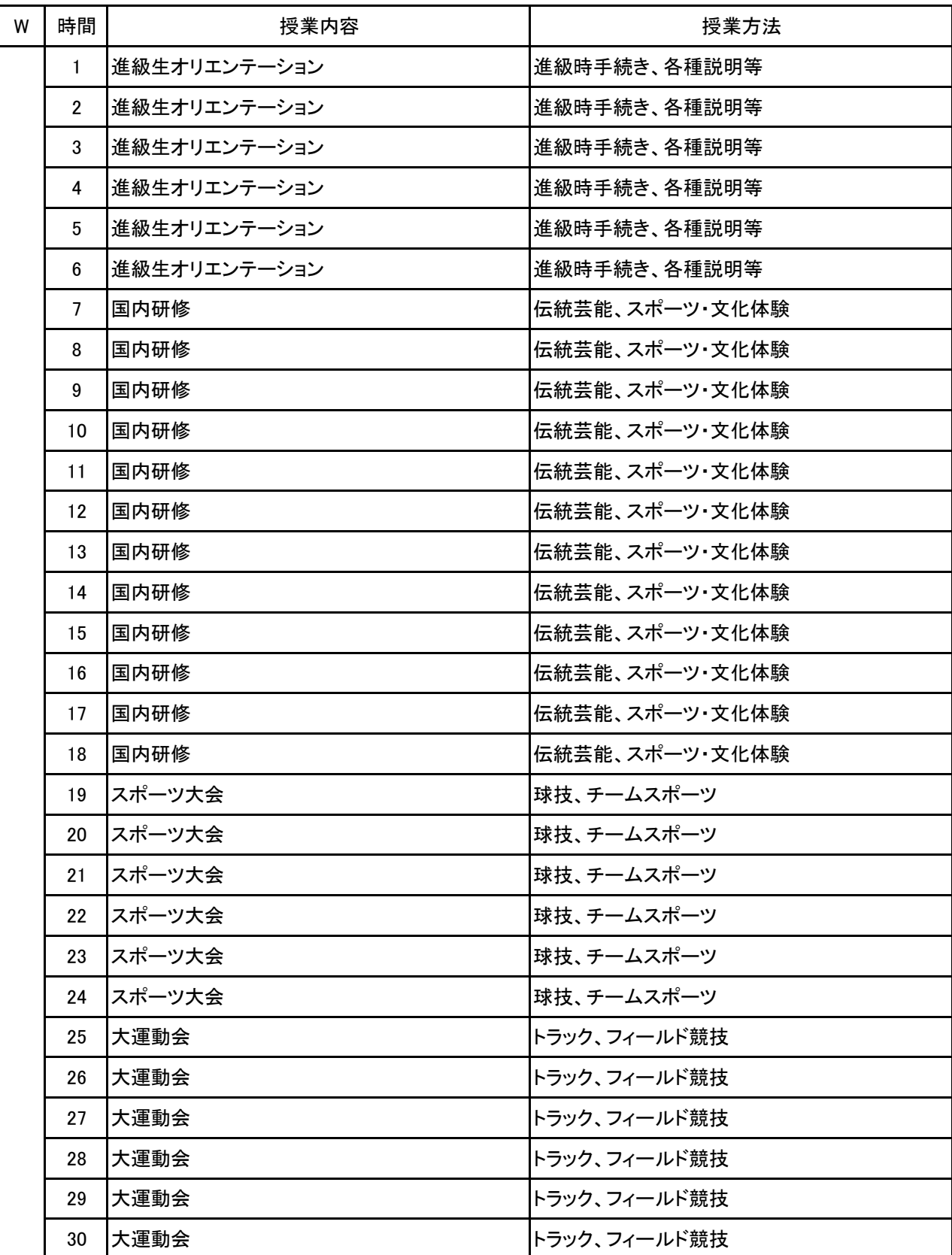

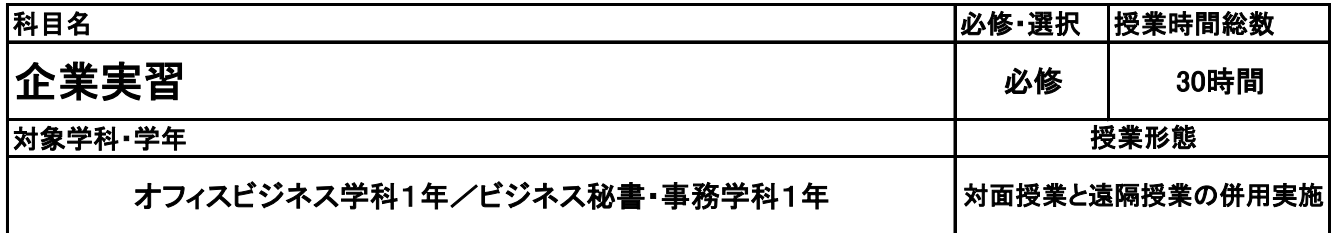

**(2)担当教員**

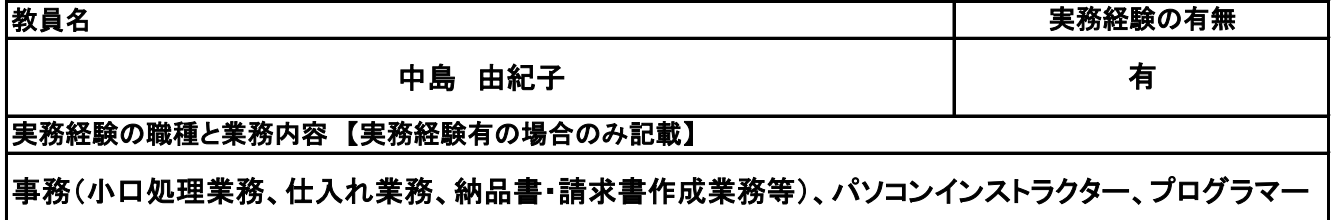

**(3)授業概要**

企業でのインターンシップ実習を行うための企業研究・応募書類・自己理解に関する事前準備、 実際にインターンシップへ行った後の振り返り口

### ※具体的な授業計画、授業方法は別紙授業計画書を参照

**(4)到達目標**

インターンシップへの応募・参加・振り返りを通じて、企業様とのやりとりに必要な事柄を実践的に学び、社 会人に向けての意識を高める。また、就職活動に活かすことができる。 自己理解・企業理解を進め、目指す方向性を見つける一助とする。

**(5)成績評価方法・基準**

インターンシップ先企業からの評価を総合的に判断し、評価する。

**(6)使用教材・教具**

実習日誌

**(7)授業にあたっての留意点**

#### 科目名 企業実習

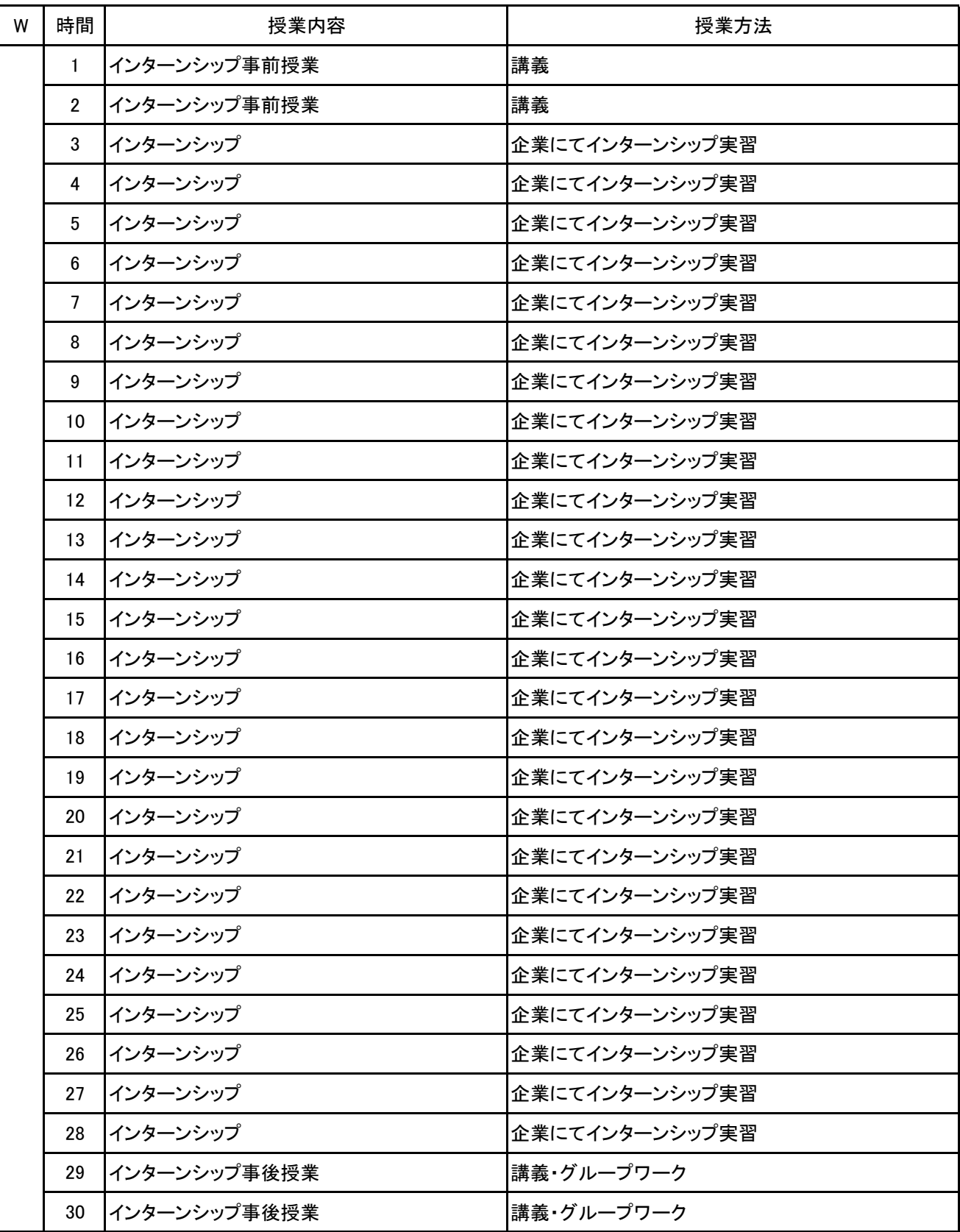

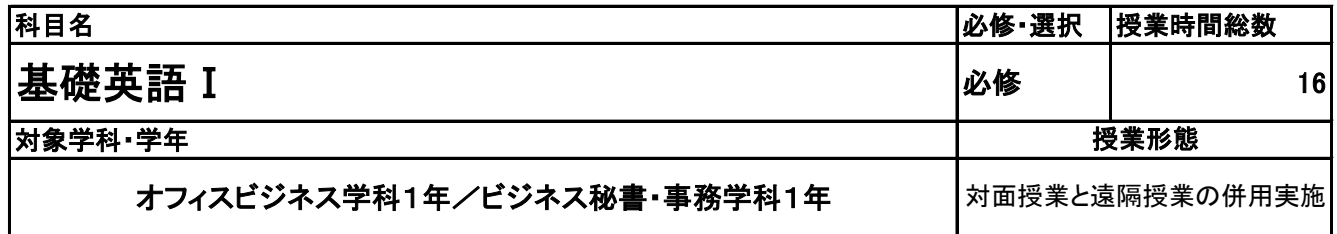

**(2)担当教員**

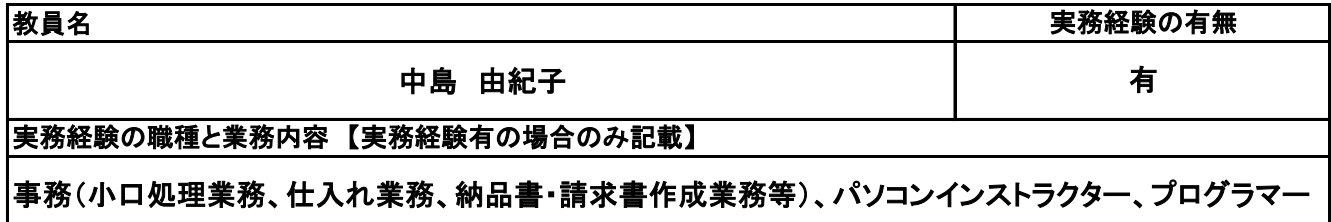

**(3)授業概要**

株式会社リクルートマーケティングパートナーズが提供する「スタディサプリ」というアプリを活用して、eラー ニング形式で進める。学生はスタディサプリをスマートフォンやタブレットにダウンロードし、各自で学習を進 めていく。問題は基礎英語 I の範囲内では720レッスンあるが、どのレベルを選択するかは自由。1レッス ン10~15分程度で終わるよう設計されている。

※具体的な授業計画、授業方法は別紙授業計画書を参照

**(4)到達目標**

グローバル社会という言葉が用いられてからしばらくが経過しているが日本人の英語力は世界水準よりも 下回ったままである。そこで日常会話で用いられる、中学・高校で学んだ英語学習の定着、および基礎知 識・技能と英語における知識量を増やすことを目的として実施する。第1段階としては一般的な日常表現や 言い回しを理解し、自己紹介などのやりとりができるようになることを目標とする。次の段階では家族や仕 事のことなど日常的に使われる表現を理解し、情報交換ができるようになることを目標とする。

**(5)成績評価方法・基準**

教職員は管理画面を確認することで進捗状況や学習状況の把握ができる。こうした積極性や主体性を成 績評価の軸としながらも、成績評価テストにより学習の習熟度を評価する。

**(6)使用教材・教具**

スタディサプリ(アプリ)、スマートフォンまたはタブレット、ノート、筆記用具

**(7)授業にあたっての留意点**

スタディサプリは自主的な学習を進めるeラーニングアプリであるため、日々の学習計画を定めて、これに 基づいて計画的に学習を進めること。

#### 科目名 基礎英語 I

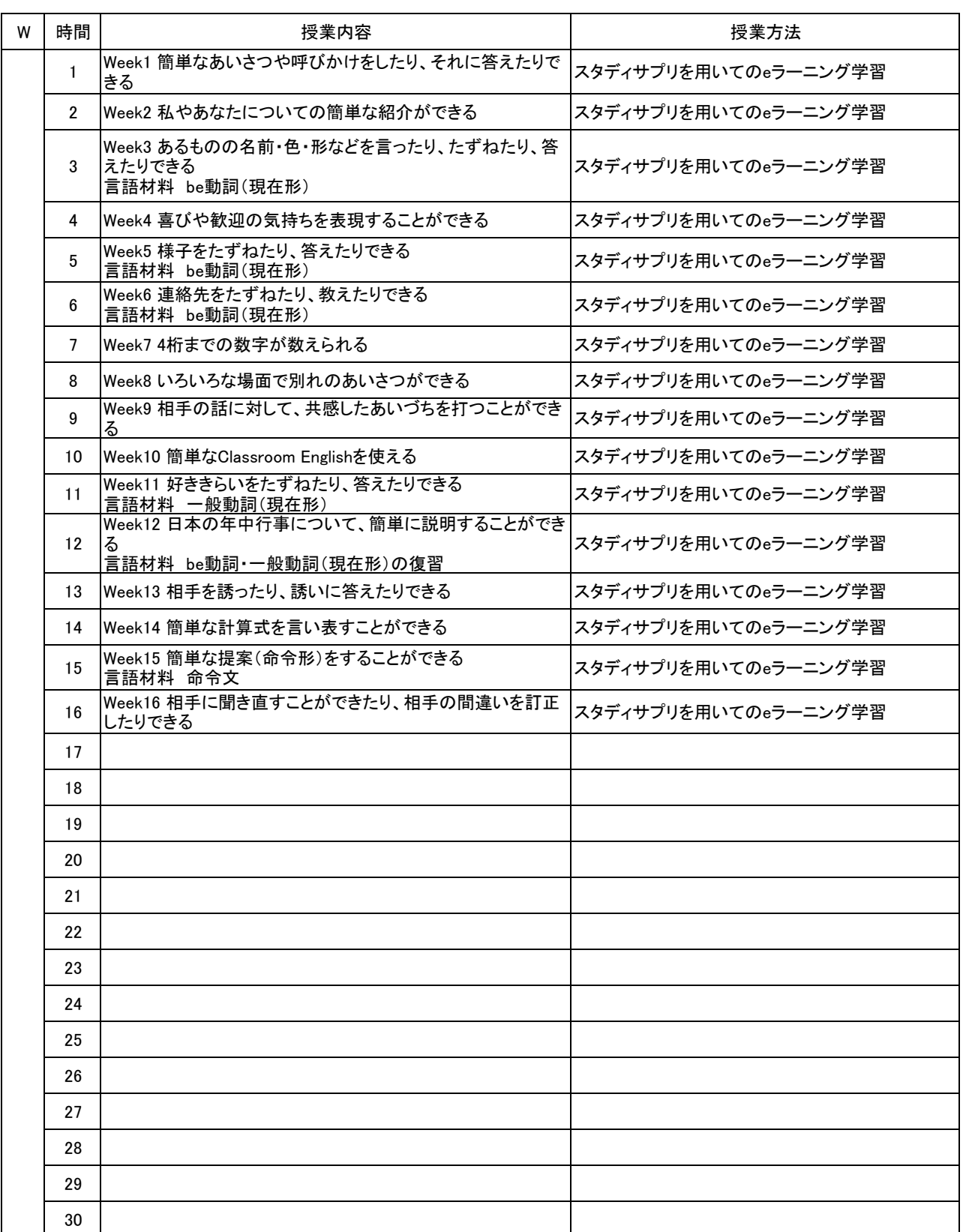

【別紙】

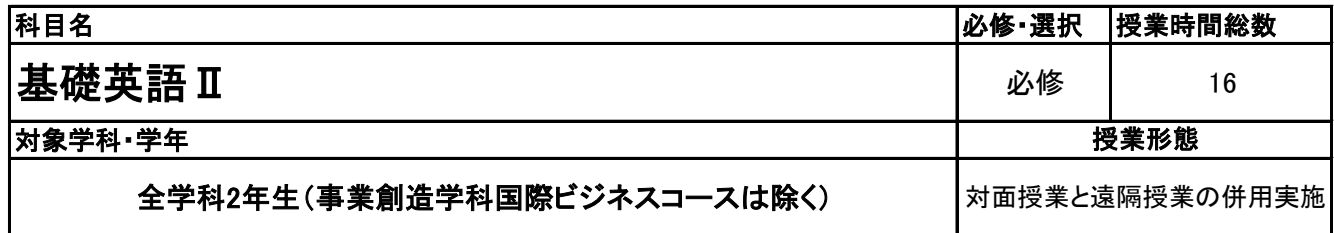

**(2)担当教員**

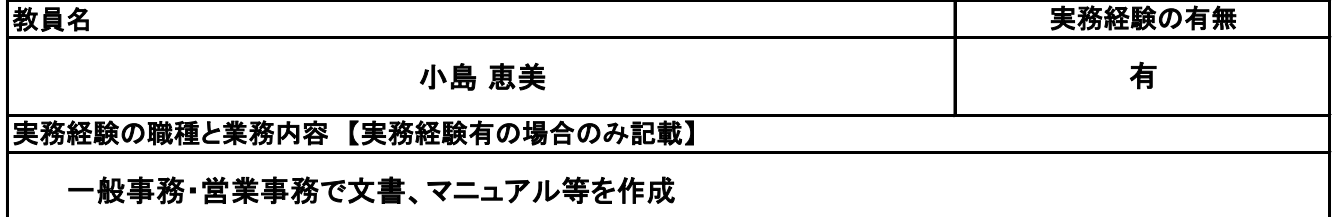

**(3)授業概要**

株式会社リクルートマーケティングパートナーズが提供する「スタディサプリ」というアプリを活用して、eラー ニング形式で進める。学生はスタディサプリをスマートフォンやタブレットにダウンロードし、各自で学習を進 めていく。問題は基礎英語 I の範囲内では720レッスンあるが、どのレッスンを選択するかは自由。1レッス ン10~15分程度で終わるよう設計されている。

### ※具体的な授業計画、授業方法は別紙授業計画書を参照

**(4)到達目標**

日常会話で用いられる、中学・高校で学んだ英語学習の定着、および基礎知識・技能と英語における知識 量を増やすことを目的として実施する。第1段階として基礎英語Ⅰの内容を踏まえ、家族や仕事のことなど 日常的に使われる表現を理解し、情報交換ができるようになることを目標とする。次の段階では仕事、学 校、レジャーでの話題や個人の関心事について、脈絡のある文を作りながらやりとりができることを目標と する。

**(5)成績評価方法・基準**

教職員は管理画面を確認することで進捗状況や学習状況の把握ができる。こうした積極性や主体性を成 績評価の軸としながらも、成績評価テストにより学習の習熟度を評価する。

**(6)使用教材・教具**

スタディサプリ(アプリ)、スマートフォンまたはタブレット、ノート、筆記用具

**(7)授業にあたっての留意点**

スタディサプリは自主的な学習を進めるeラーニングアプリであるため、日々の学習計画を定めて、これに 基づいて計画的に学習を進めること。

### 【別紙】

# 授 業 計 画 書

#### 基礎英語Ⅱ 科目名

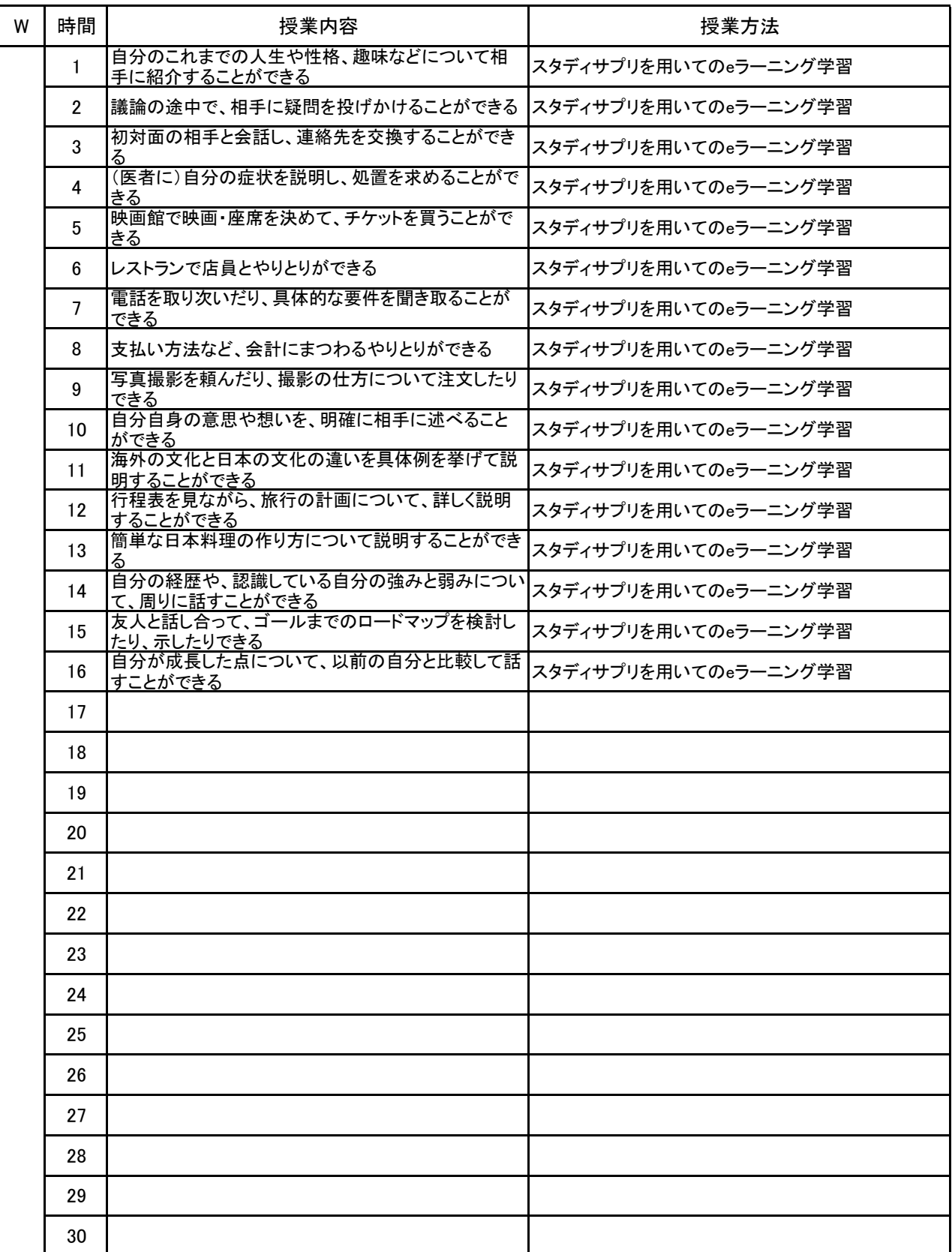

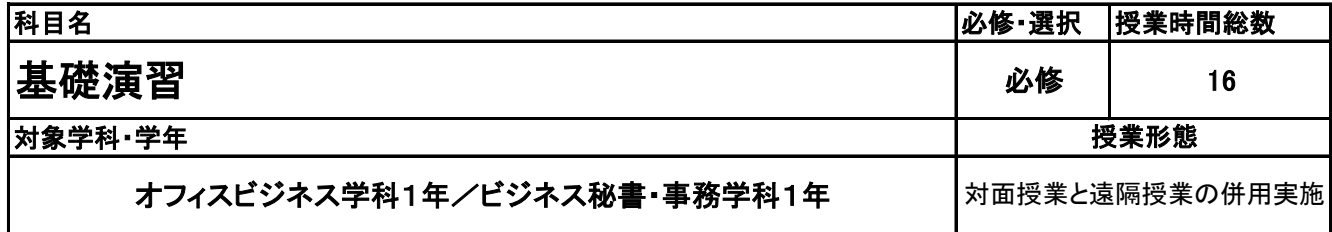

**(2)担当教員**

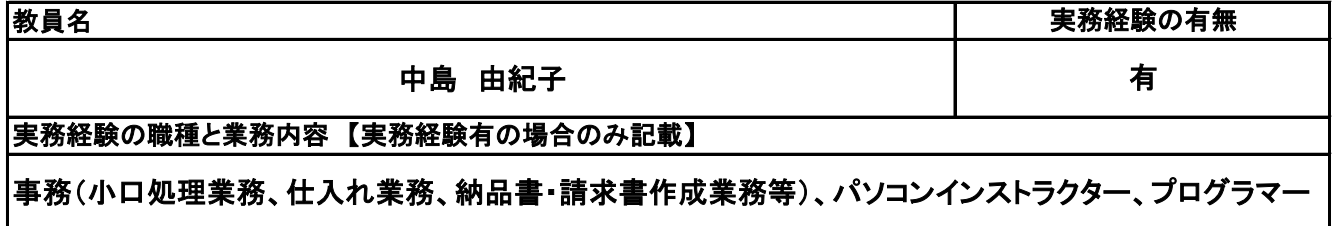

**(3)授業概要**

就活、内定後に活かせる一般常識を実施する。誤った箇所は解説を確認し、繰り返し解く。進捗状況を学 年教員で把握し管理する。

### ※具体的な授業計画、授業方法は別紙授業計画書を参照

#### **(4)到達目標**

学生の基礎学力の習熟状況が様々であるため、専門学校等に入学後、専門知識修得が難しい学生存在 する。こうした学生だけでなく、全入学生に対して、基礎問題に取り組ませることで、全学生の基礎学力を 底上げし、専門知識を養う授業へとスムーズに移行することを目指す。

**(5)成績評価方法・基準**

授業態度:管理画面による進捗状況の把握で主体性・積極性などを評価する。また、期末にテストを行い 成績評価の判断材料とする。

**(6)使用教材・教具**

実教出版 一般常識&SPI、実況教育出版 SPI基礎から始める問題集

**(7)授業にあたっての留意点**

#### 基礎演習 科目名

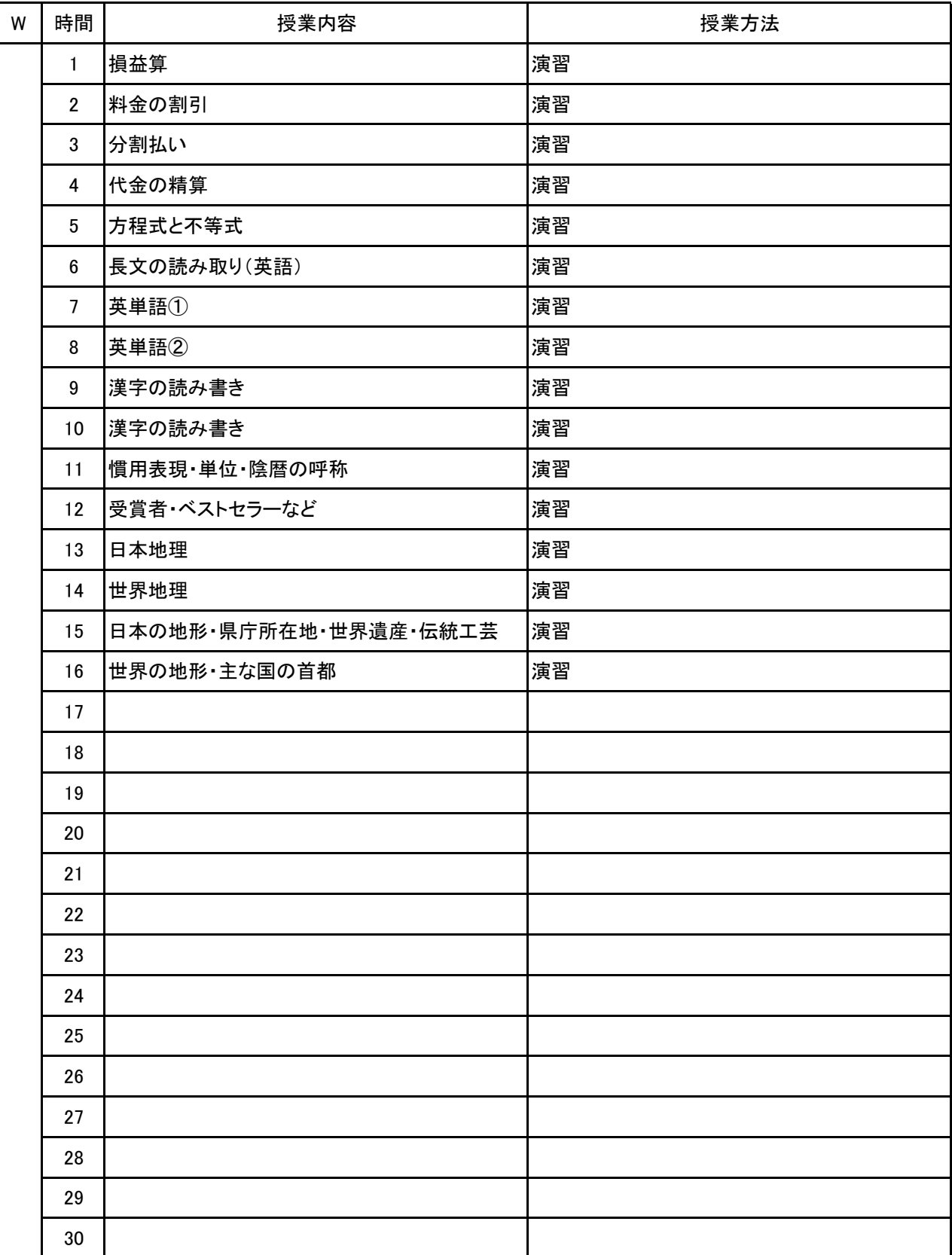

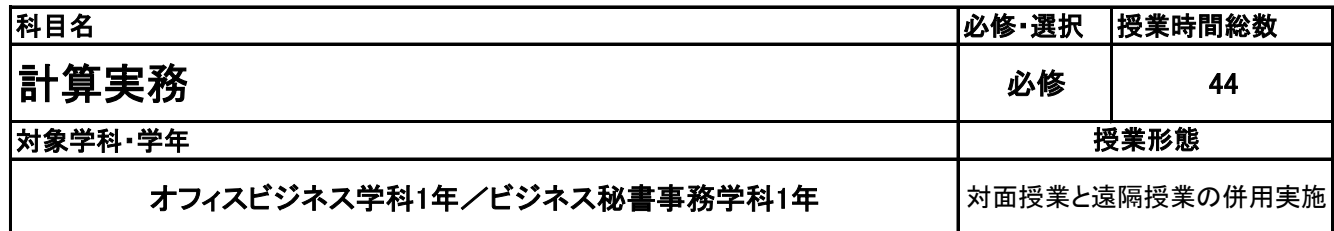

**(2)担当教員**

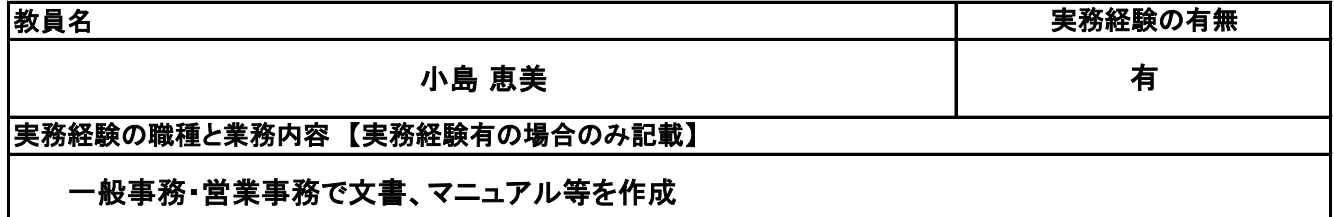

**(3)授業概要**

全経電卓計算能力検定の取得を目指し、解き方をマスター、タイム計測を行う。電卓の機能もマスターし、 実務でも活用できるようにする。

### ※具体的な授業計画、授業方法は別紙授業計画書を参照

**(4)到達目標**

電卓検定取得、その他、計算速度、集中力、正確性を身に着ける。

**(5)成績評価方法・基準**

科目総時間数の80%以上の出席を前提とし、普段の授業の取り組み姿勢、検定結果を総合的に判断し、 評価する。

**(6)使用教材・教具**

電卓検定過去問題、伝票、電卓

**(7)授業にあたっての留意点**

学生自身のレベルにより、2級→1級→段位と挑戦していく。

#### 科目名 計算実務

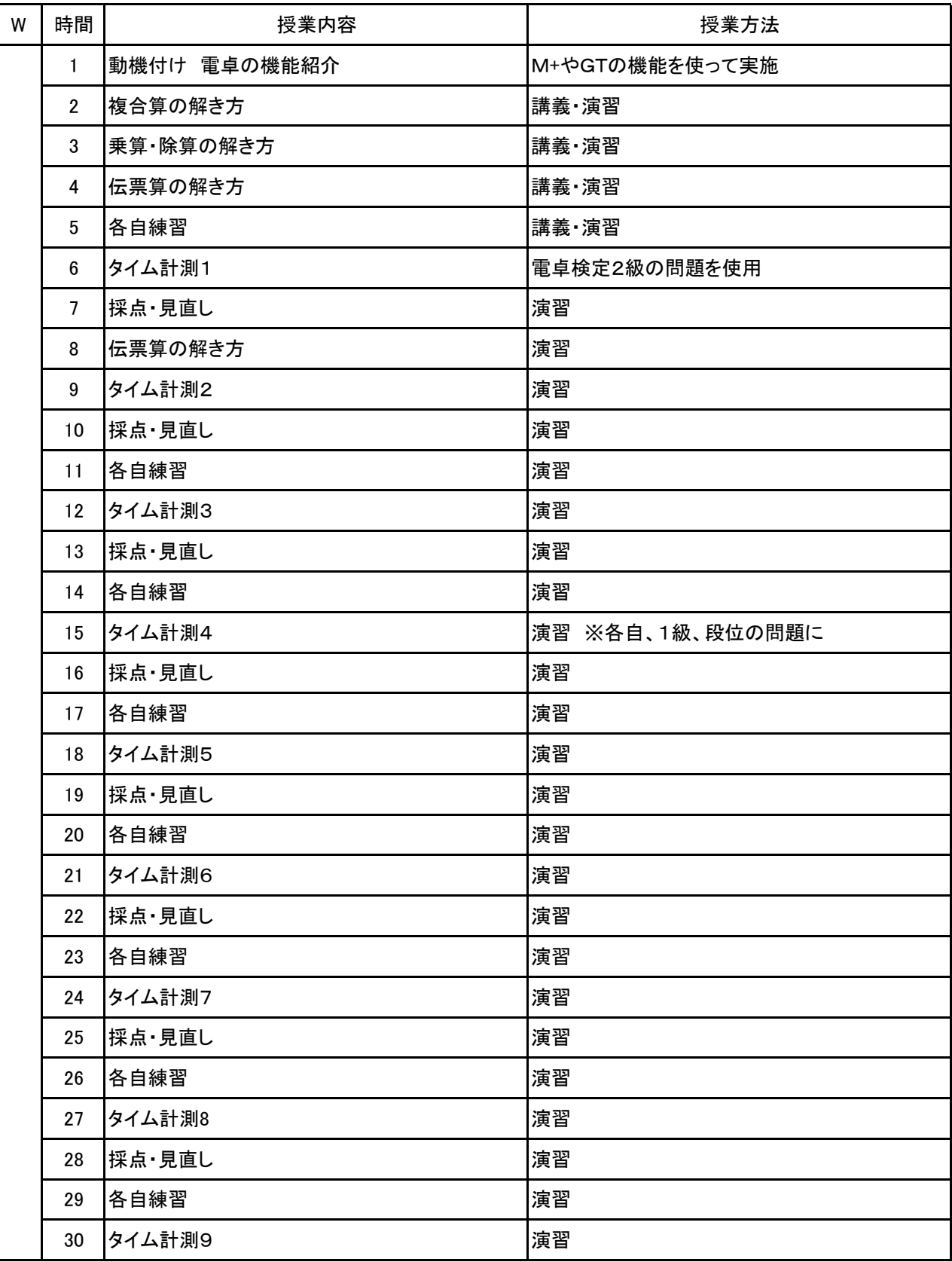

科目名 計算実務

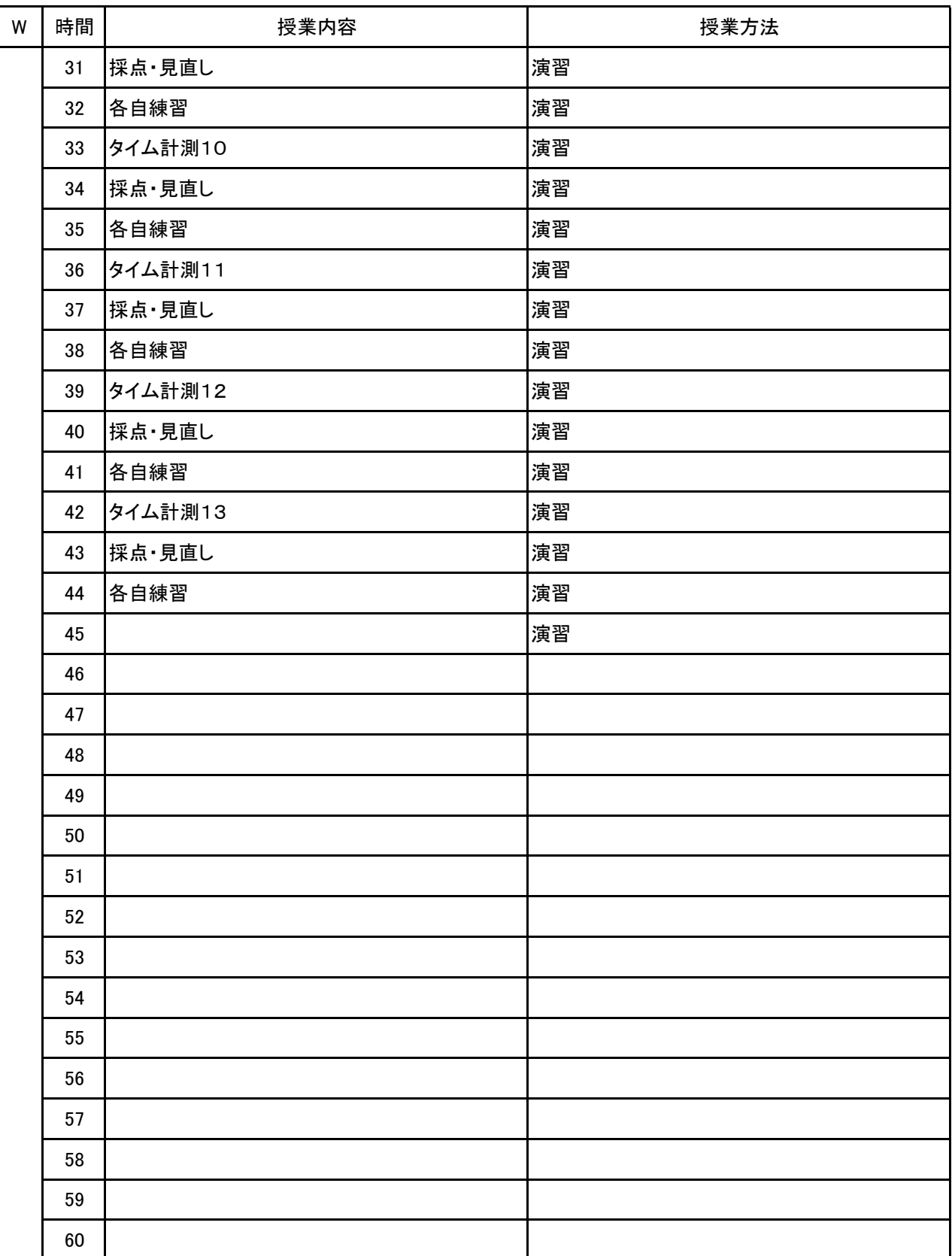

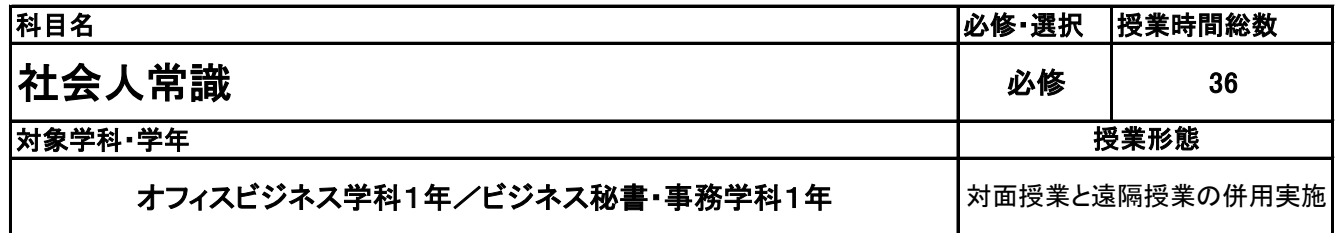

**(2)担当教員**

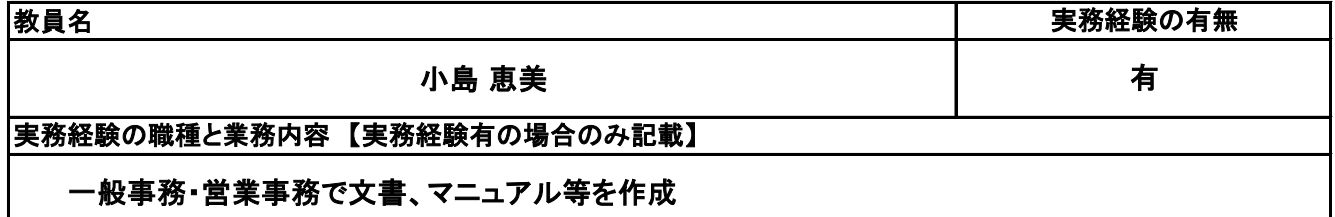

**(3)授業概要**

社会人常識マナー検定テキストを使用。学習範囲を提示し、学習とテストを時間内に行う。 章ごとにポイントを説明し理解したうえで、確認テストを実施し、解説を行う。 全範囲が終了した後、過去問題による答案作成練習を実施していく。

### ※具体的な授業計画、授業方法は別紙授業計画書を参照

**(4)到達目標**

①社会人常識マナー検定3級の合格 ②ビジネスマナー、コミュニケーション能力向上 ③就職筆記試験対応

※①については、1月15日に行われる検定試験に向けて、出題頻度の高い問題を解く。 ②については、テーマを設定したうえでの実技やディスカッションなどを盛り込んでいく。

**(5)成績評価方法・基準**

科目総時間数の80%以上の出席を前提とし、検定結果および習熟度:90% 日頃の授業態度:10%

**(6)使用教材・教具**

テキスト(全経公式テキスト 社会人常識マナー 検定テキスト2・3級)

**(7)授業にあたっての留意点**

#### 社会人常識 科目名

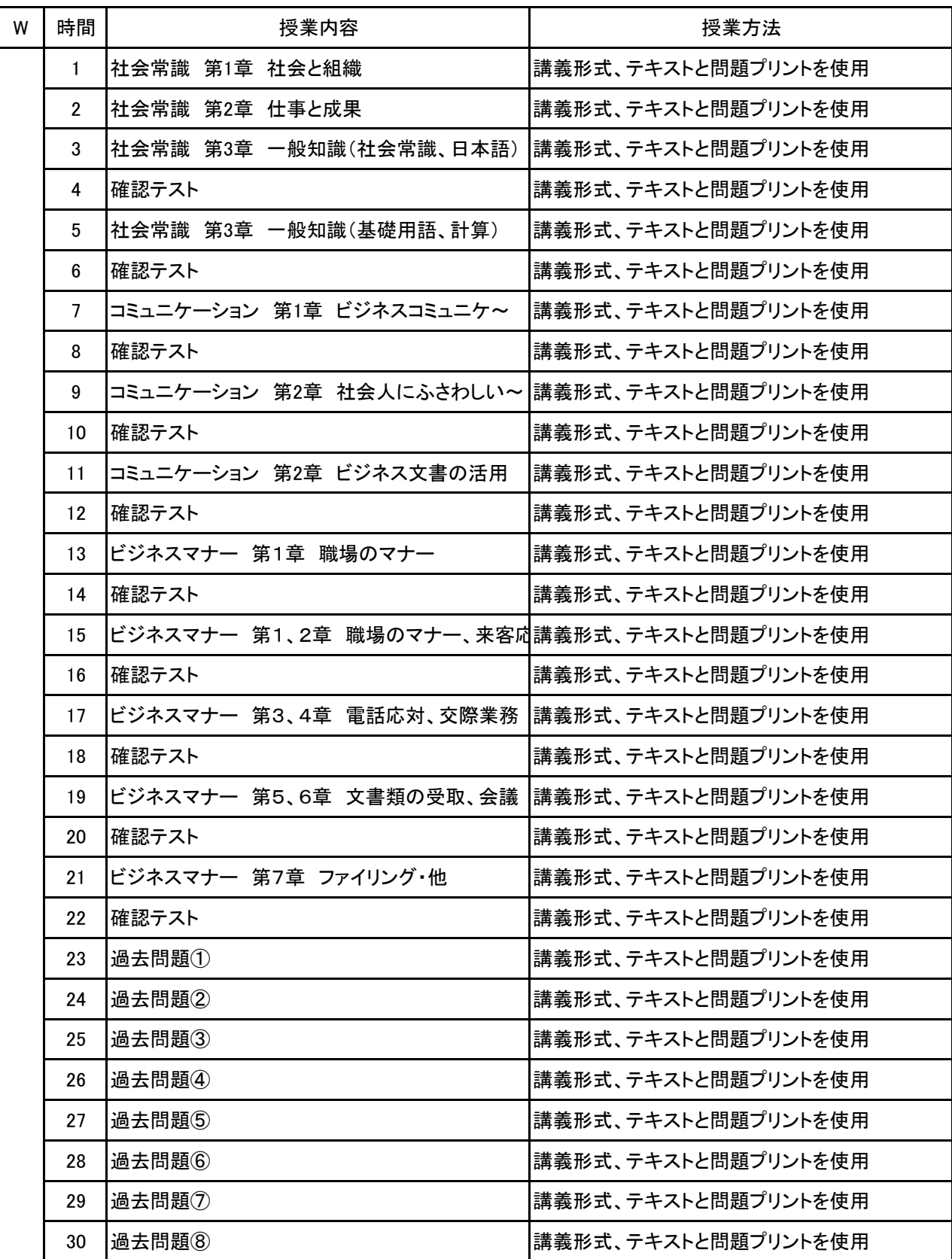

#### 社会人常識 科目名

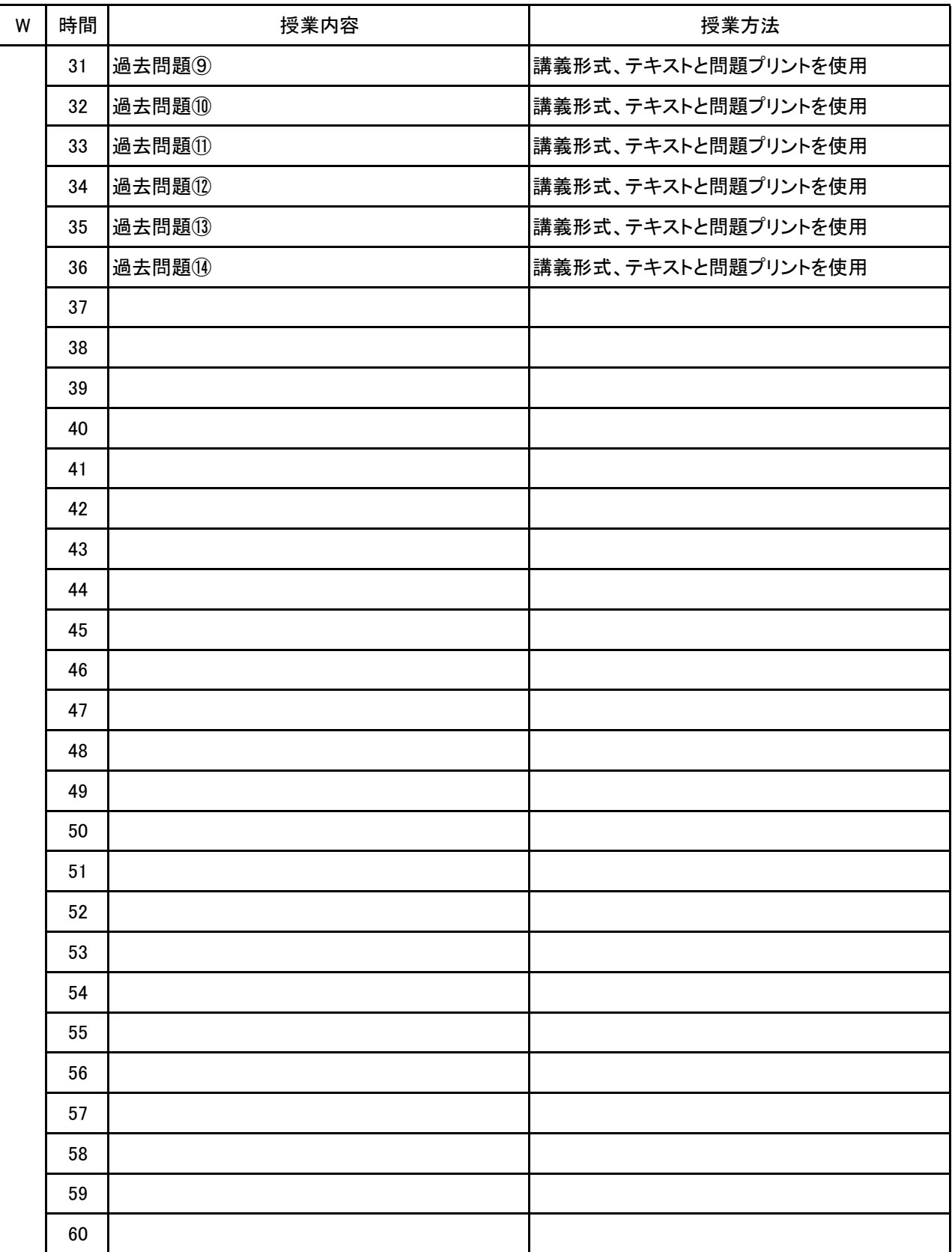
**(1)基本情報**

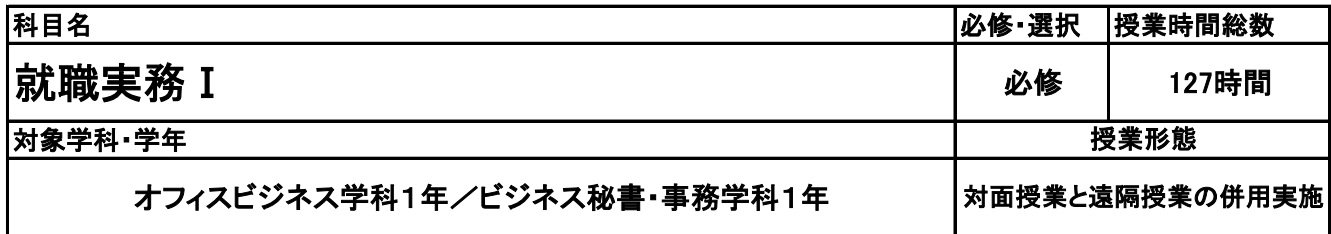

**(2)担当教員**

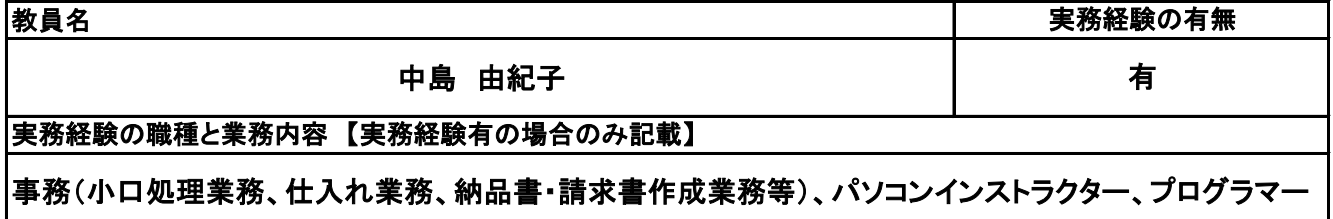

**(3)授業概要**

社会人としての心構えから始まり、就職活動スタートに向けての準備をしていく。自己分析や面接練習を 行う。

### ※具体的な授業計画、授業方法は別紙授業計画書を参照

**(4)到達目標**

就職活動スタートまでに準備を整える。ディスカッションやワークを通して自己の考え方に他者目線を取り 入れて成長を促し、求職登録合格を目指す。

**(5)成績評価方法・基準**

当授業への出席率80%を前提として、レポートとしてワークシートの提出と求職登録の合否により評価

**(6)使用教材・教具**

筆記用具

**(7)授業にあたっての留意点**

**(8)その他**

### 【別紙】

# 授 業 計 画 書

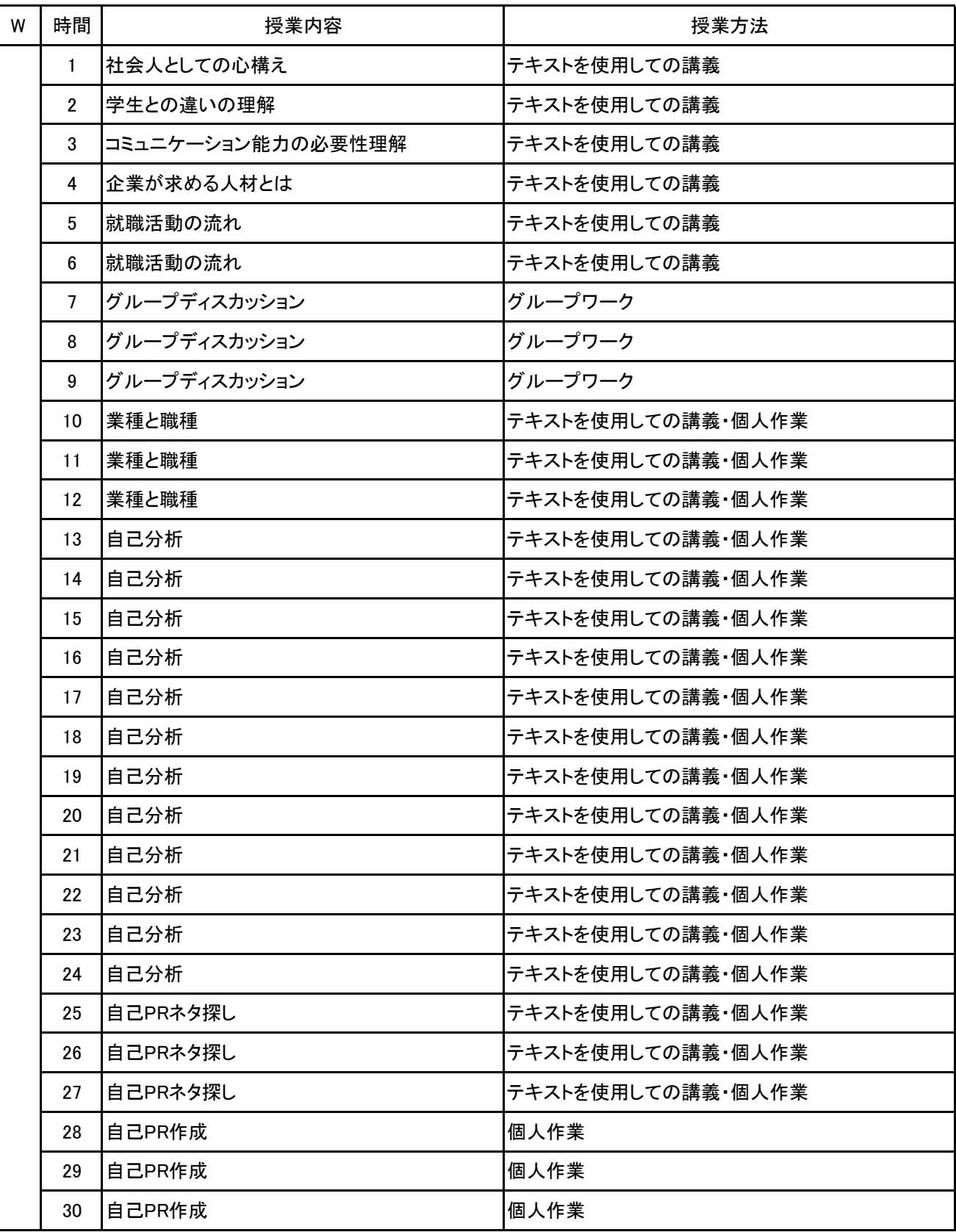

### 科目名 就職実務 I

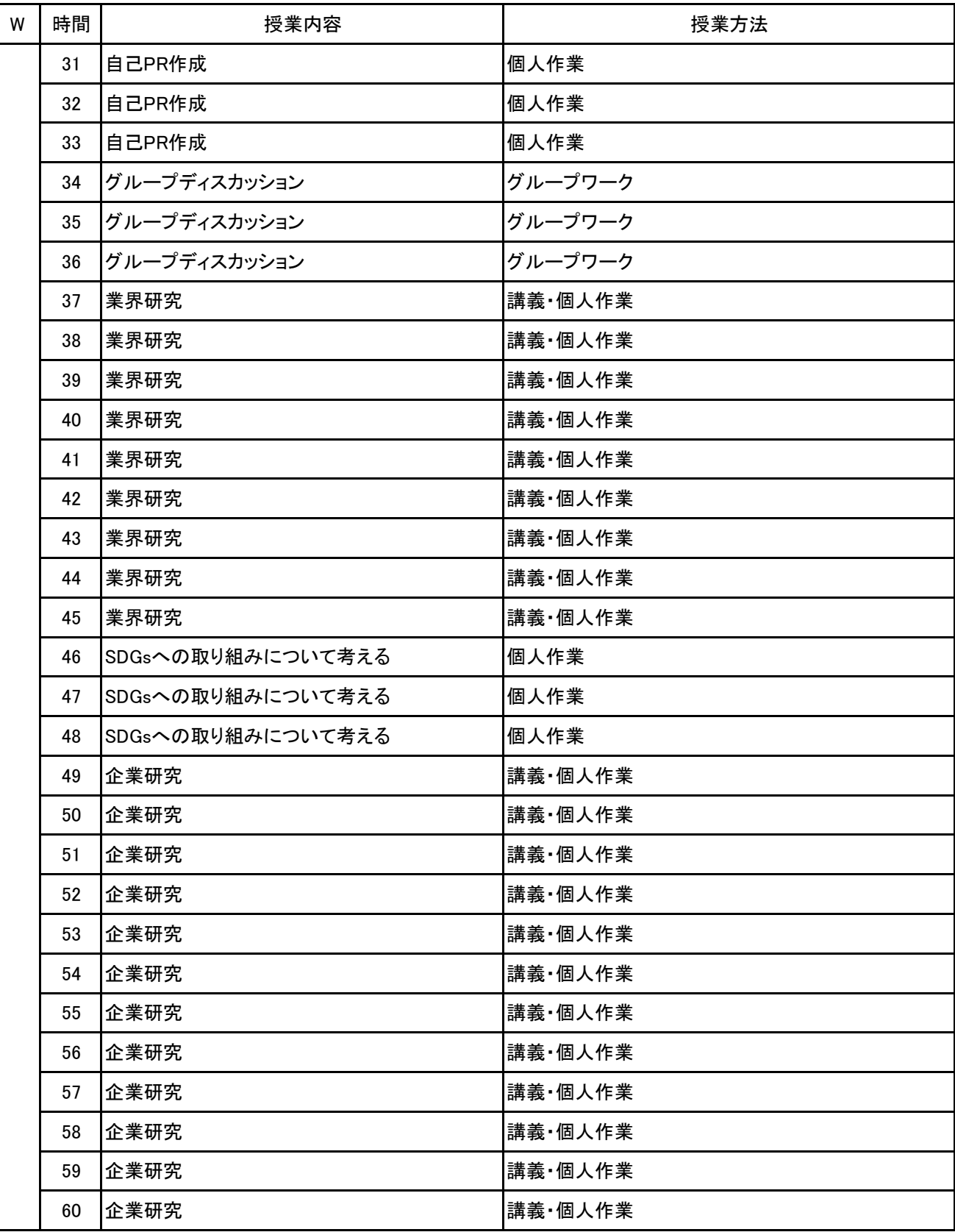

### 【別紙】

# 授 業 計 画 書

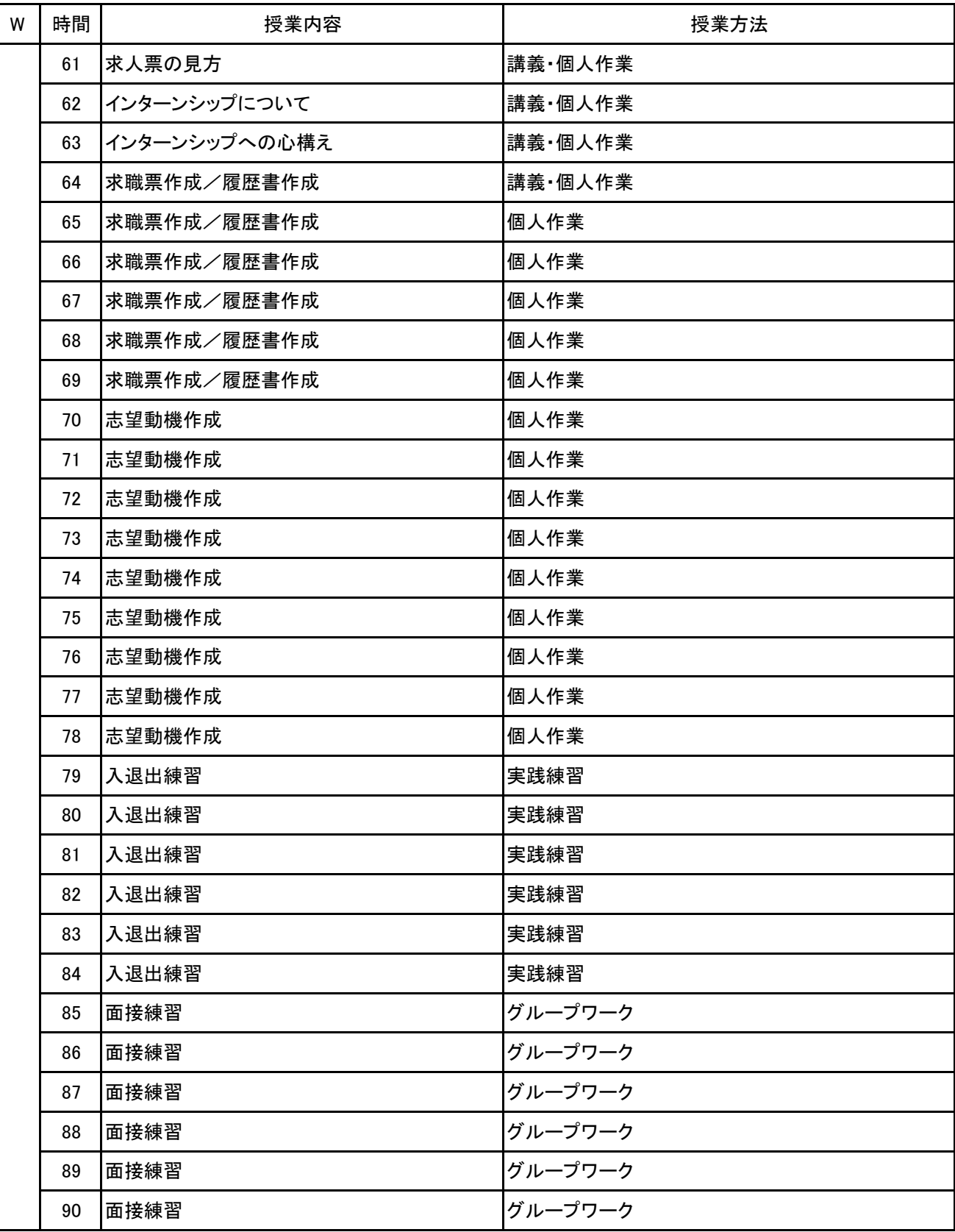

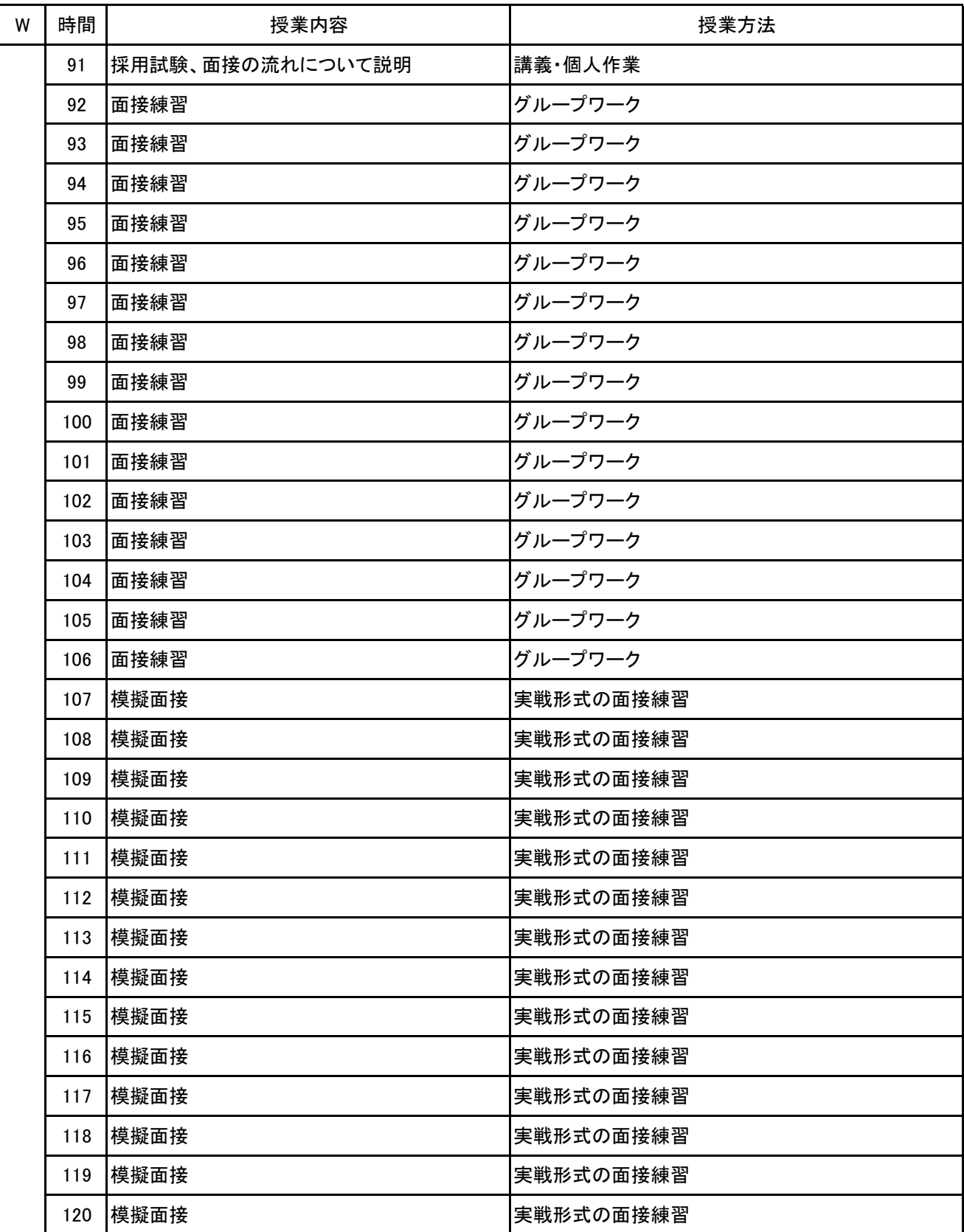

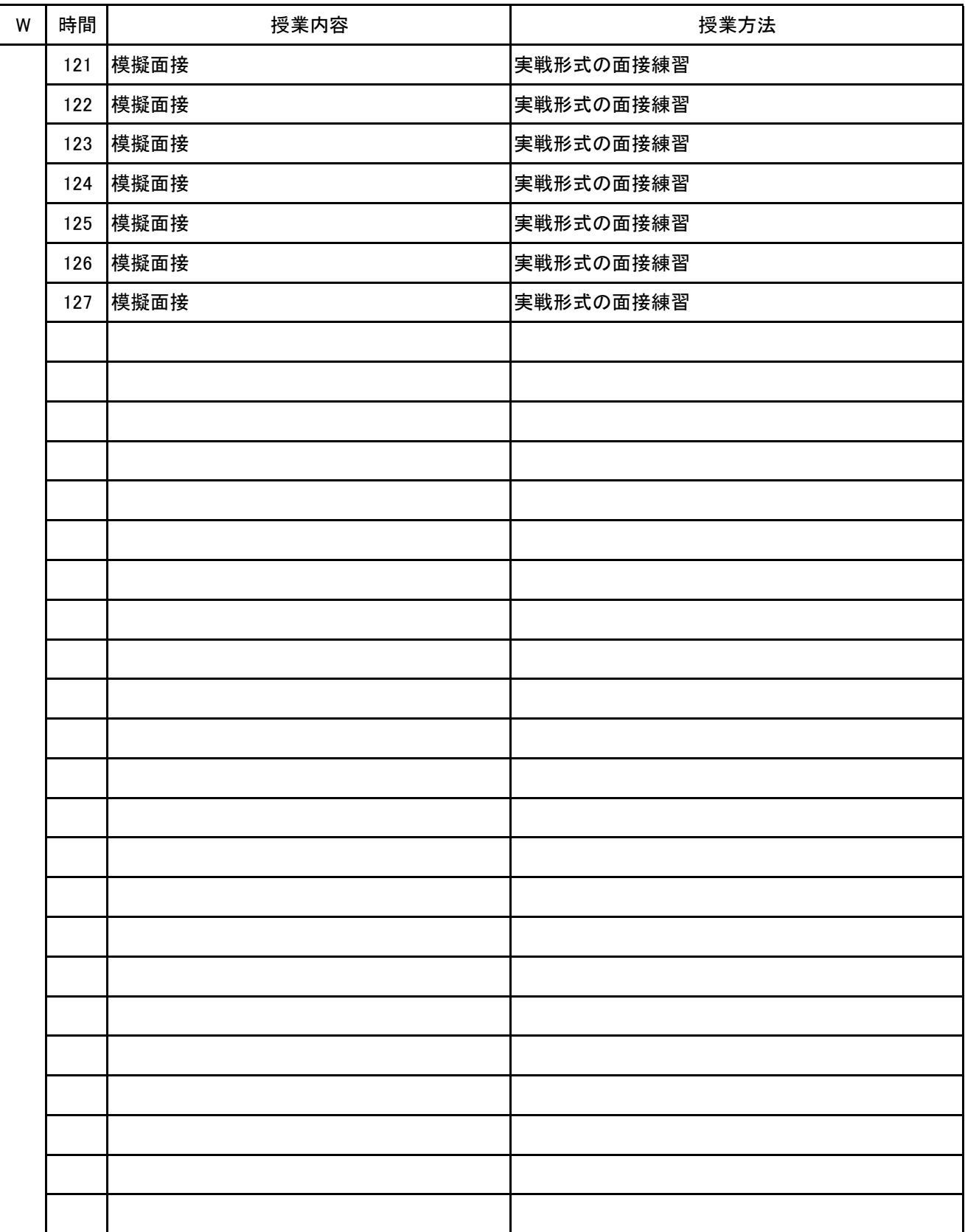

**(1)基本情報**

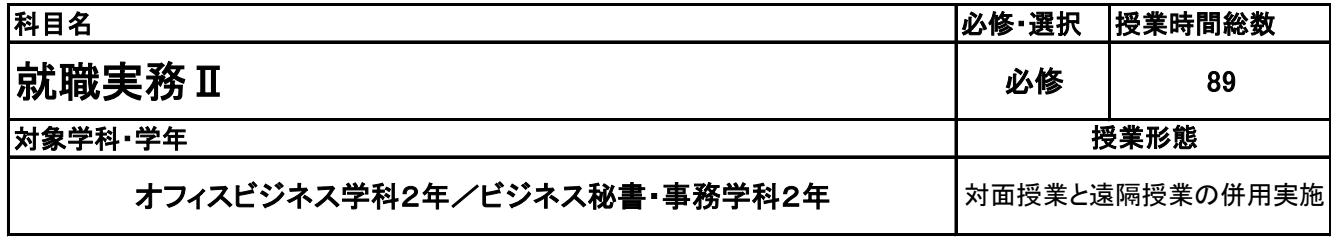

**(2)担当教員**

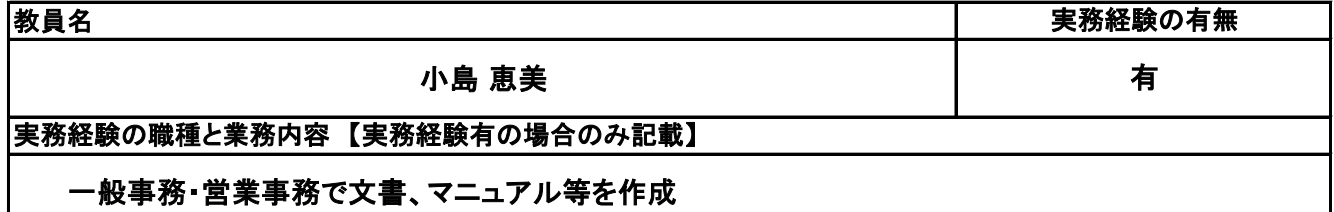

**(3)授業概要**

就職活動を中心に内定獲得のための試験対策を行う。 また、社会人としての心構えや人生設計などを含めて、卒業後の準備を行う。

### ※具体的な授業計画、授業方法は別紙授業計画書を参照

**(4)到達目標**

就職内定。

企業着任後にスムーズな社会人生活を送ることができるように準備をする。

**(5)成績評価方法・基準**

当授業への出席率80%以上を前提とし、①各種成果物 ②意欲、授業態度 を5:5の比率で総合的に評価 する。

**(6)使用教材・教具**

筆記用具、パソコン

**(7)授業にあたっての留意点**

**(8)その他**

#### 就職実務Ⅱ 科目名

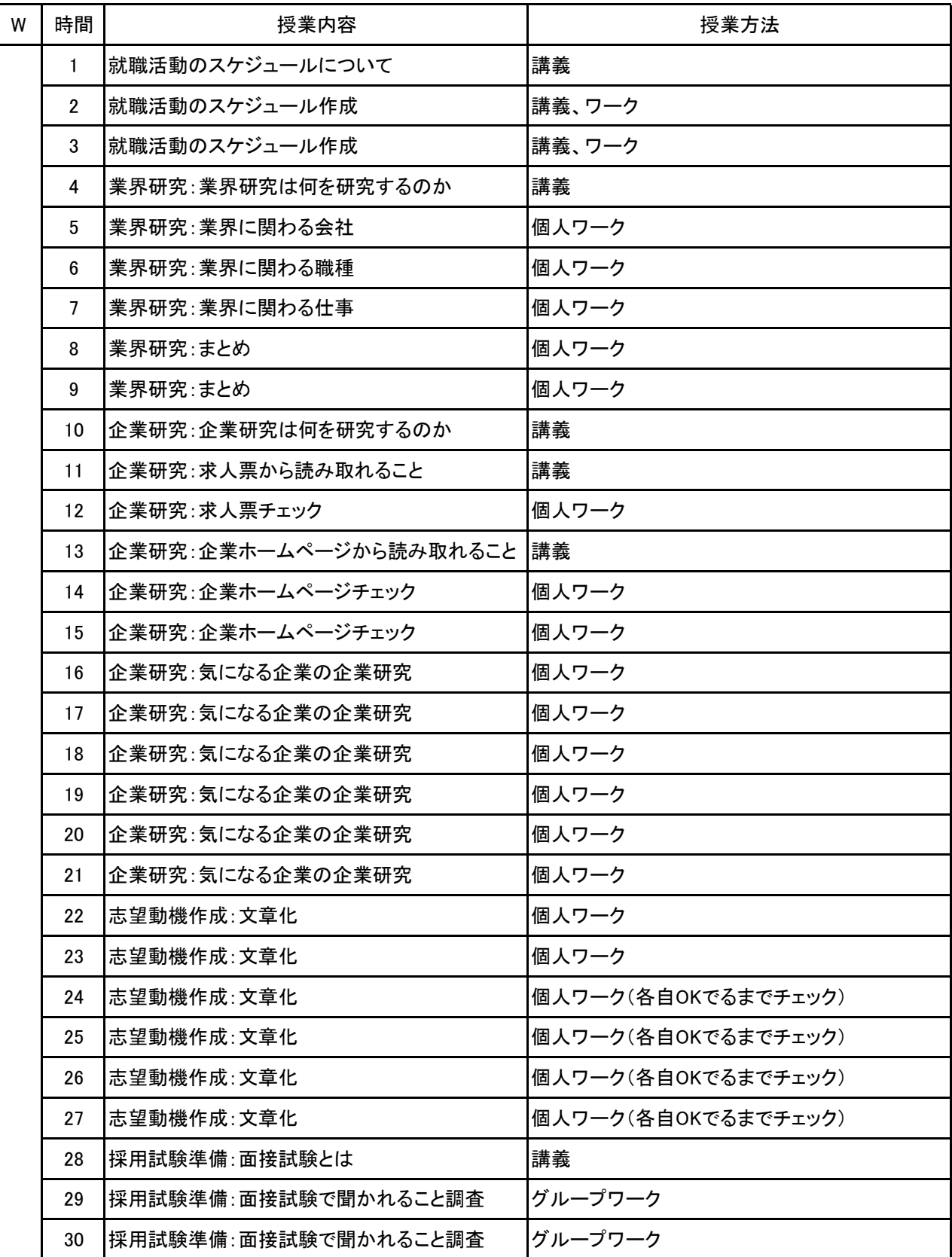

### 科目名 就職実務Ⅱ

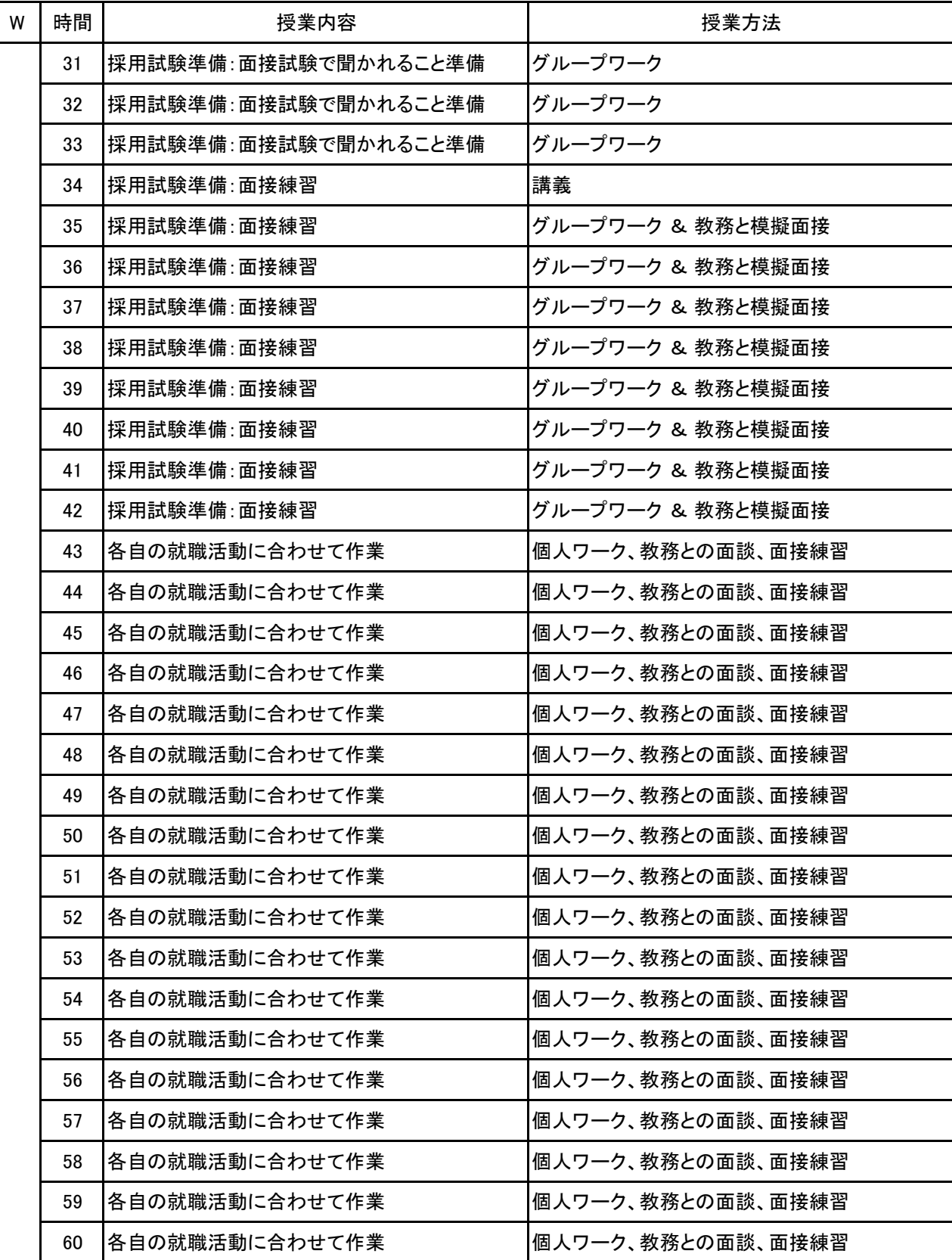

#### 就職実務Ⅱ 科目名

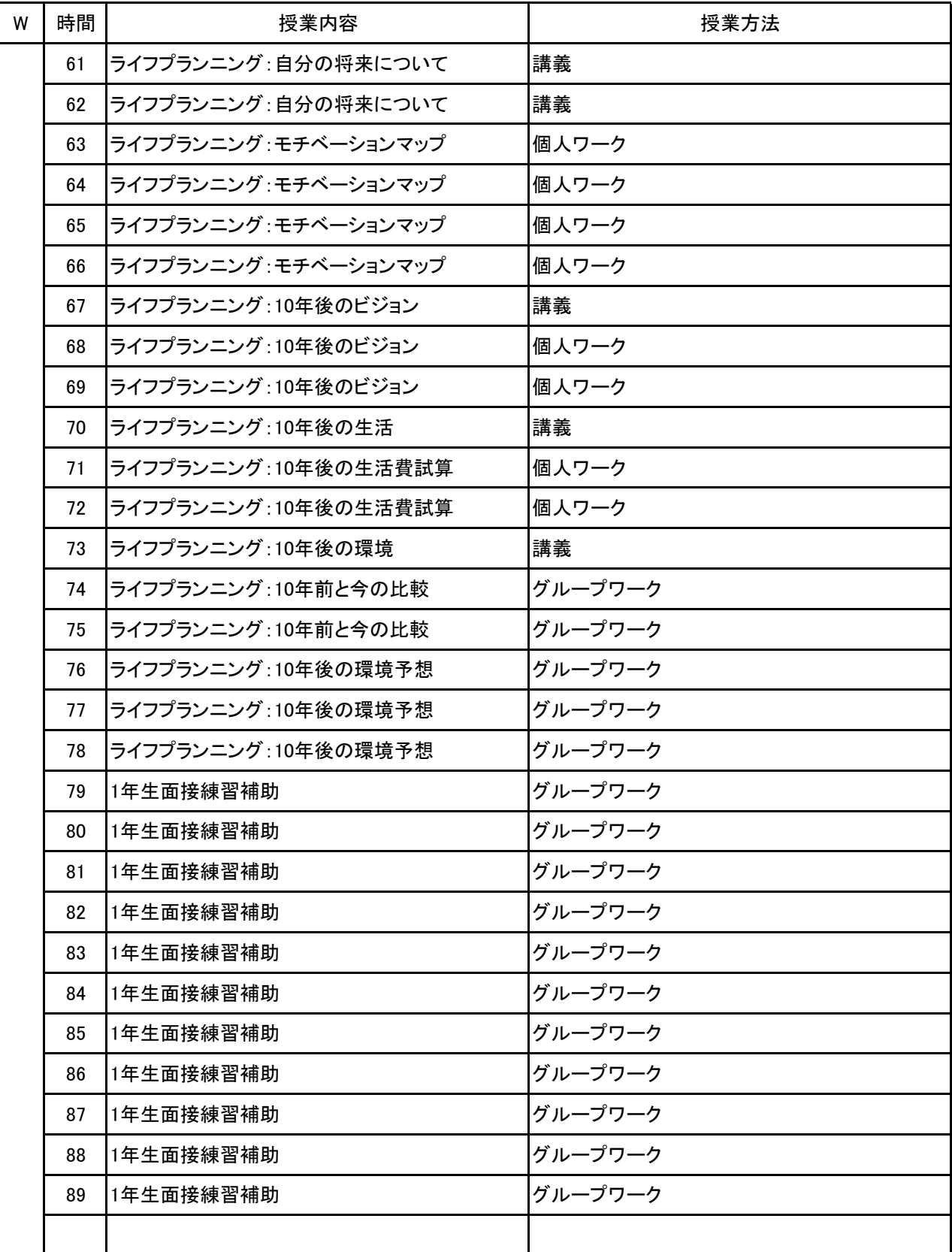

# 新潟ビジネス専門学校 シラバス

**(1)基本情報**

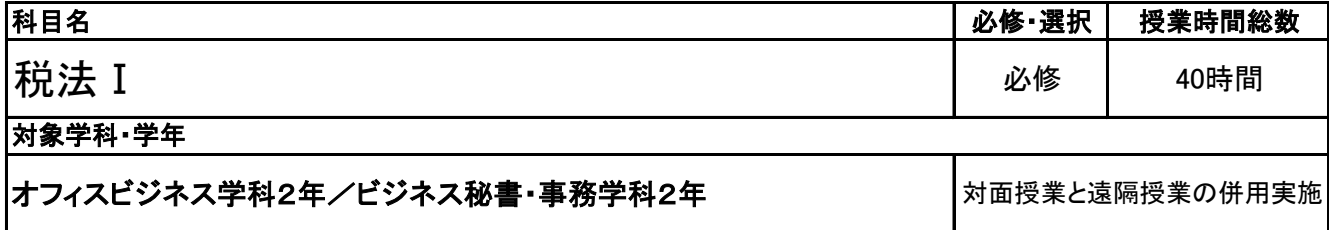

実務経験の有無

有

**(2)担当教員**

### 教員名

### 中島 由紀子

実務経験の職種と業務内容 【実務経験有の場合のみ記載】

事務(小口処理業務、仕入れ業務、納品書・請求書作成業務等)、パソコンインストラクター、プログラマー

**(3)授業概要**

消費税法、法人税法、所得税法、相続税法の中から一つ以上選択し、それぞれの基本知識を学び、税額 の計算方法を習得し、各検定3級合格を目指す。

### ※具体的な授業計画、授業方法は別紙授業計画書を参照

### **(4)到達目標**

全国経理教育協会主催 消費税法能力検定3級 合格 全国経理教育協会主催 法人税法能力検定3級 合格 全国経理教育協会主催 所得税法能力検定3級 合格 全国経理教育協会主催 相続税法能力検定3級 合格

**(5)成績評価方法・基準**

科目総時間数の80%以上の出席を前提とし、普段の授業の取り組み姿勢、検定結果を総合的に判断し、 評価する。

**(6)使用教材・教具**

消費税法テキスト/法人税法テキスト/所得税法テキスト/相続税法テキスト

**(7)授業にあたっての留意点**

**(8)その他**

#### 税法Ⅰ 科目名

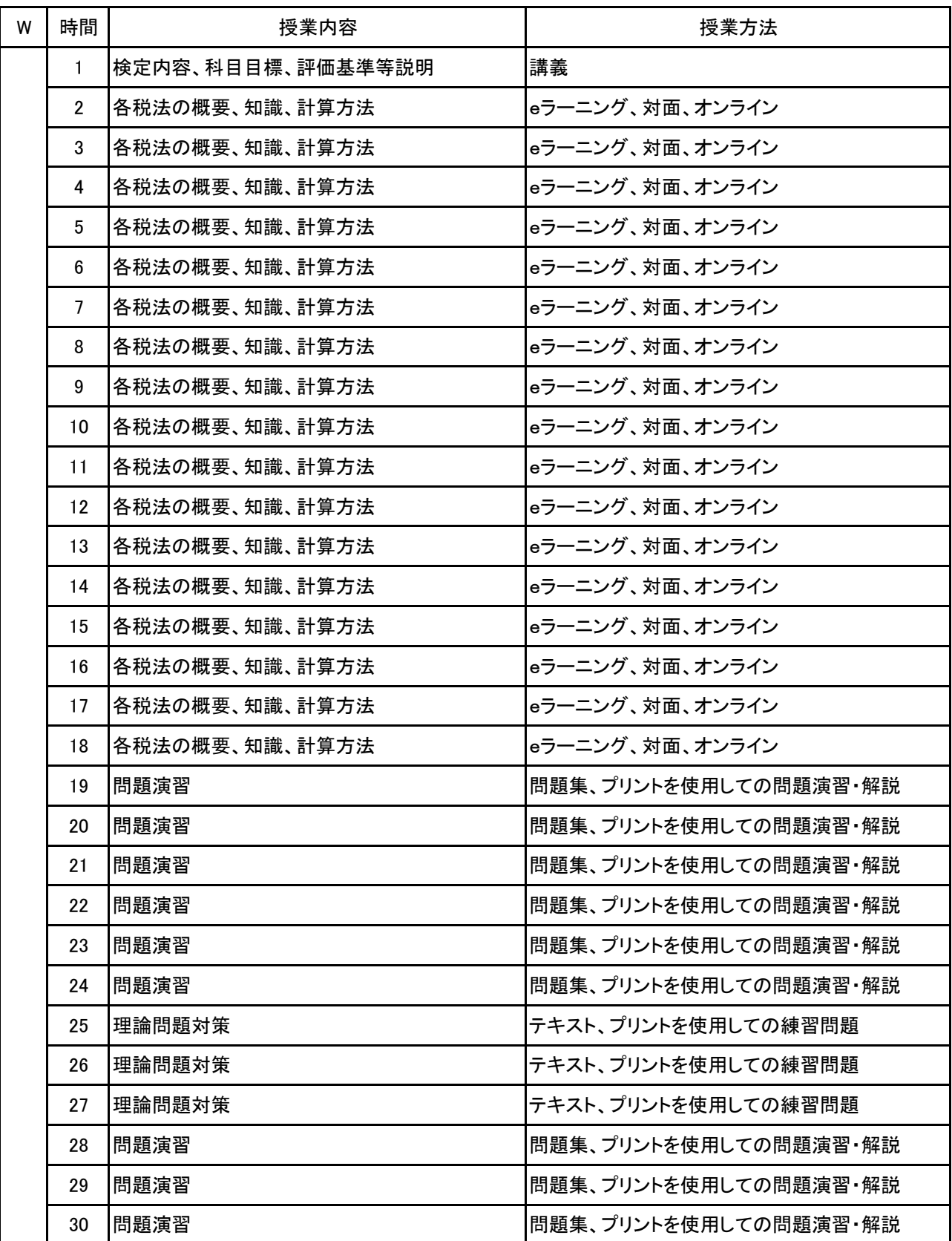

税法Ⅰ 科目名

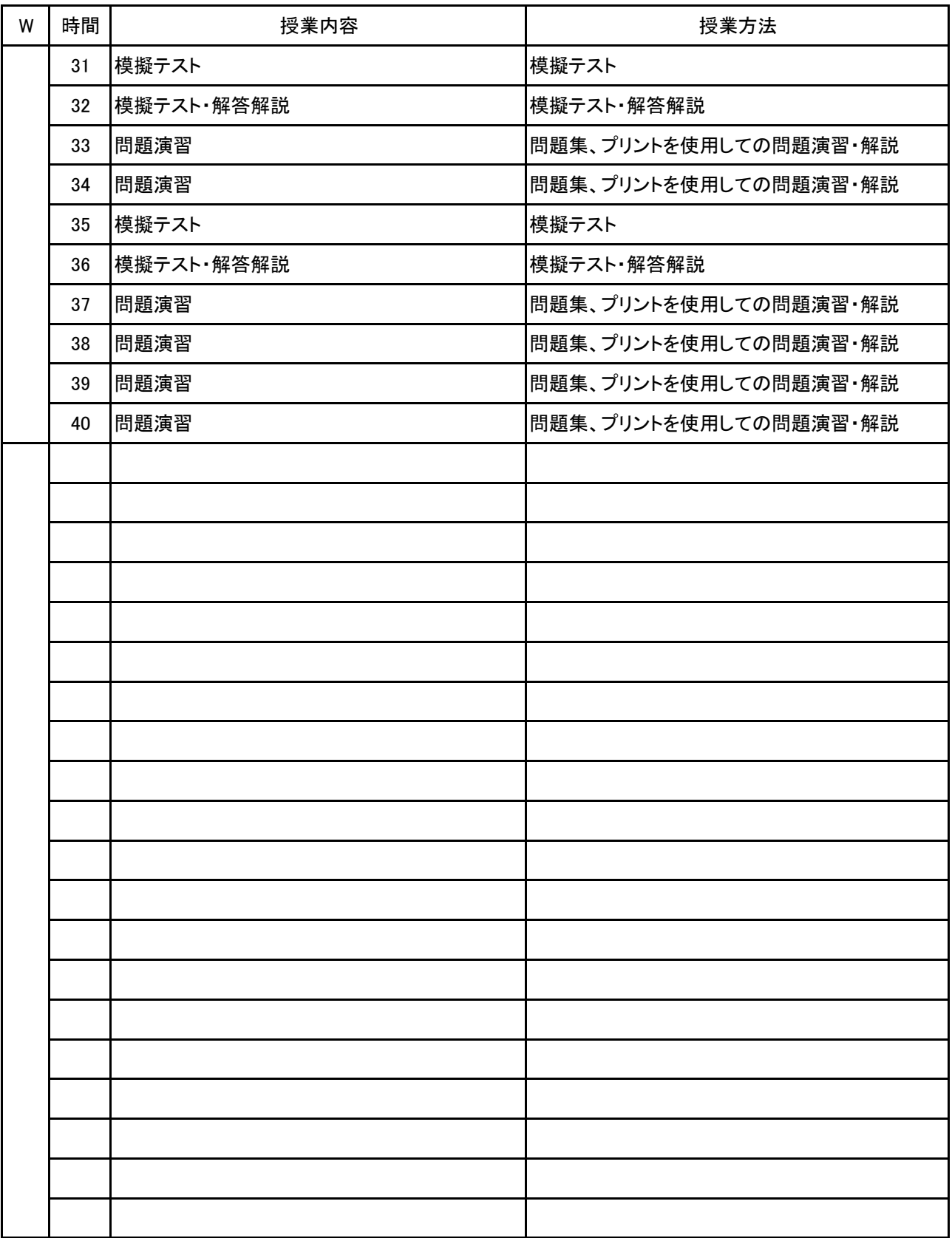

**(1)基本情報**

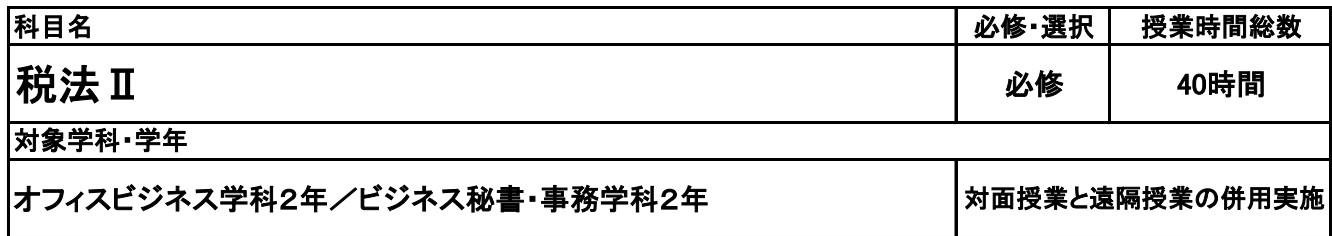

**(2)担当教員**

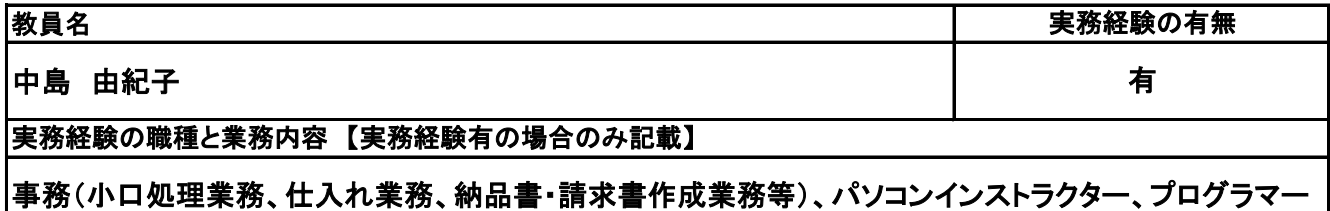

**(3)授業概要**

消費税法、法人税法、所得税法、相続税法の中から一つ以上選択し、それぞれの基本知識を学び、税額 の計算方法を習得し、各検定3級合格を目指す。

※具体的な授業計画、授業方法は別紙授業計画書を参照

**(4)到達目標**

全国経理教育協会主催 消費税法能力検定3級 合格 全国経理教育協会主催 法人税法能力検定3級 合格 全国経理教育協会主催 所得税法能力検定3級 合格 全国経理教育協会主催 相続税法能力検定3級 合格

**(5)成績評価方法・基準**

科目総時間数の80%以上の出席を前提とし、普段の授業の取り組み姿勢、検定結果を総合的に判断し、 評価する。

**(6)使用教材・教具**

消費税法テキスト/法人税法テキスト/所得税法テキスト/相続税法テキスト

**(7)授業にあたっての留意点**

**(8)その他**

#### 税法Ⅱ 科目名

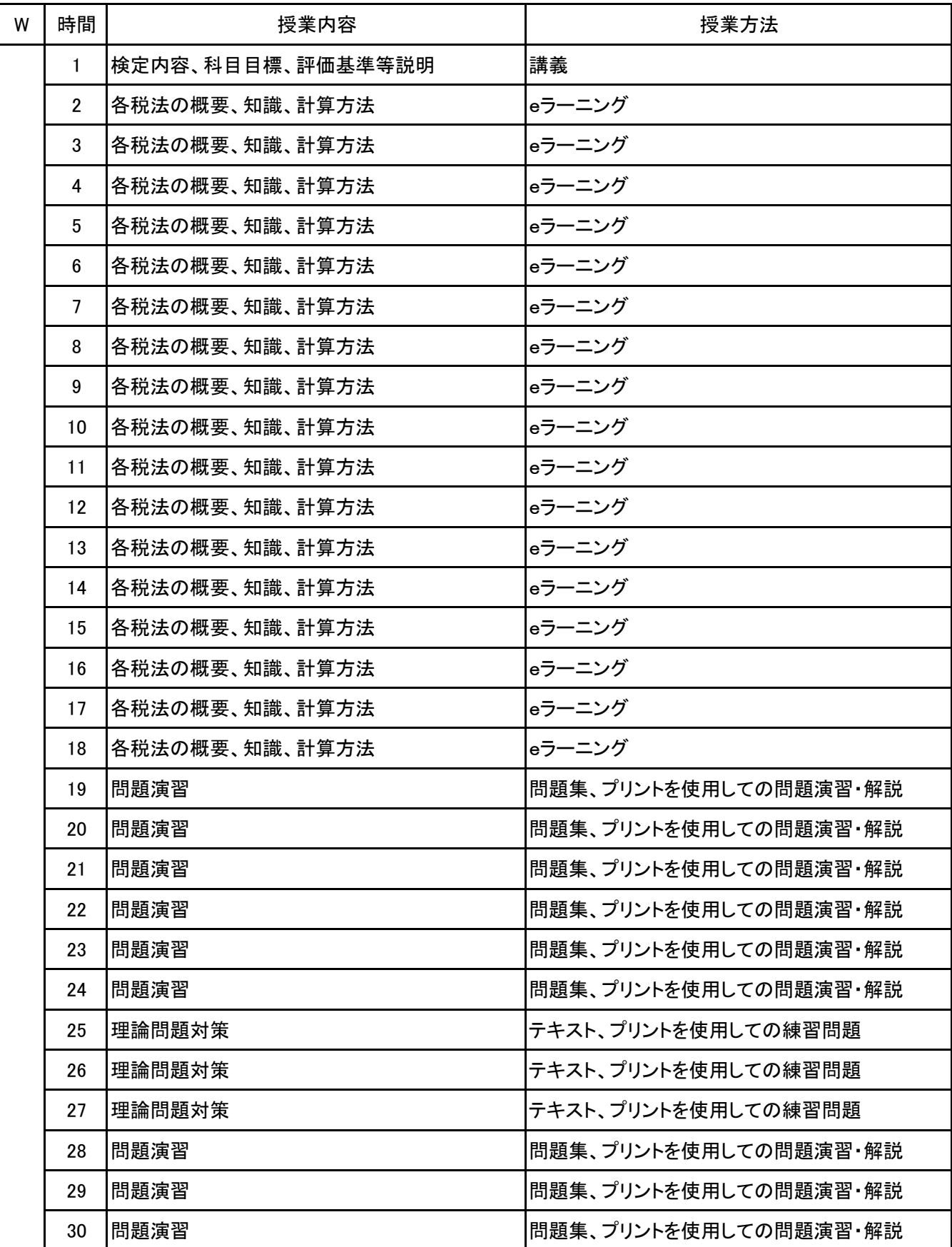

税法Ⅱ 科目名

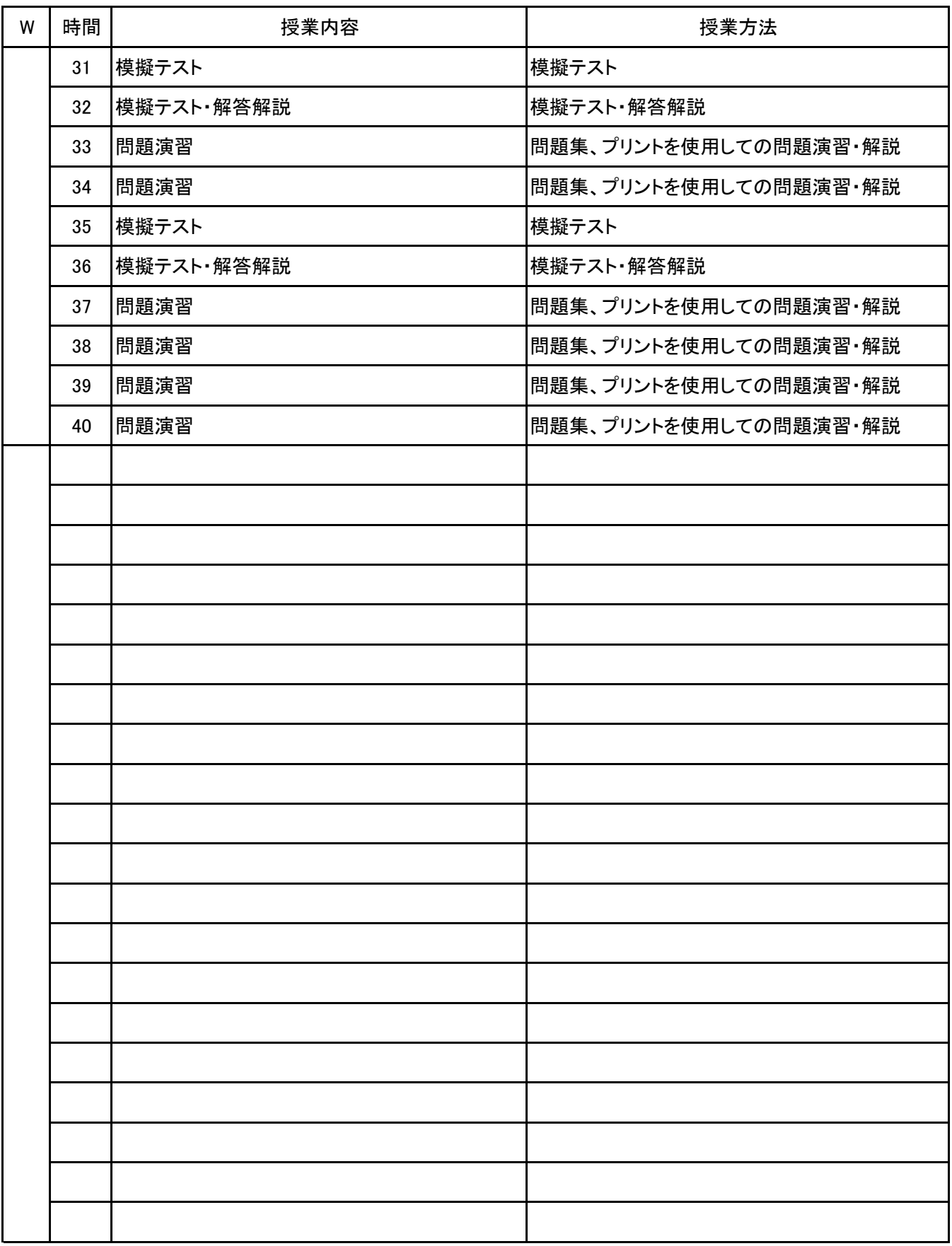

**(1)基本情報**

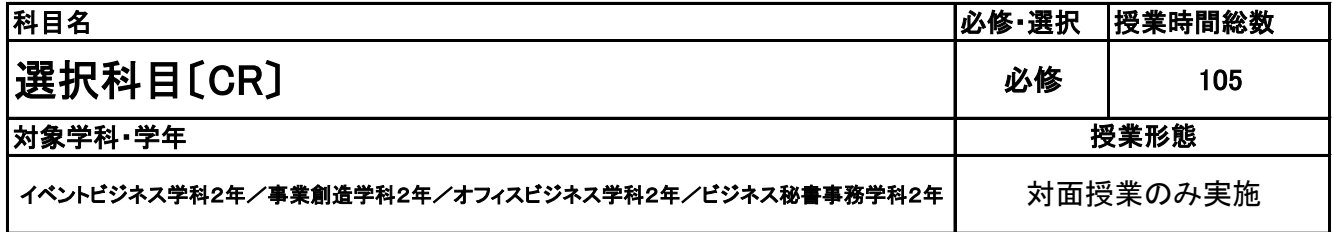

**(2)担当教員**

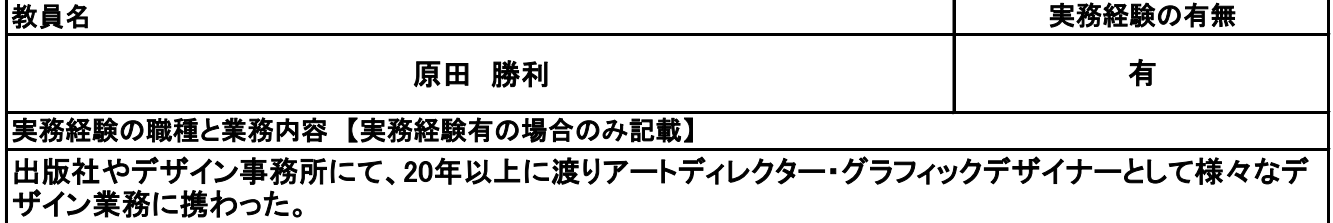

**(3)授業概要**

オンライングラフィックデザインツール「Canva」を制作ツールの中心とし、コンピュータグラフィックスを利用 したデザインの基礎表現方法と技術を学ぶ。 SNSの投稿やプレゼンテーション、ポスター、動画などに活 かせる視覚的表現の知識を身につけてもらう。

### ※具体的な授業計画、授業方法は別紙授業計画書を参照

**(4)到達目標**

デザインの社会的ニーズが急速に高まっている中で、オリジナリティある視覚的表現がいかに重要かにつ いて理解する。グラフィックデザインの基礎から実際の制作までの流れ、またそれぞれの留意点やポイント についてを理解する。

**(5)成績評価方法・基準**

出席率80%以上を前提とし、個人、グループでの制作物のクオリティ90%/日頃の授業態度10%

**(6)使用教材・教具**

各自ノートパソコン

**(7)授業にあたっての留意点**

デザインがどのような場面で必要とされ、どういった効果を望めるのか、アンテナを張っておく。

**(8)その他**

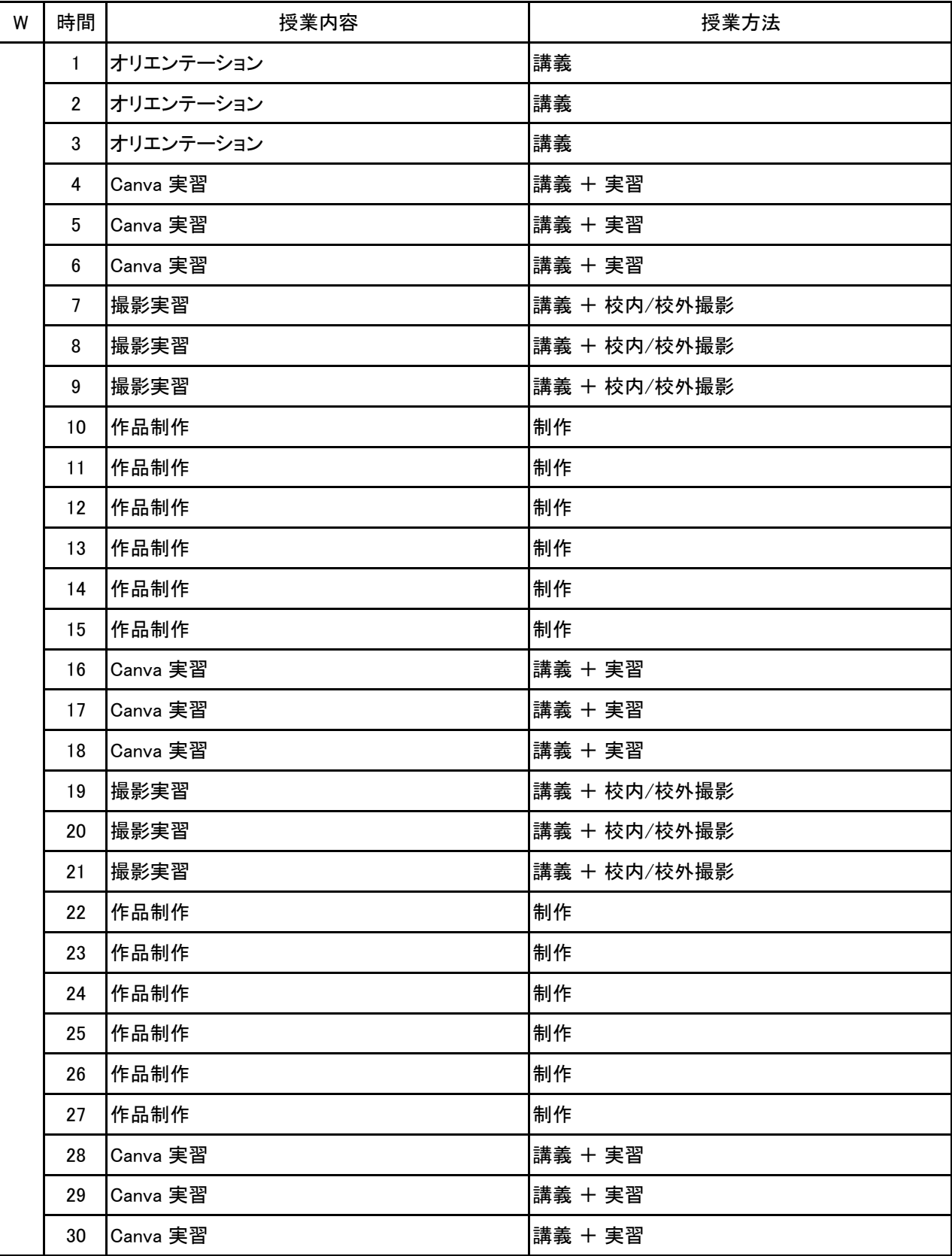

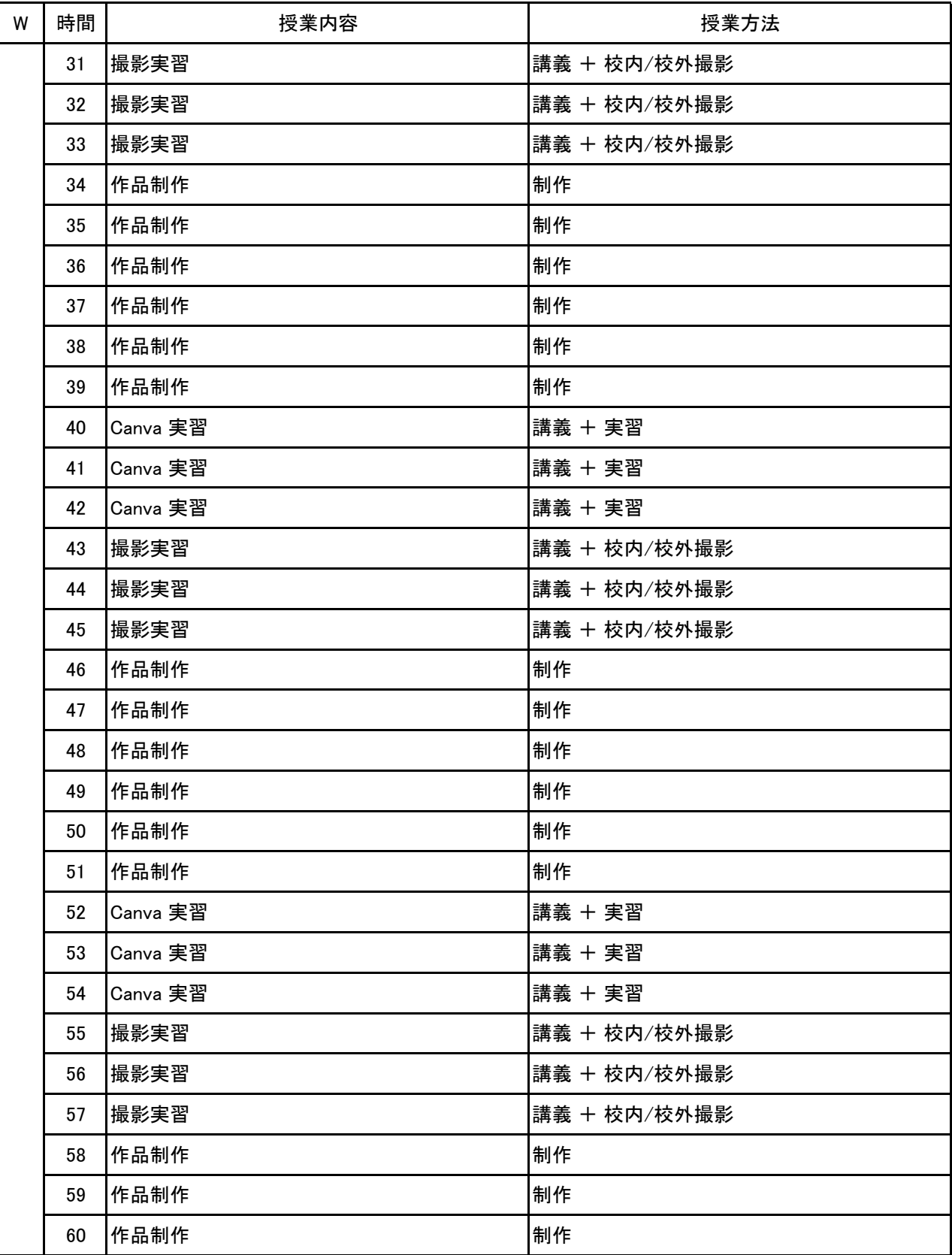

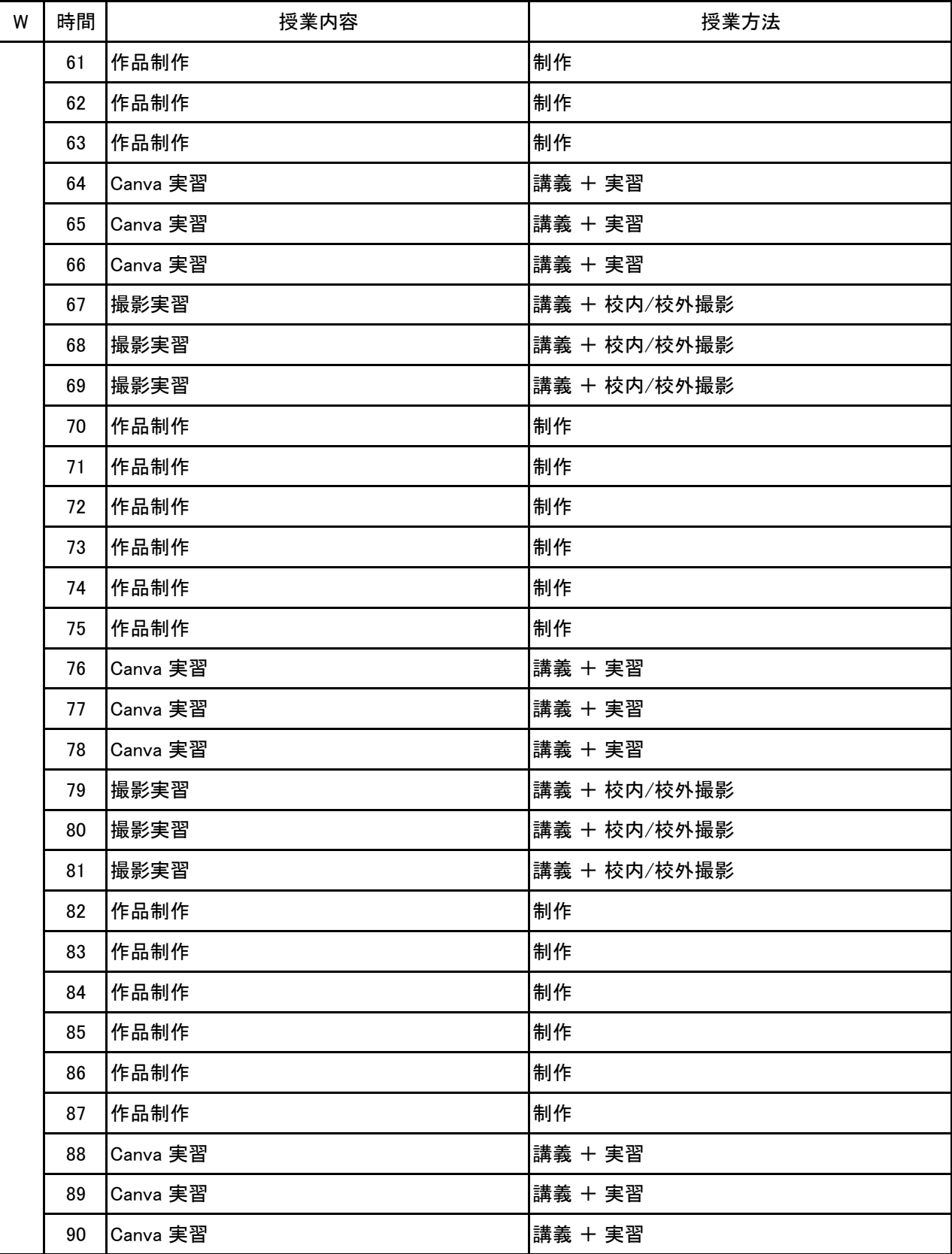

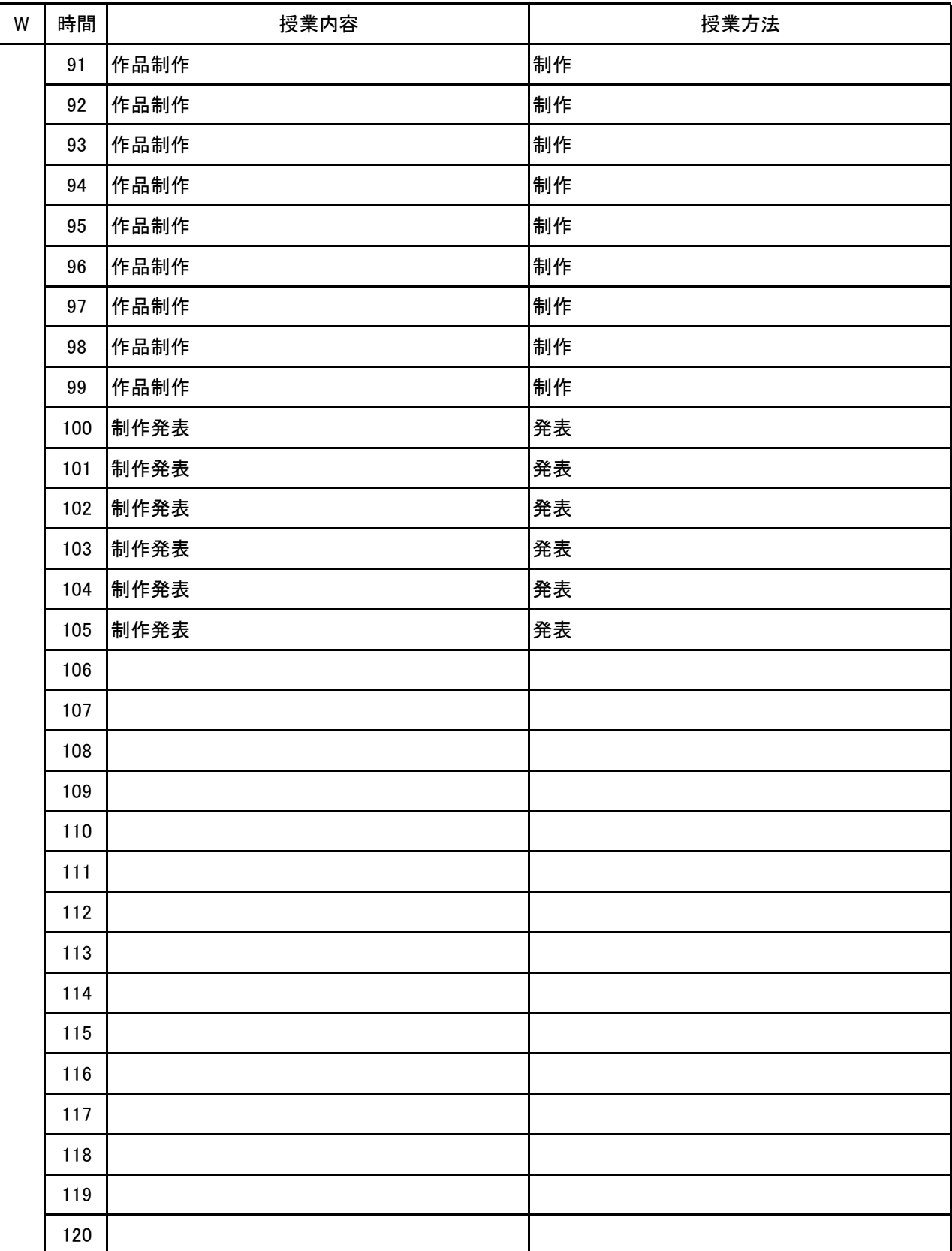

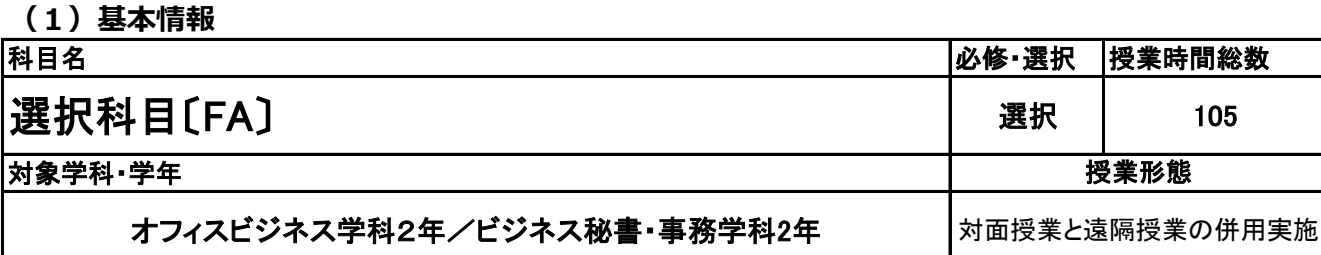

**(2)担当教員**

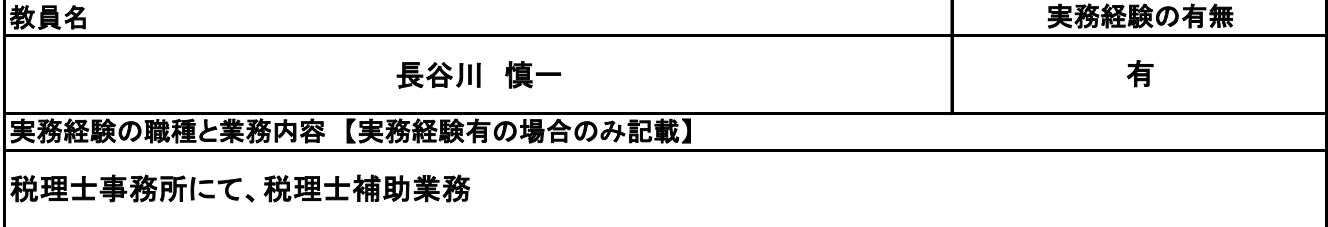

**(3)授業概要**

会計知識をベースとして、財務諸表(貸借対照表、損益計算書、キャッシュフロー計算書)の見方、財務分 析の手法を習得し、企業経営における意思決定資料の作成や判断能力を養う選択科目。また、有価証券 報告書の検索手法を身につけ、同業他社との比較検討も行う。

※具体的な授業計画、授業方法は別紙授業計画書を参照

**(4)到達目標**

簿記・会計の知識を再確認し、会社の財務・経理に携わるための会計的思考力を身につける。

(各種簿記検定の受験は任意。)

**(5)成績評価方法・基準**

当授業への出席率80%を前提として、①各種成果物の提出、②授業への取り組み・意欲を総合的に評価 する

**(6)使用教材・教具**

筆記用具、電卓、ノートパソコン

**(7)授業にあたっての留意点**

特になし

**(8)その他**

特になし

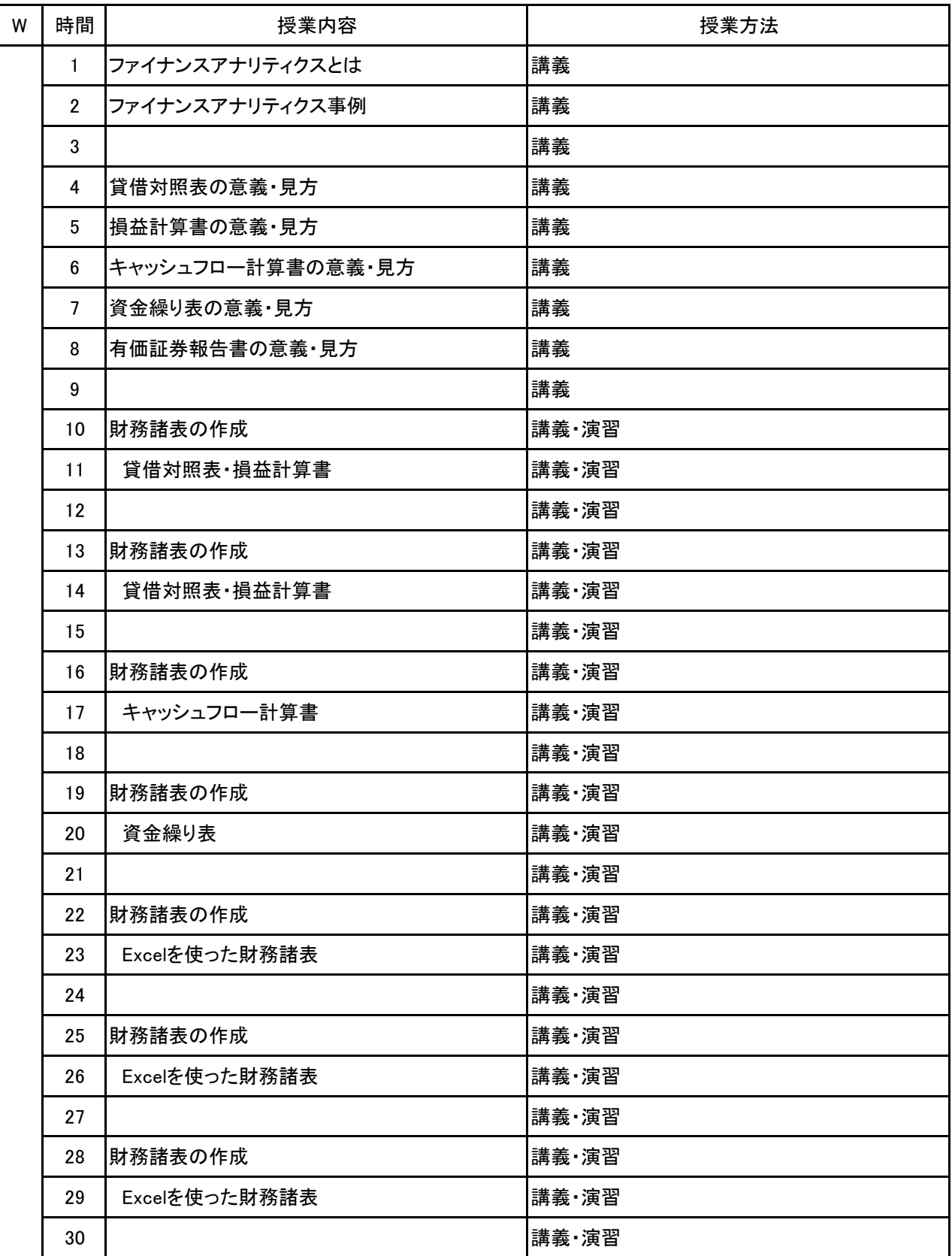

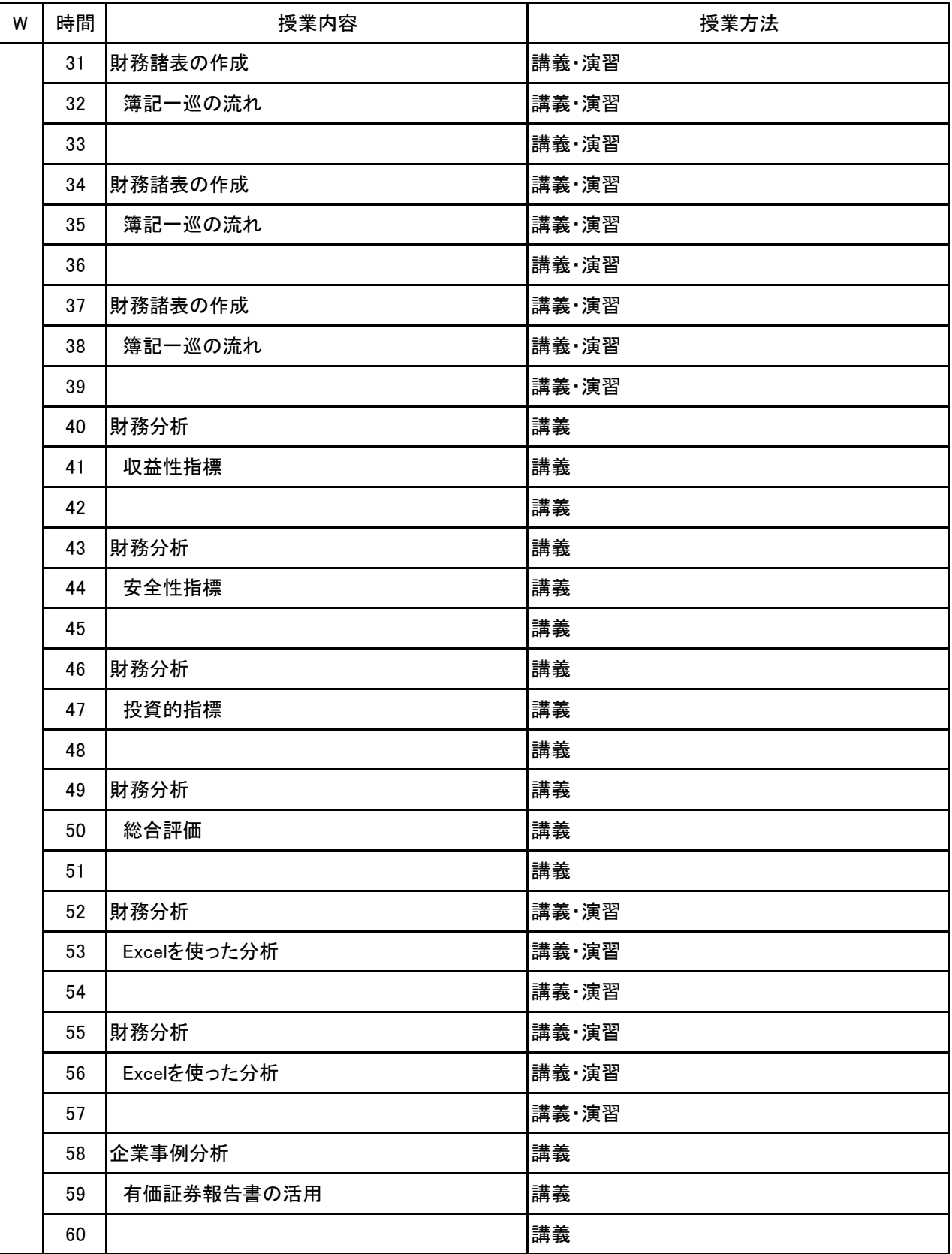

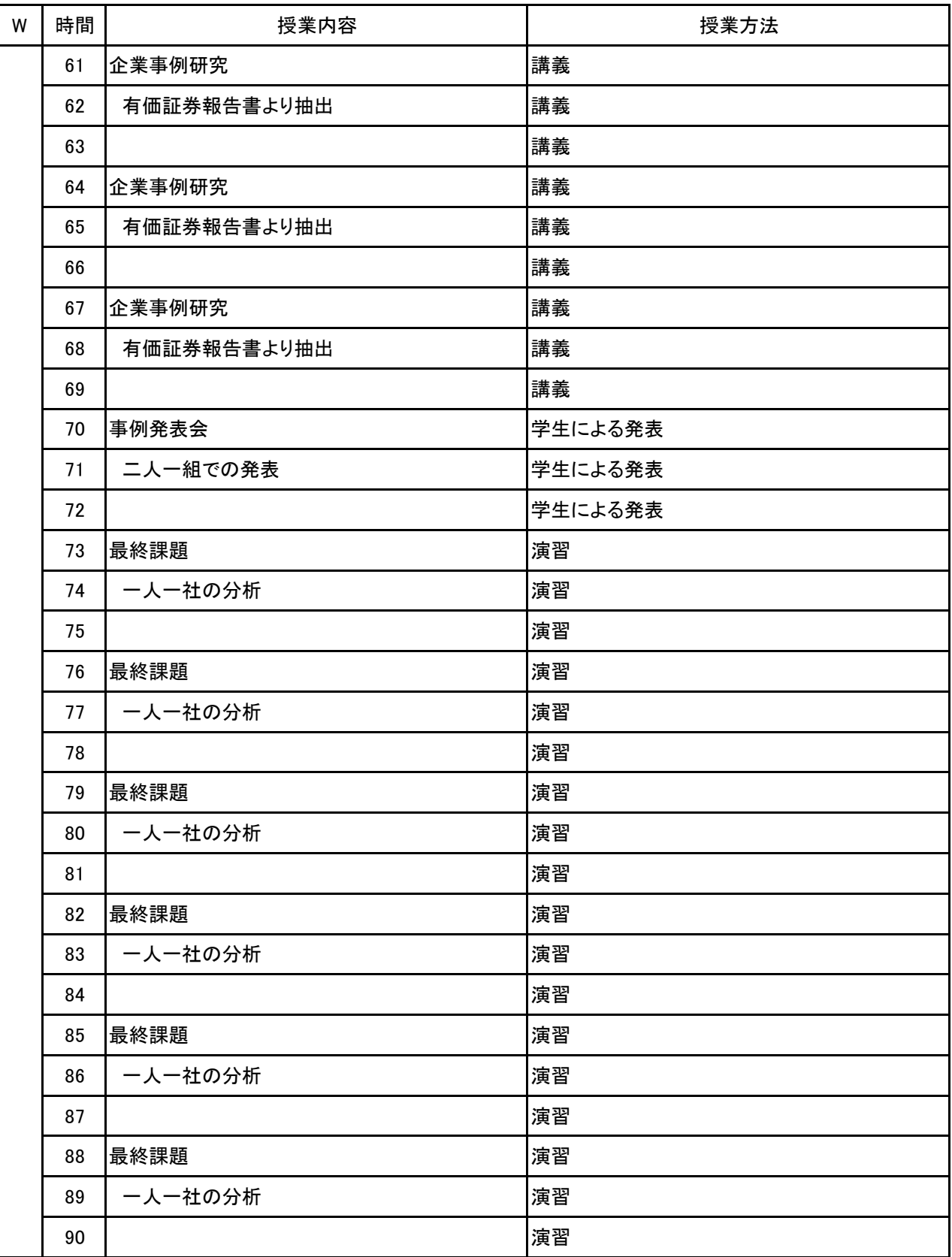

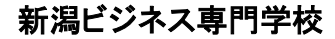

新潟ビジネス専門学校 シラバス

【別紙】

# 授 業 計 画 書

選択科目〔FA〕 科目名

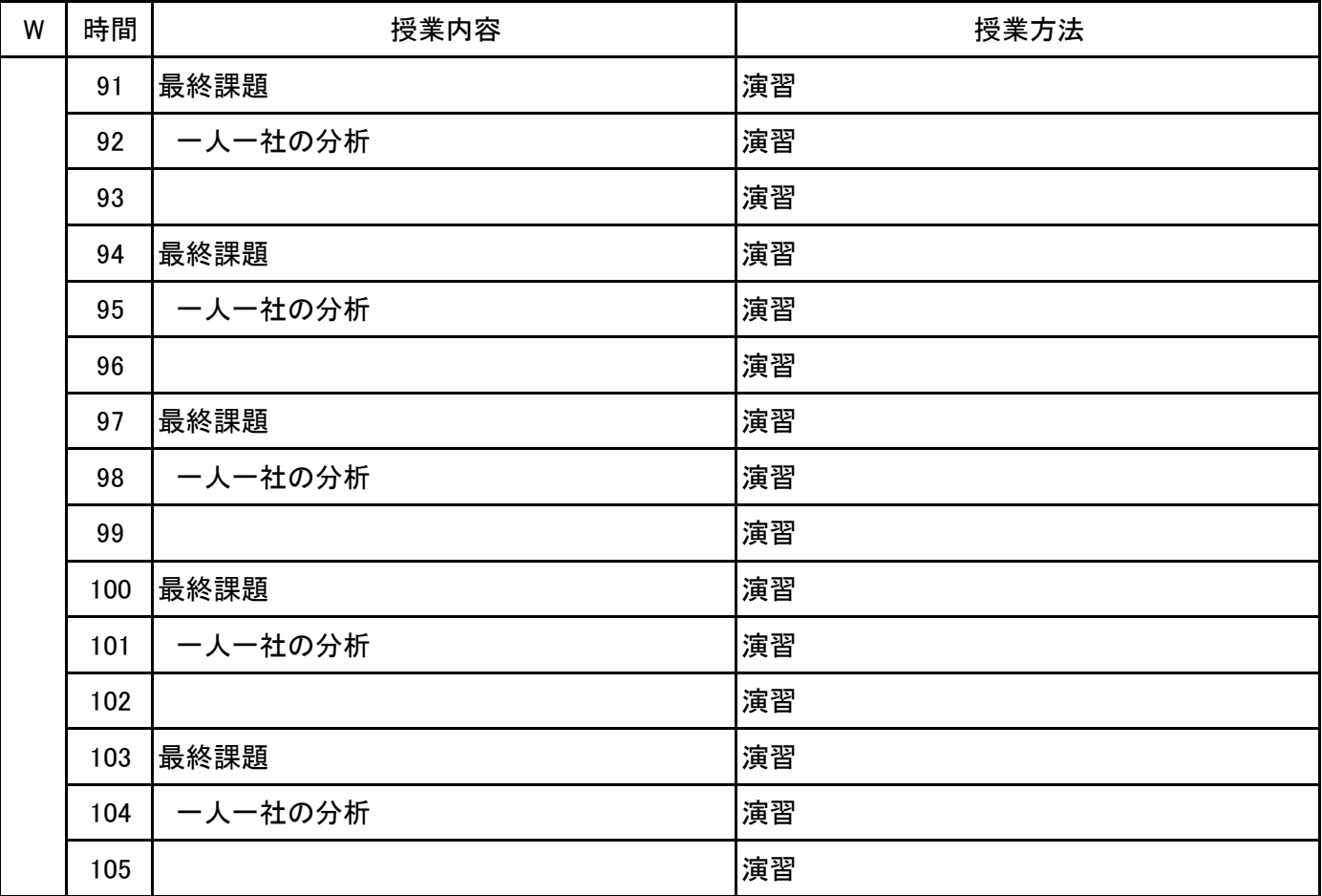

# 新潟ビジネス専門学校 シラバス

**(1)基本情報**

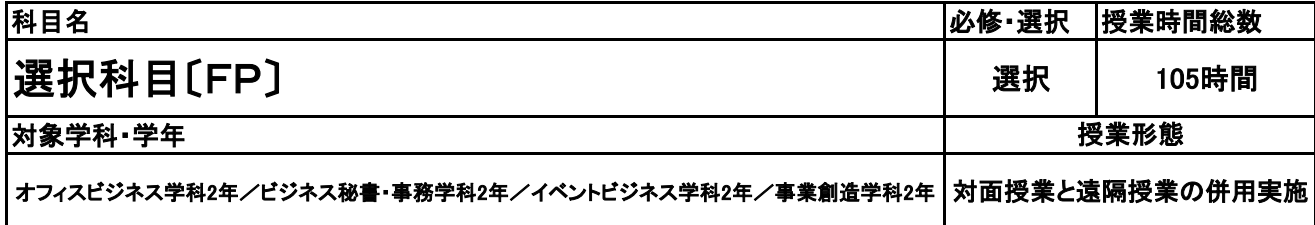

**(2)担当教員**

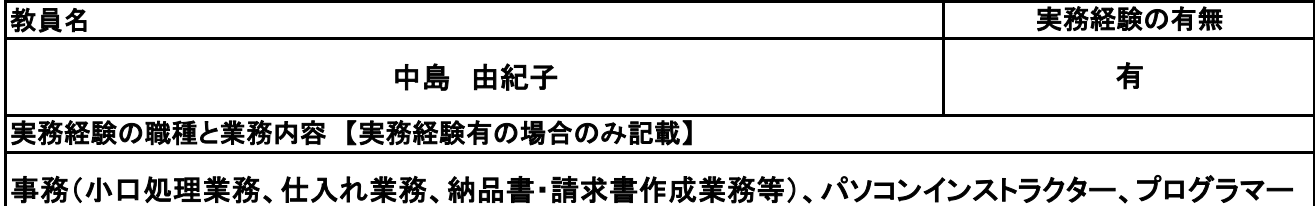

**(3)授業概要**

顧客の個人資産に関する情報を収集・分析し、顧客のライフプランやニーズに合わせたプランの立案や資 産相談に必要とされる技能の習得をする。

※具体的な授業計画、授業方法は別紙授業計画書を参照

### **(4)到達目標**

ファイナンシャル・プランニング技能士3級の取得を目指す

**(5)成績評価方法・基準**

科目総時間数の80%以上の出席を前提とし、普段の授業の取り組み姿勢、検定結果を総合的に判断し、 評価する。

**(6)使用教材・教具**

みんなが欲しかった! FPの教科書3級

**(7)授業にあたっての留意点**

**(8)その他**

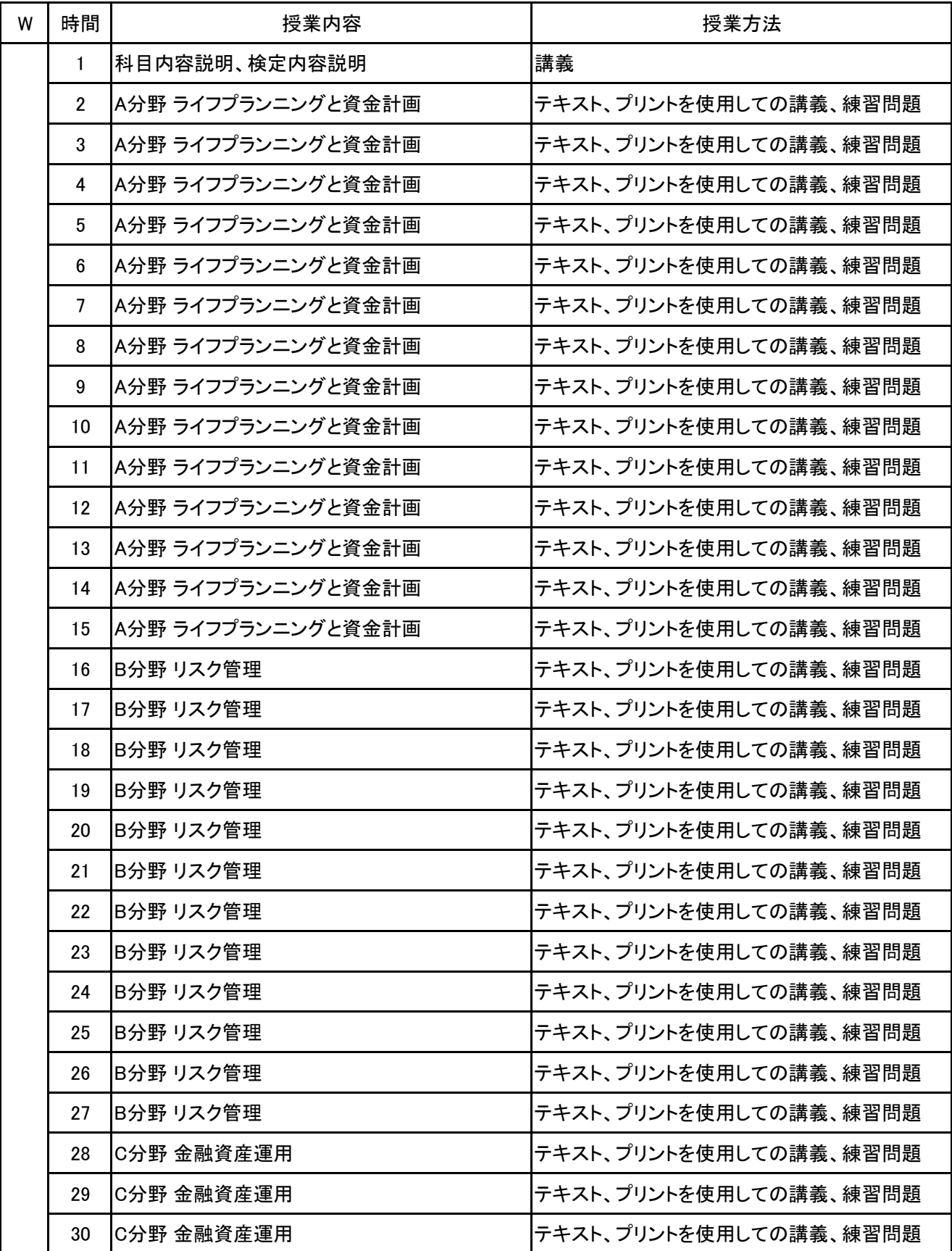

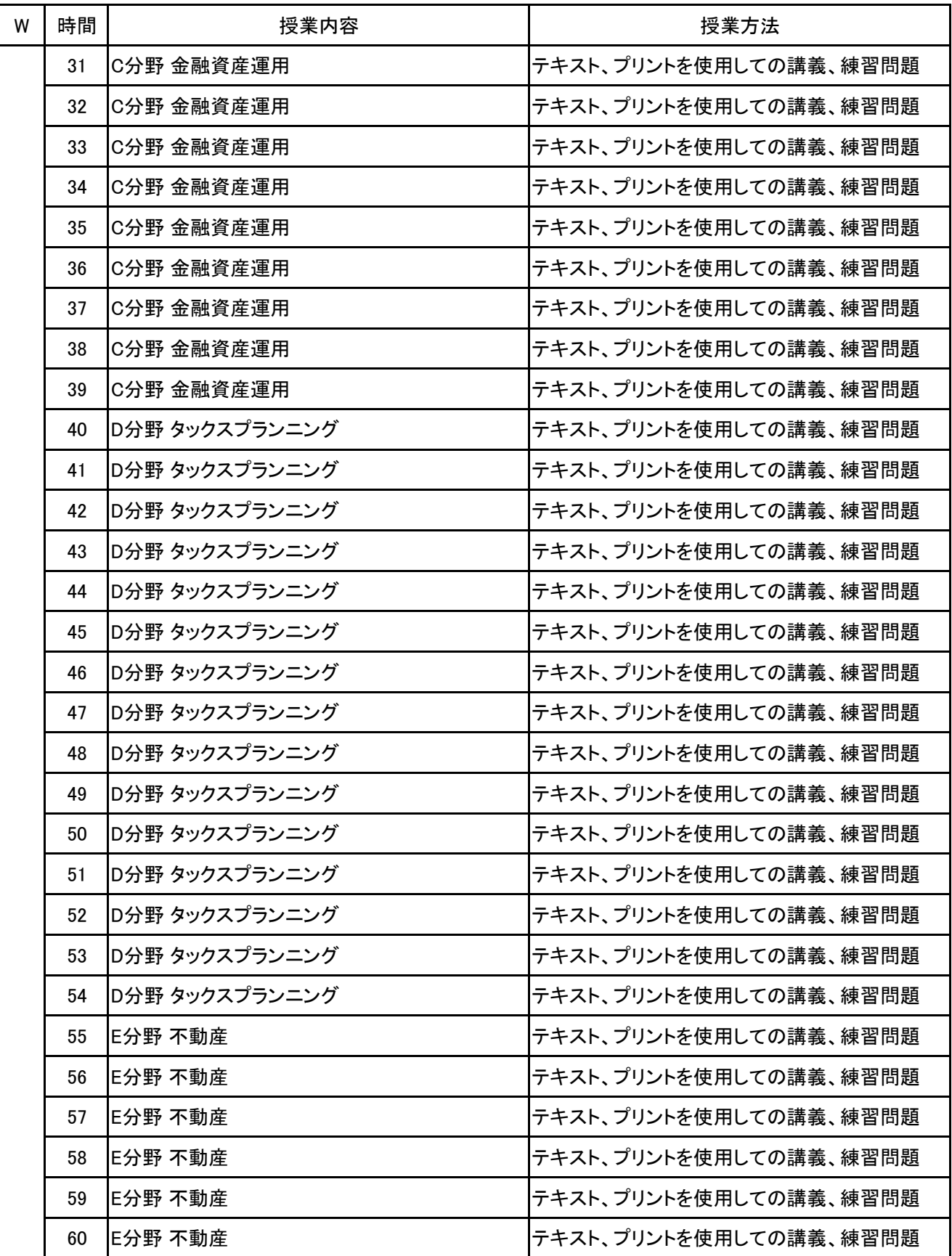

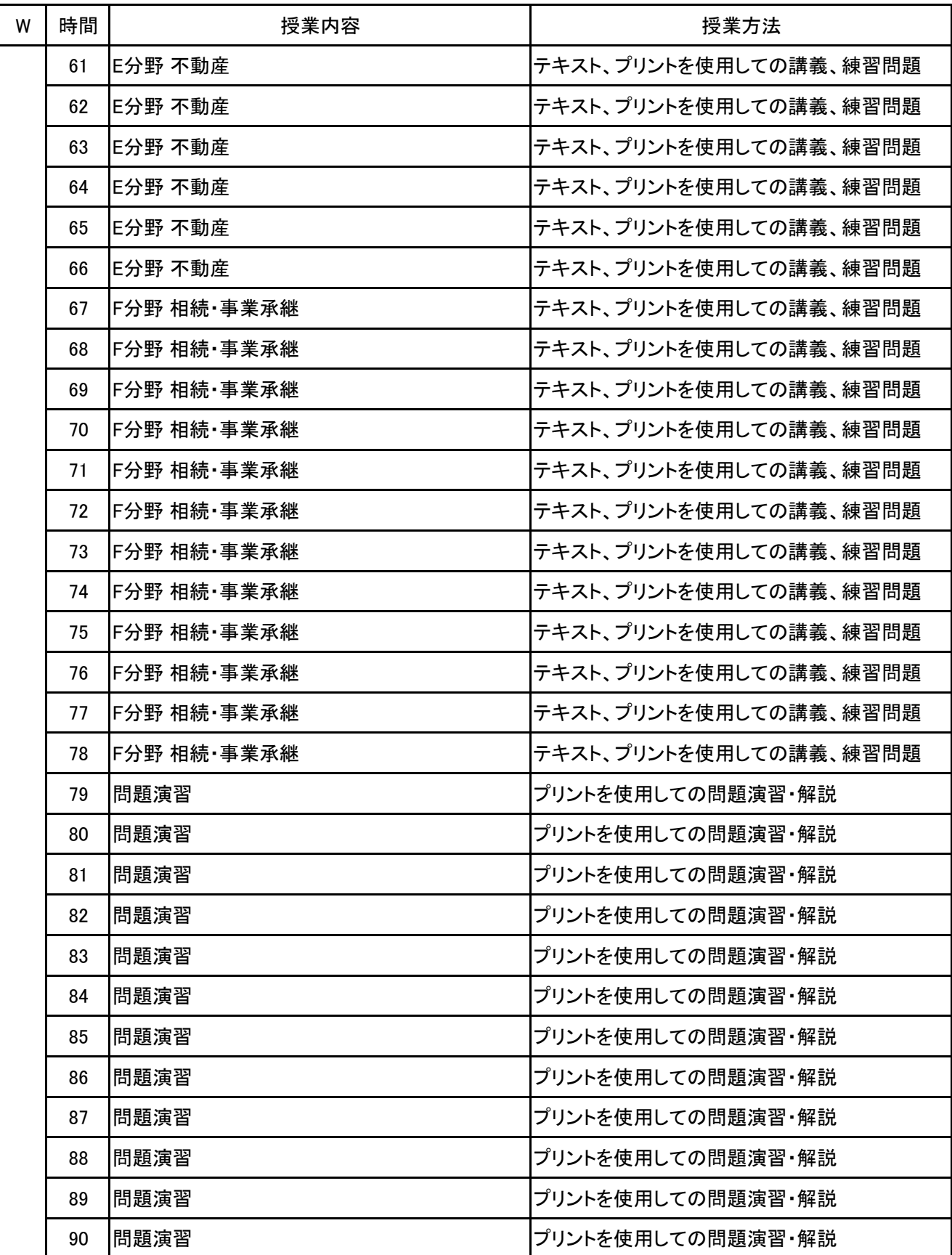

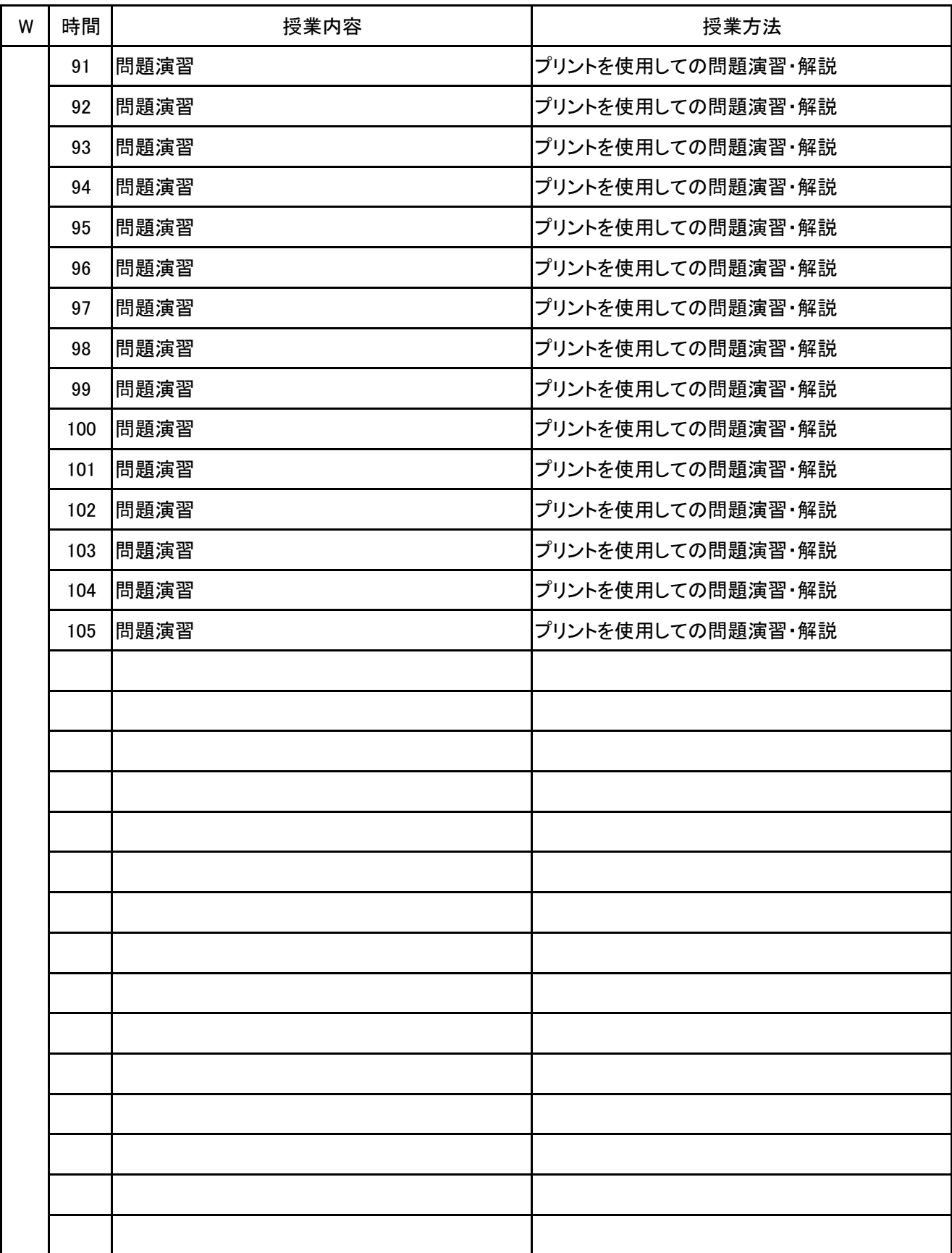

**(1)基本情報**

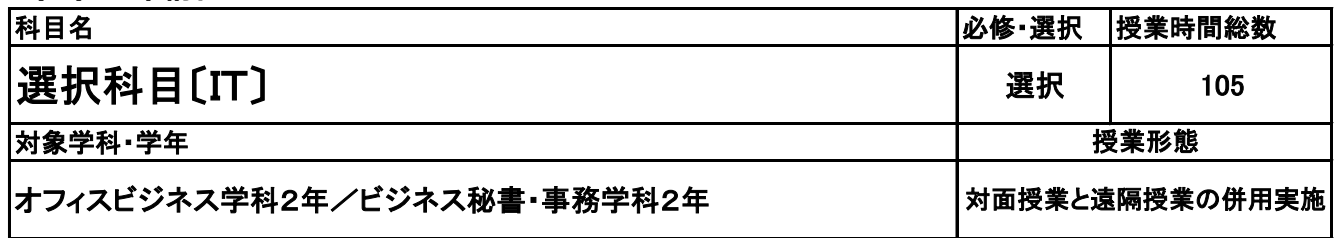

**(2)担当教員**

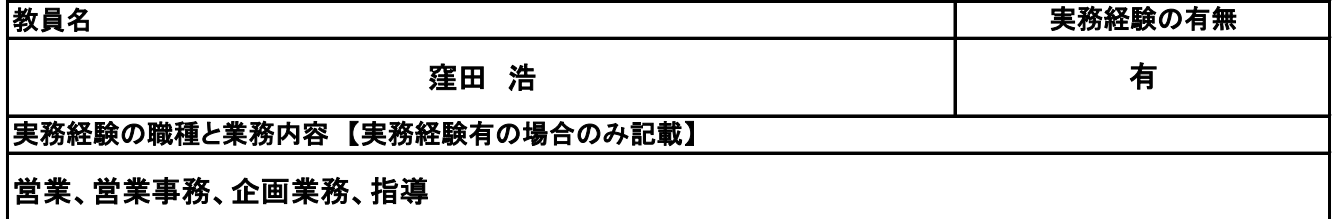

### **(3)授業概要**

応用としてのIT(情報技術)を、理論的に高めていく方向性と、既知のスキルに磨きをかけていく方向性と、 新たなスキルを身につけていく方向性の3つを基本的な方向性と設定することで、これまでの総まとめから 新たな価値の創造に向けてゼミ形式でディスカッションを中心に行っていく。 (受講者のニーズに応じて修正を加えていく予定)

### ※具体的な授業計画、授業方法は別紙授業計画書を参照

### **(4)到達目標**

【理論的に高める】⇒各種試験を目指すことも可(任意受験) /情報処理技術者認定試験(サーティファイ)、基本情報技術者試験(国家試験)、ITパスポート試験(国家試験)など

【既知のスキルに磨きをかける】⇒officeアプリ、Web制作アプリ、動画制作アプリなど /Word、Excel、Access、PowerPoint、Webデザイン&作成、動画編集、CG制作など

【新たなスキルを身につける】⇒officeアプリ、Web制作アプリ、動画制作アプリ、プログラミングアプリなど /Access、Webデザイン&作成、動画編集、CG制作、Excelプログラミング、Pythonプログラミングなど

### **(5)成績評価方法・基準**

科目総時間数の80%以上の出席を前提とし、 個人、グループでの制作物のクオリティ:90% 日頃の授業態度:10%

### **(6)使用教材・教具**

各自のノートPC

**(7)授業にあたっての留意点**

「学ぶ」というよりは自ら課題を設定して「挑戦する」気概を持って取り組むこと

**(8)その他**

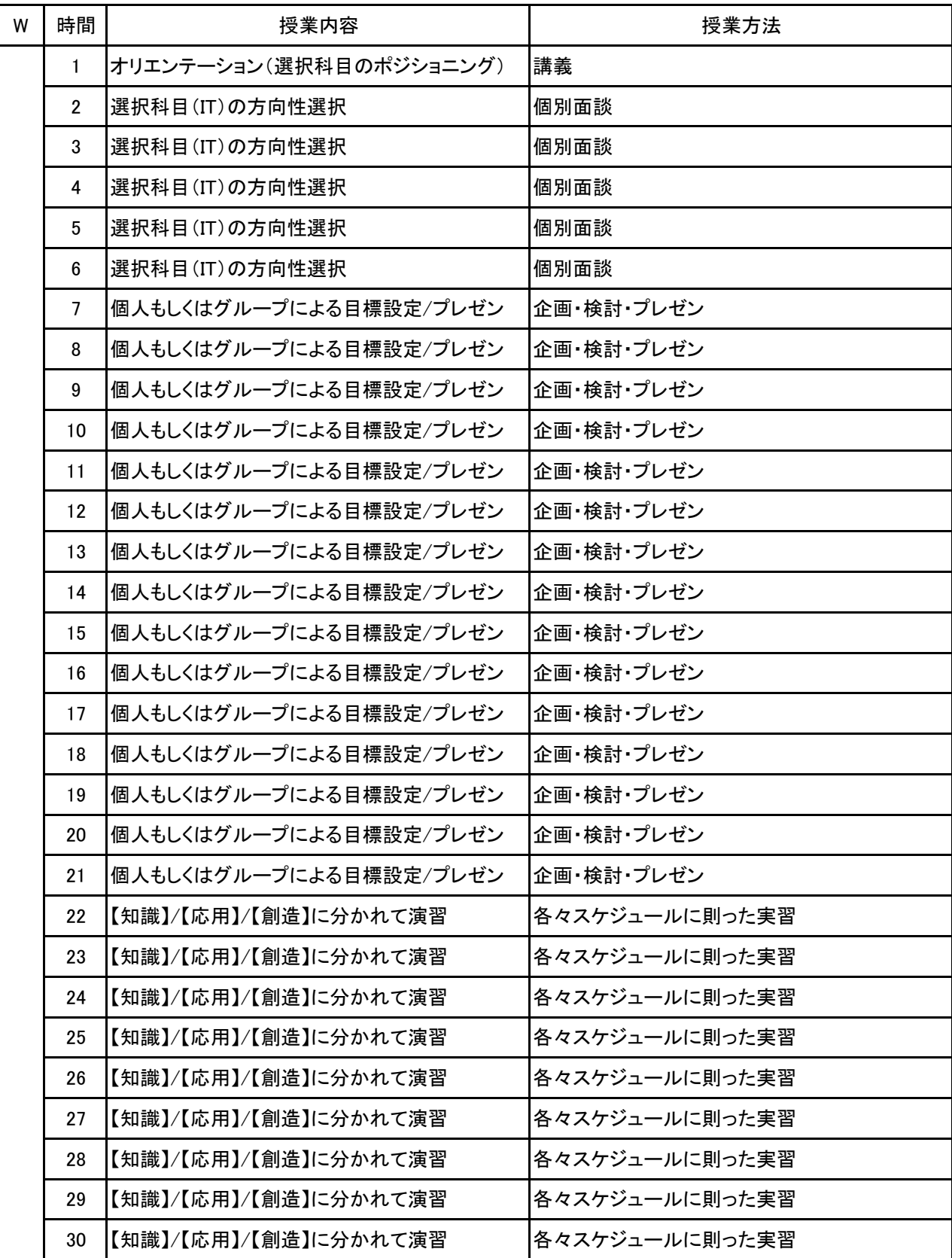

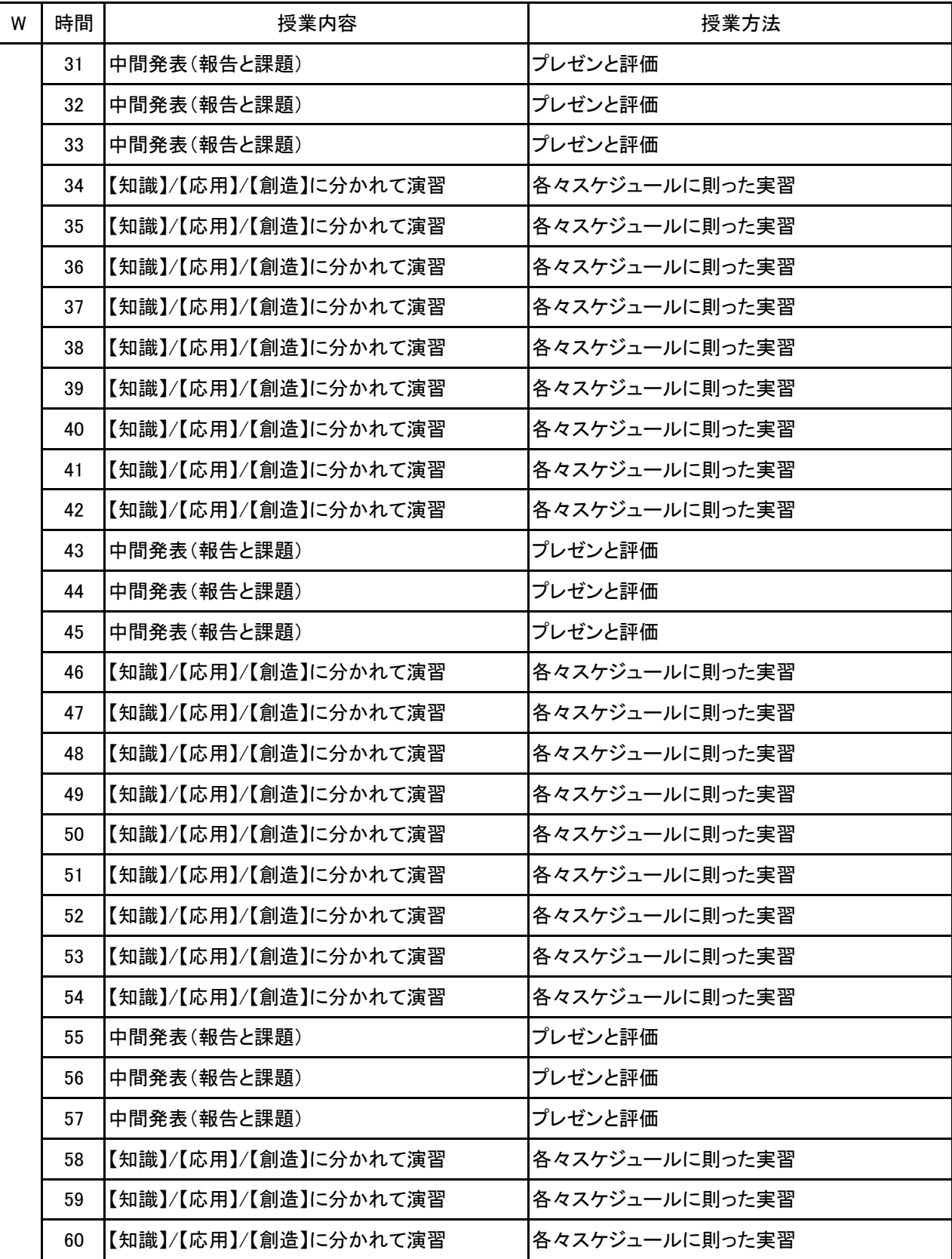

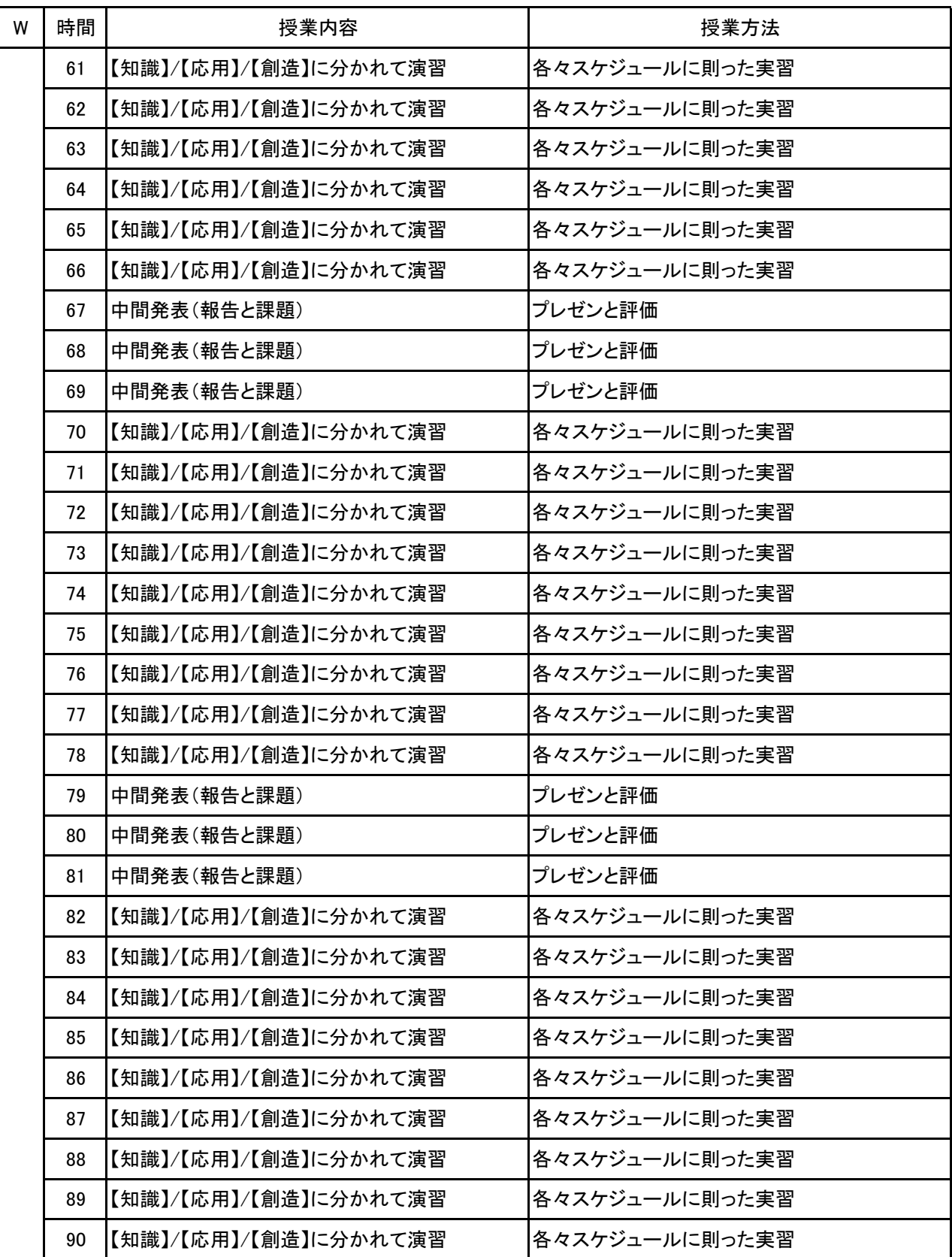

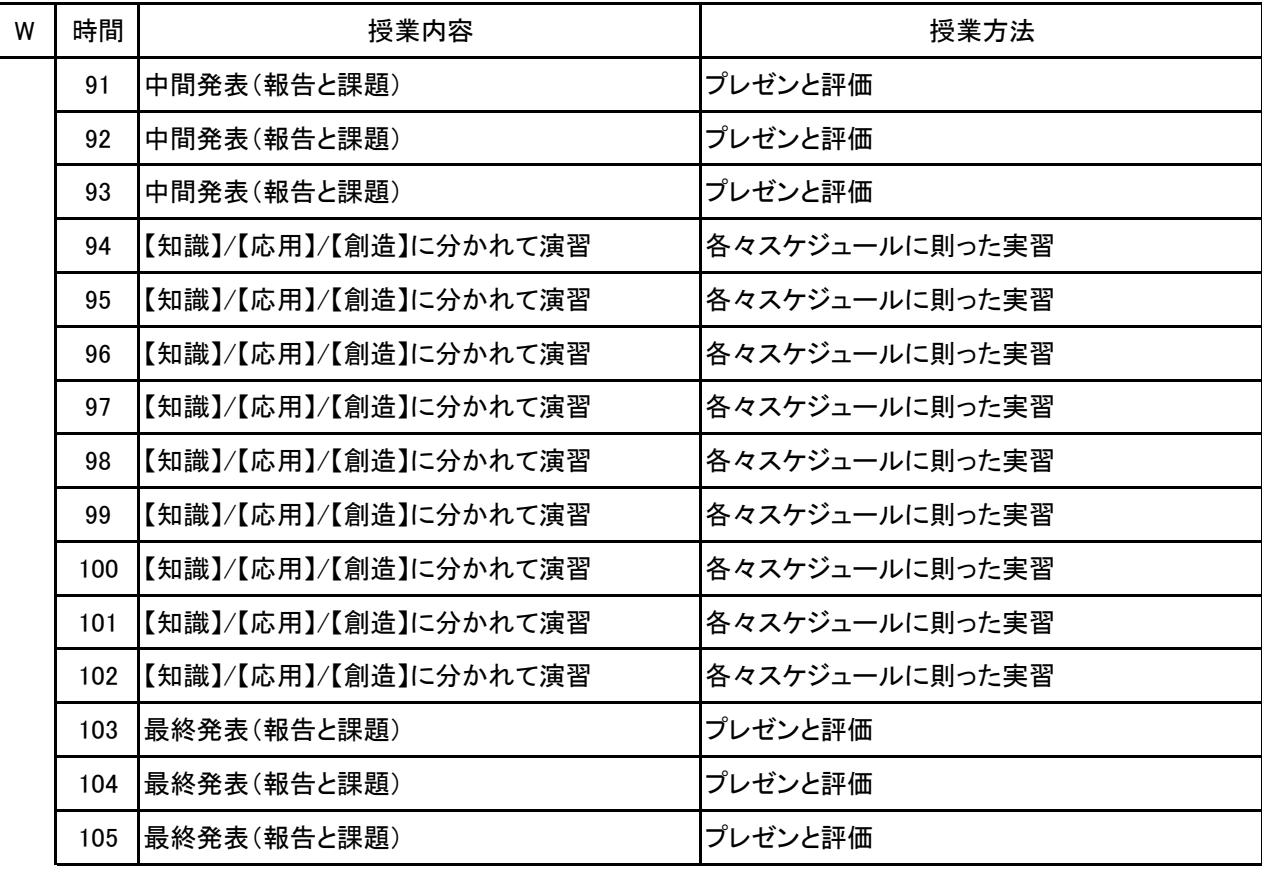
# 新潟ビジネス専門学校 シラバス

**(1)基本情報**

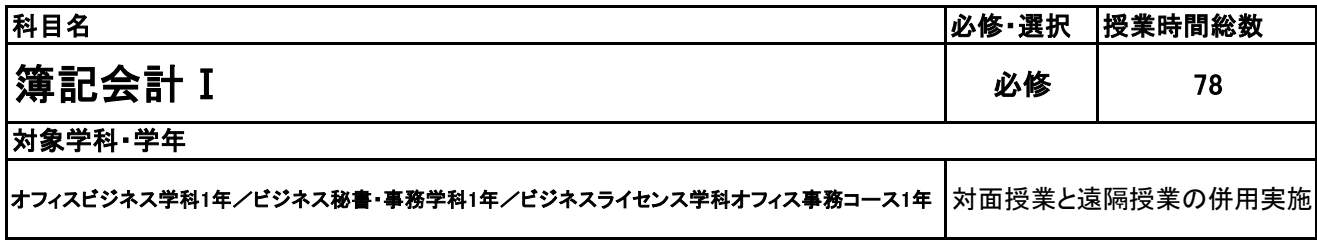

**(2)担当教員**

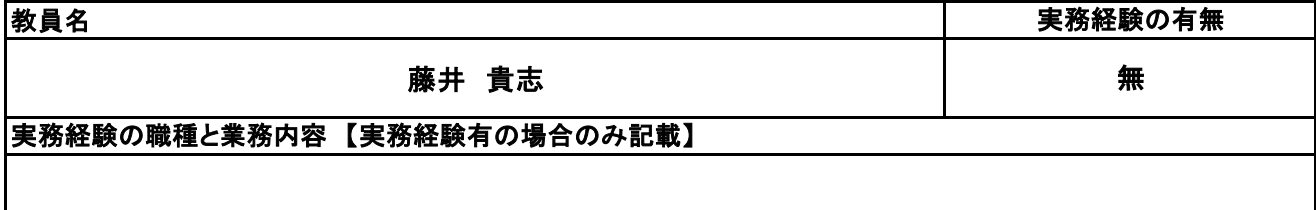

**(3)授業概要**

企業会計における基本的な財務知識となる簿記を学ぶことで企業経営につなげていく。また、計算能力を 高めることにより、経営力につなげていく。検定試験合格を目指していく。

#### ※具体的な授業計画、授業方法は別紙授業計画書を参照

**(4)到達目標**

全国経理教育協会主催 簿記能力検定試験3級 合格

**(5)成績評価方法・基準**

当授業への出席率80%を前提として、①検定試験の結果、②模擬試験結果を踏まえて総合的に評価して いく。

**(6)使用教材・教具**

全経簿記能力検定試験公式テキスト・問題集(ネットスクール出版)、電卓

**(7)授業にあたっての留意点**

なし

**(8)その他**

なし

#### 簿記会<u>計</u> I 科目名

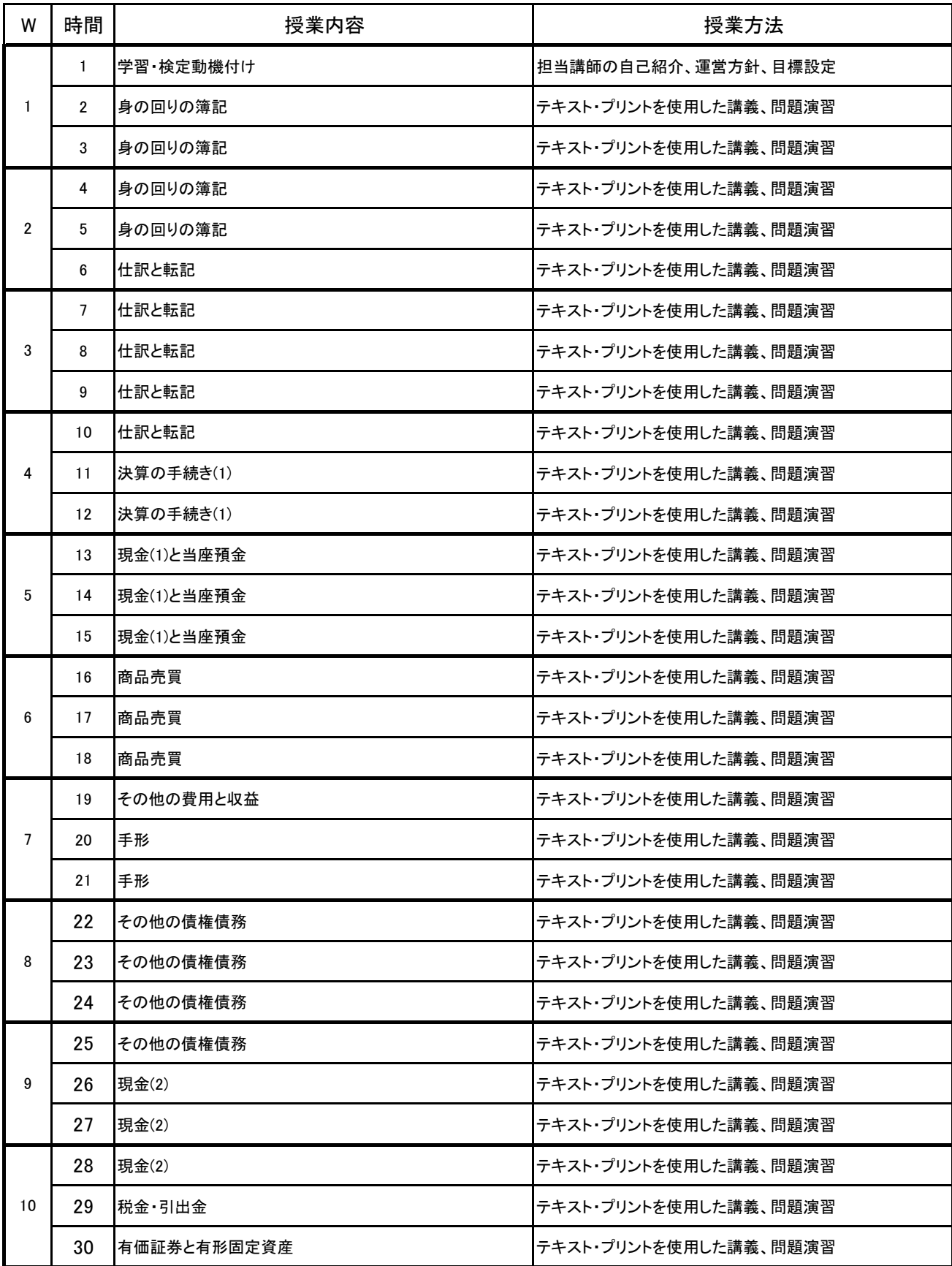

#### 簿記会計Ⅰ 科目名

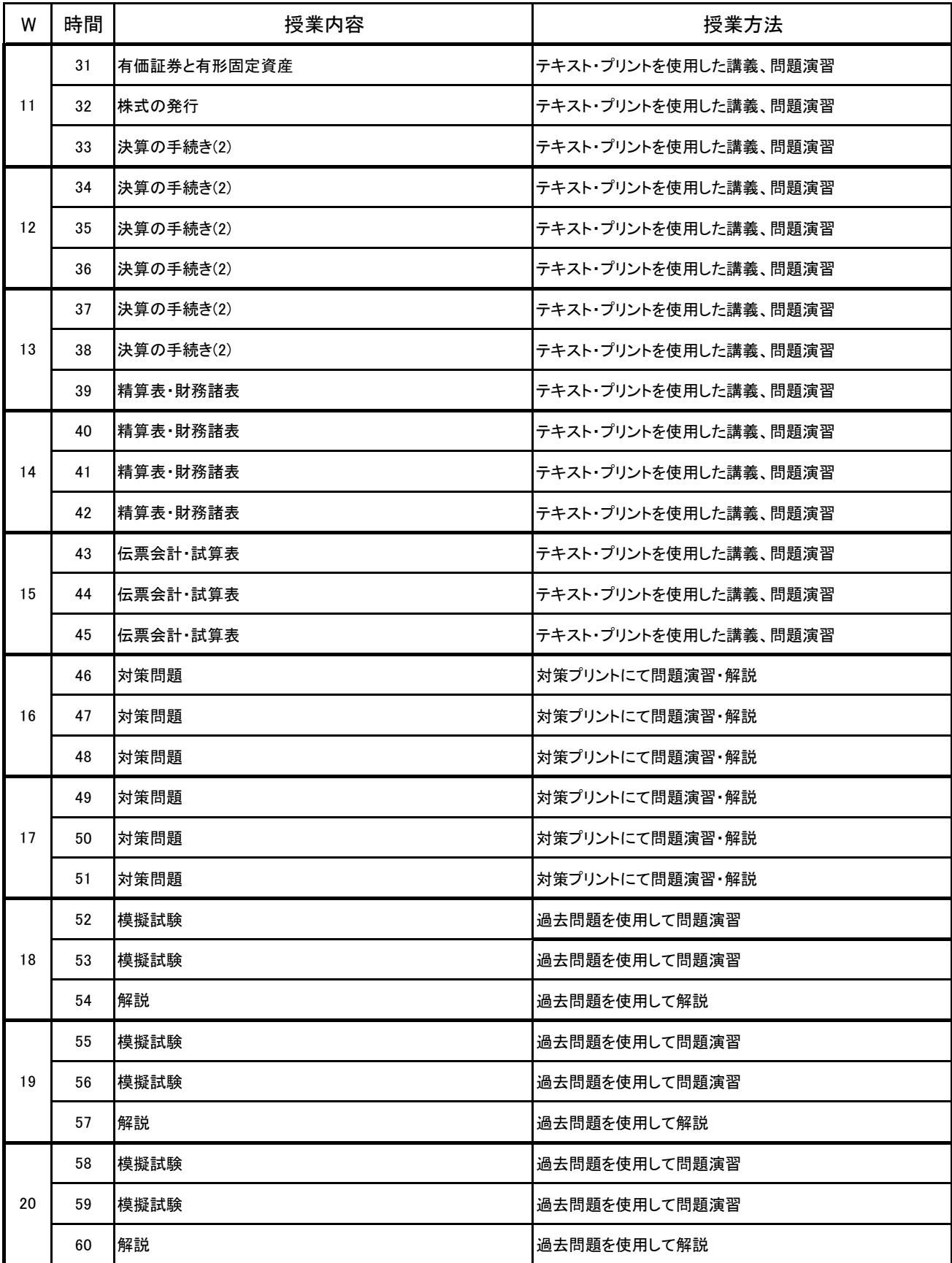

#### 簿記会計Ⅰ 科目名

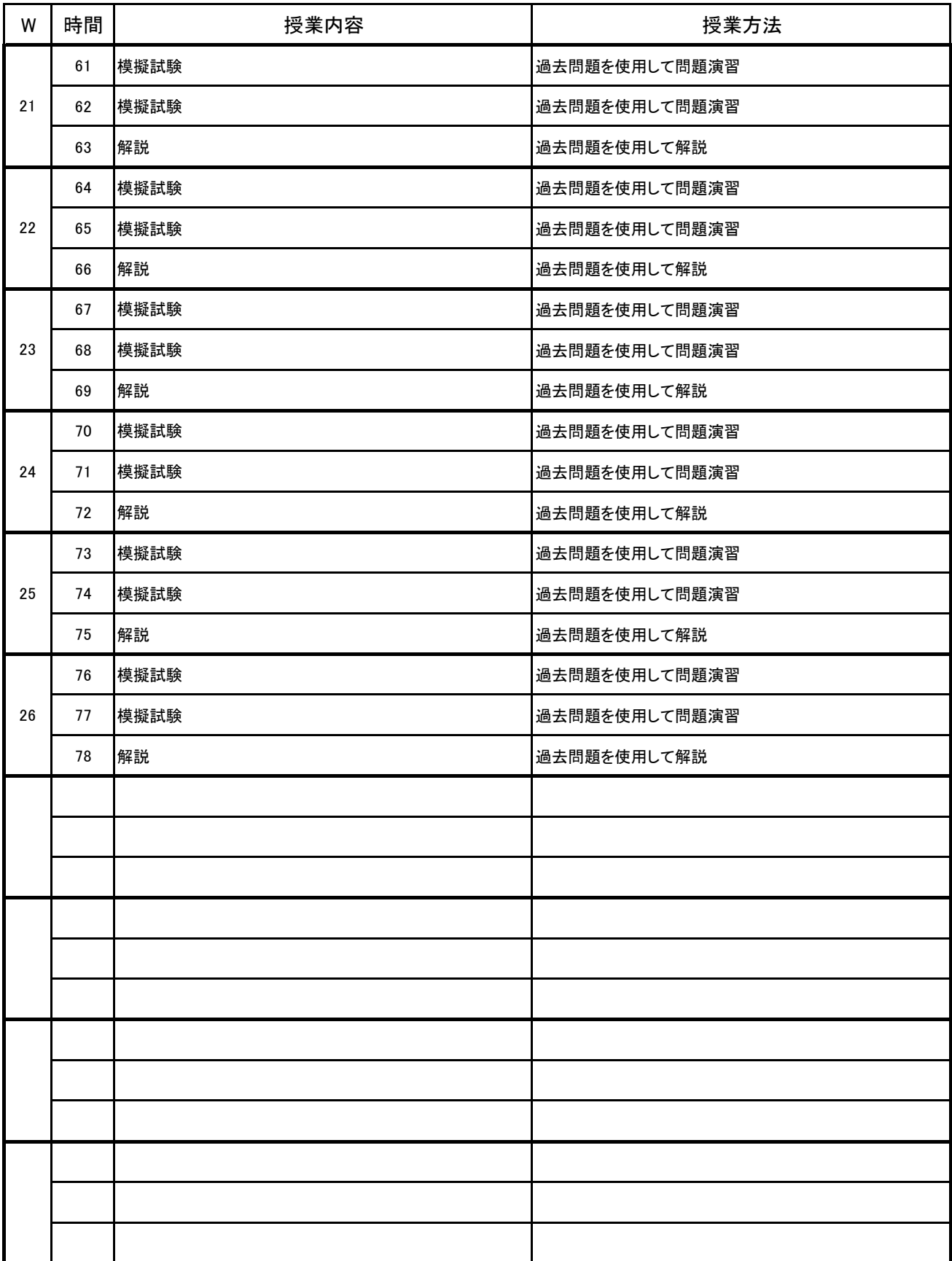

**(1)基本情報**

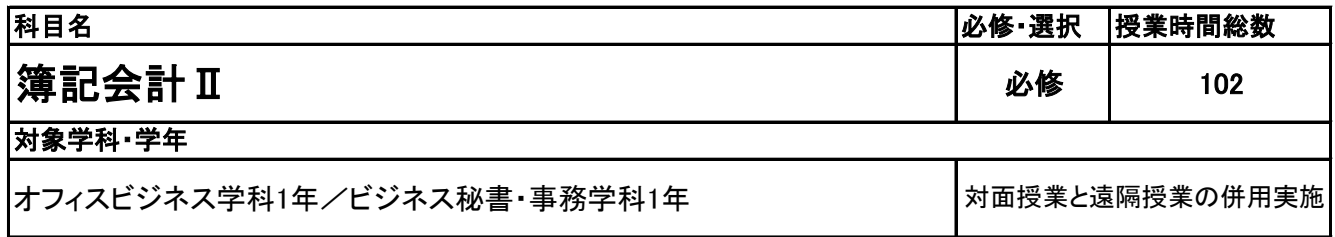

**(2)担当教員**

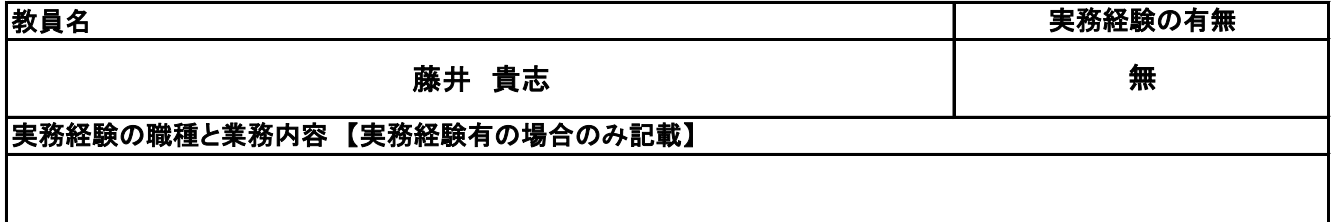

**(3)授業概要**

企業会計における基本的な財務ツールとなる簿記を学ぶことで企業経営につなげていく。また、計算能力 を高めることにより、経営力につなげていく。検定試験合格を目指していく。

※具体的な授業計画、授業方法は別紙授業計画書を参照

**(4)到達目標**

全国経理教育協会主催 簿記能力検定試験2級商業簿記 合格

**(5)成績評価方法・基準**

当授業への出席率80%を前提として、①検定試験の結果、②模擬試験結果を踏まえて総合的に評価して いく。

**(6)使用教材・教具**

全経簿記能力検定試験公式テキスト・問題集(ネットスクール出版)、電卓

**(7)授業にあたっての留意点**

特になし

**(8)その他**

特になし

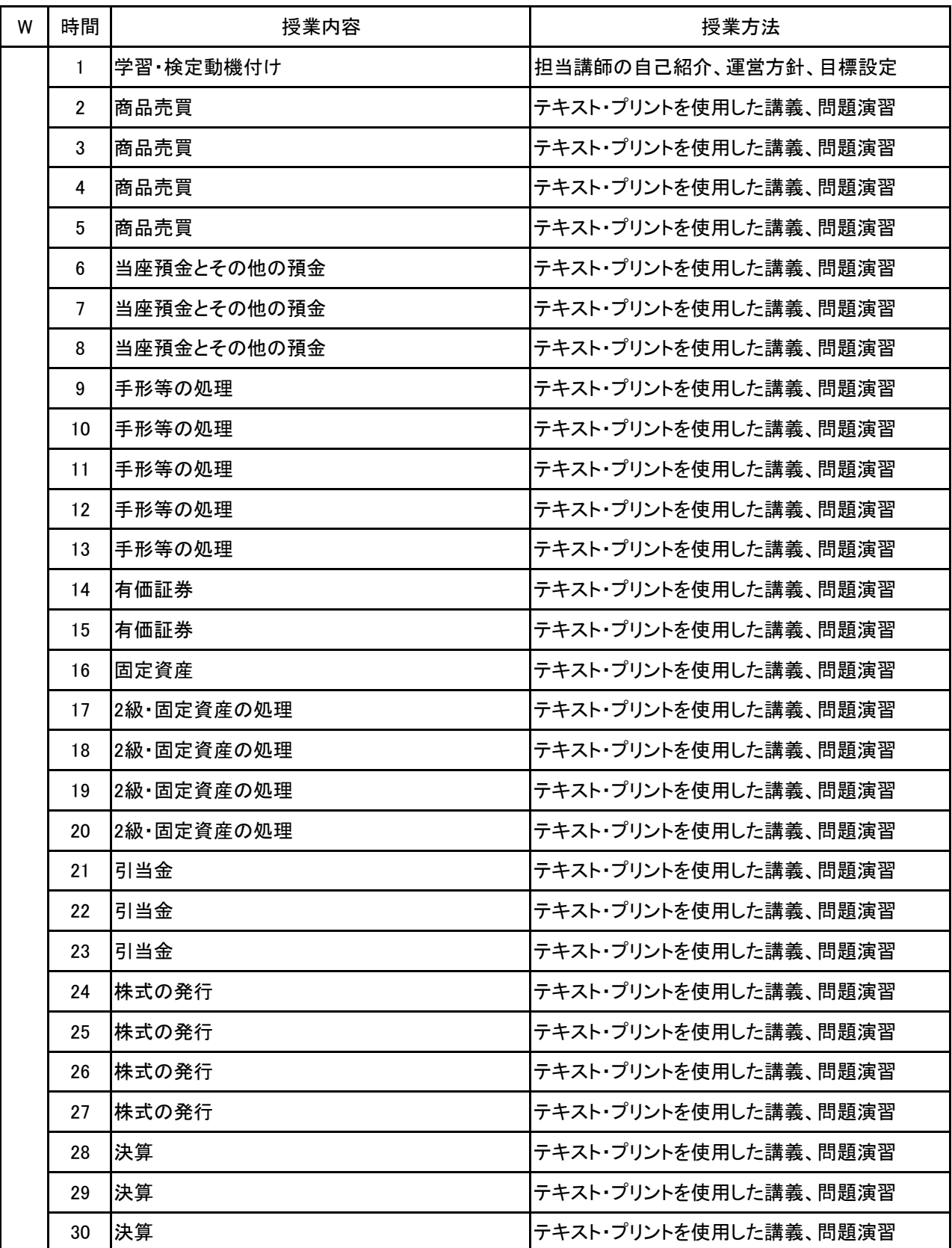

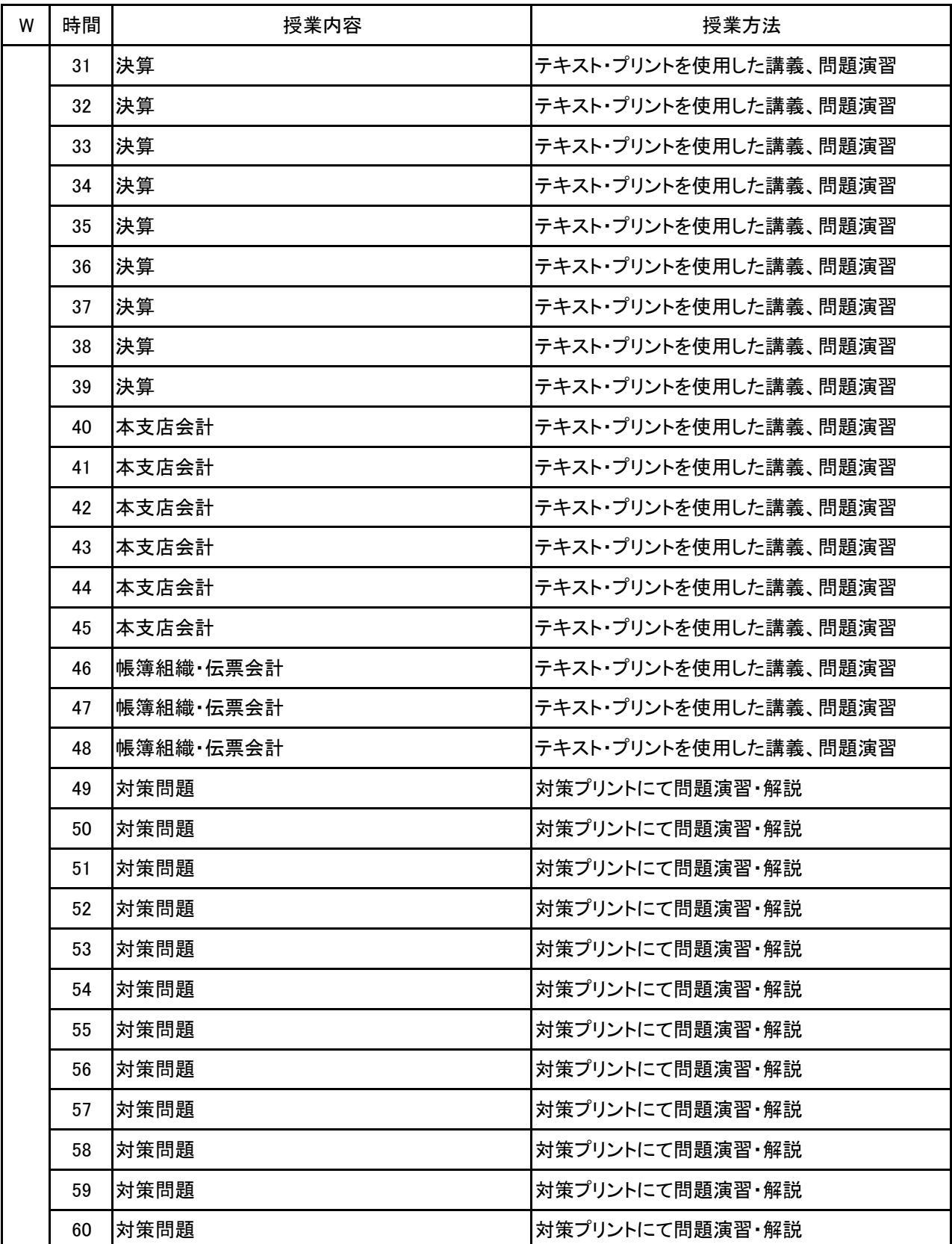

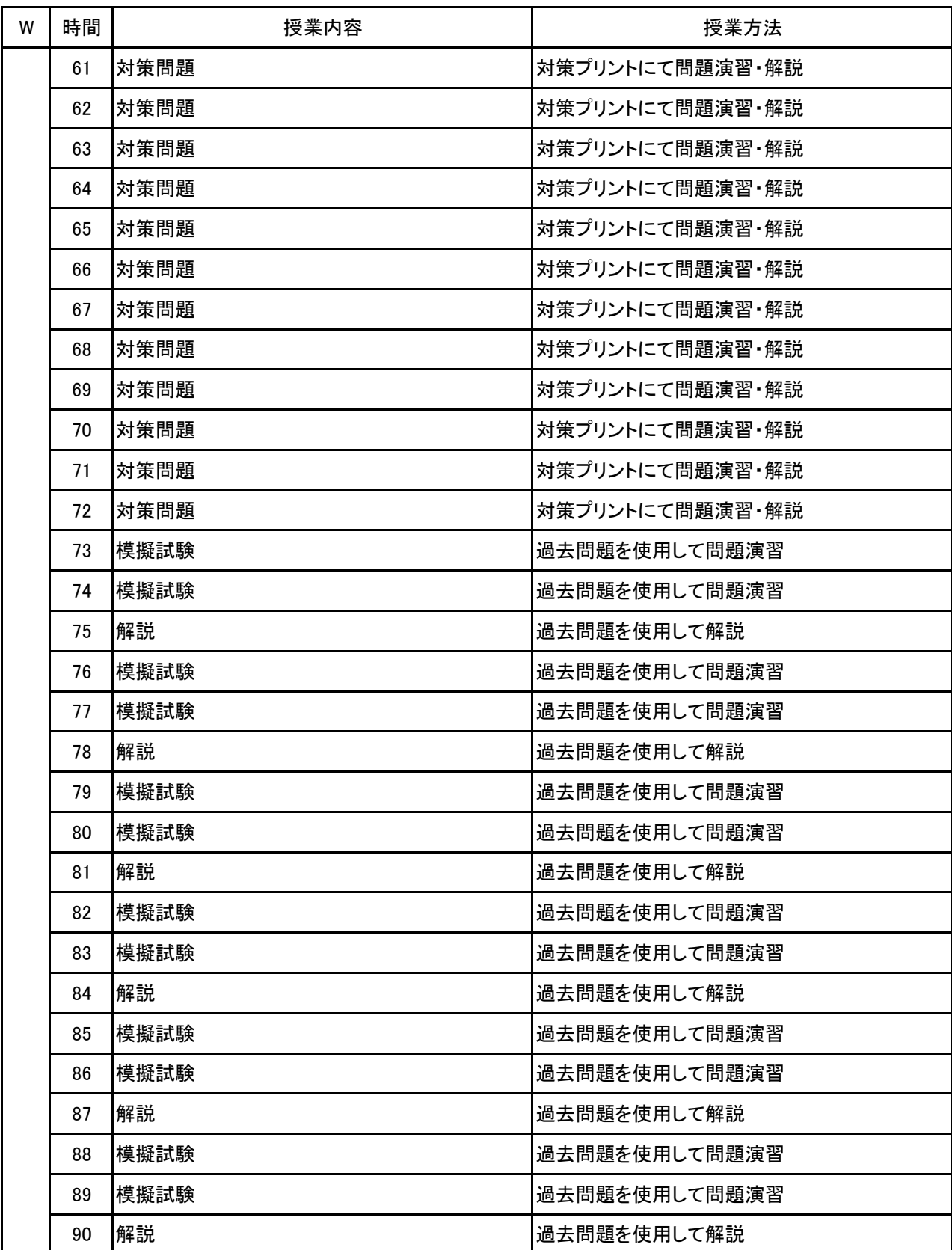

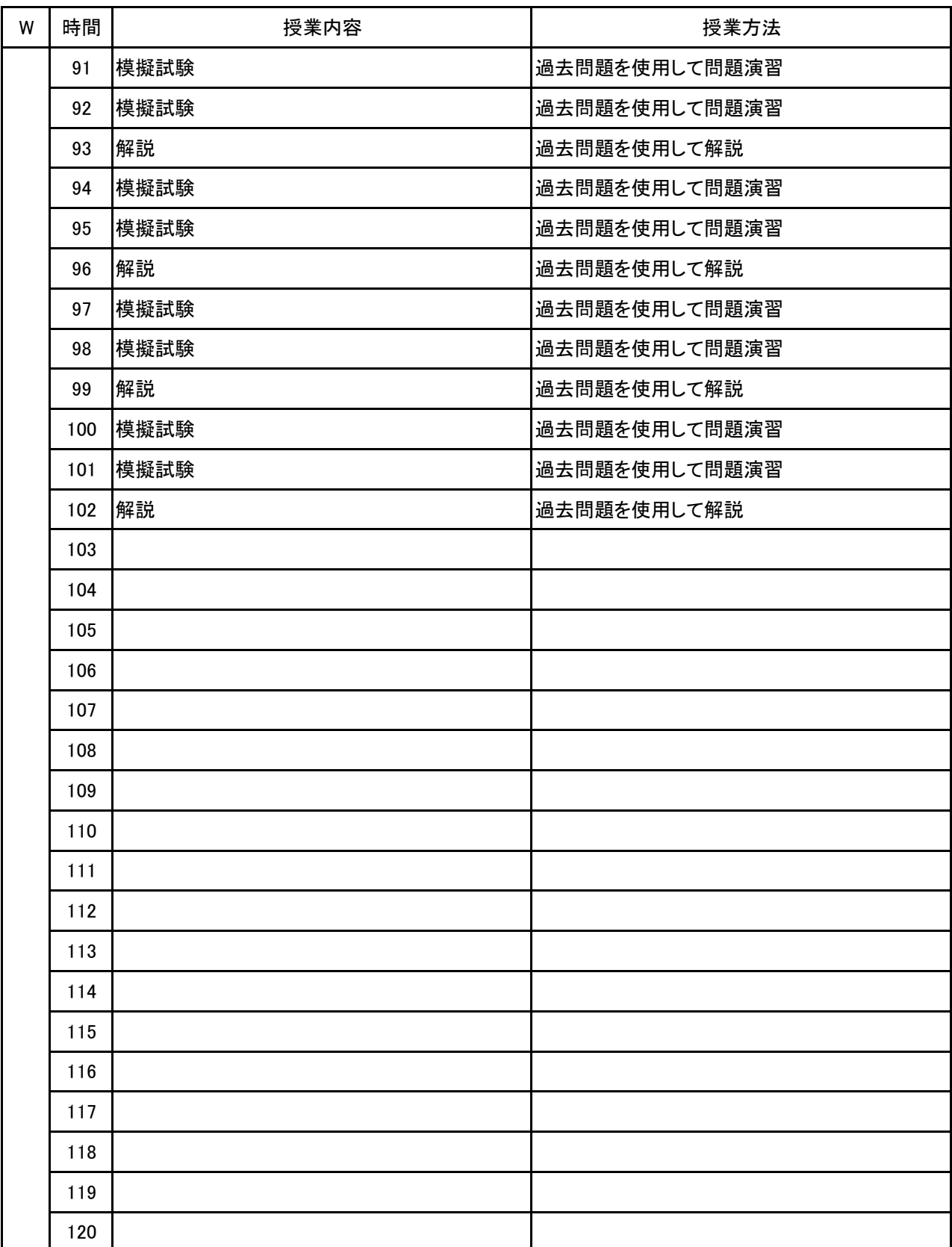

# 新潟ビジネス専門学校 シラバス

**(1)基本情報**

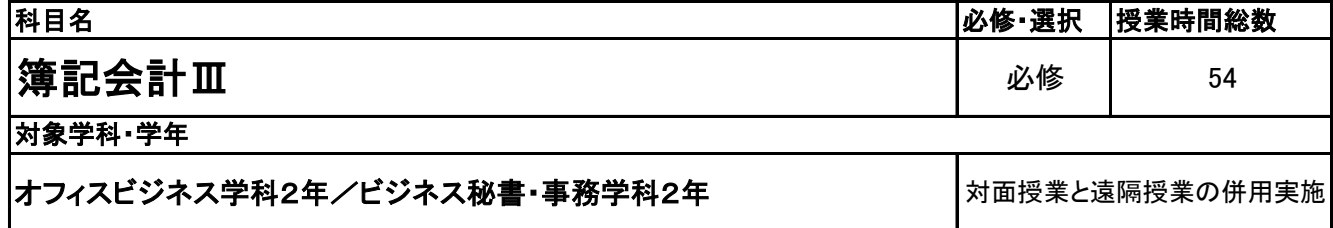

**(2)担当教員**

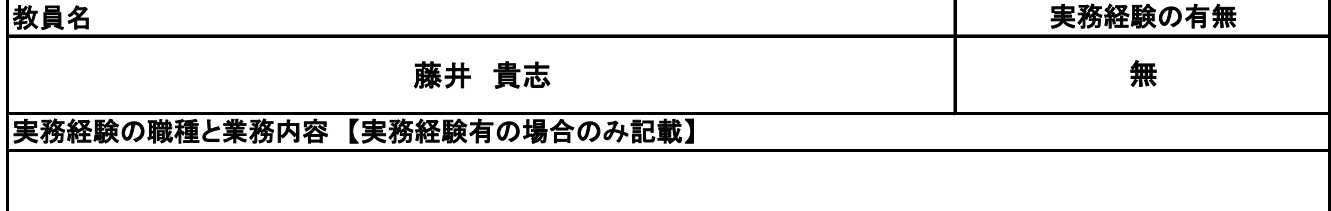

**(3)授業概要**

企業会計における基本的な原価計算ツールとなる工業簿記を学ぶことで企業経営につなげていく。また、 計算能力を高めることにより、経営力につなげていく。検定試験合格を目指していく。

#### ※具体的な授業計画、授業方法は別紙授業計画書を参照

**(4)到達目標**

全国経理教育協会主催 簿記能力検定試験2級工業簿記 合格

**(5)成績評価方法・基準**

当授業への出席率80%を前提として、①検定試験の結果、②模擬試験結果を踏まえて総合的に評価して いく。

**(6)使用教材・教具**

全経公認簿記能力検定試験テキスト・問題集、筆記用具、電卓

**(7)授業にあたっての留意点**

特になし

**(8)その他**

特になし

#### 簿記会計Ⅲ 科目名

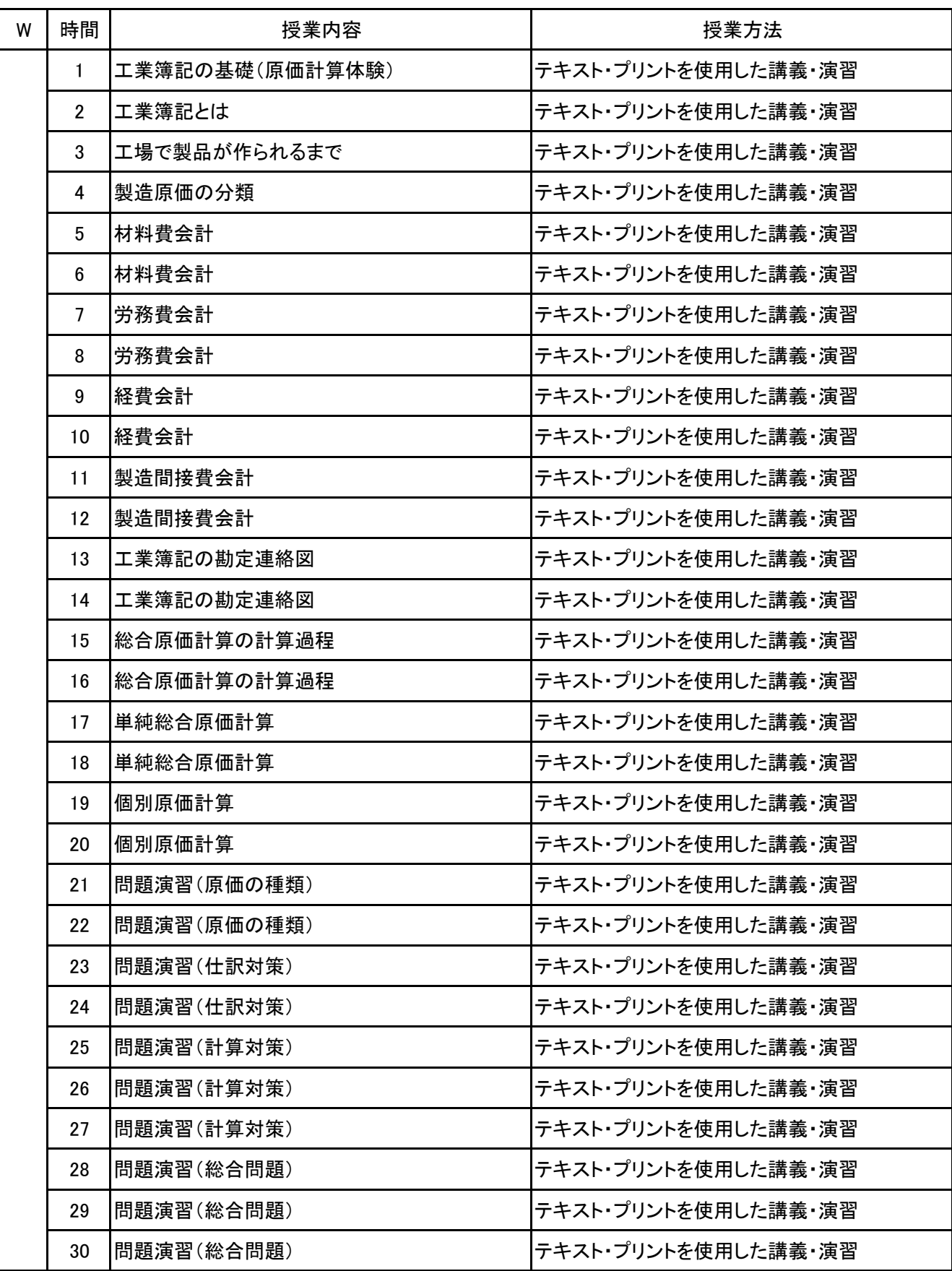

簿記会計Ⅲ 科目名

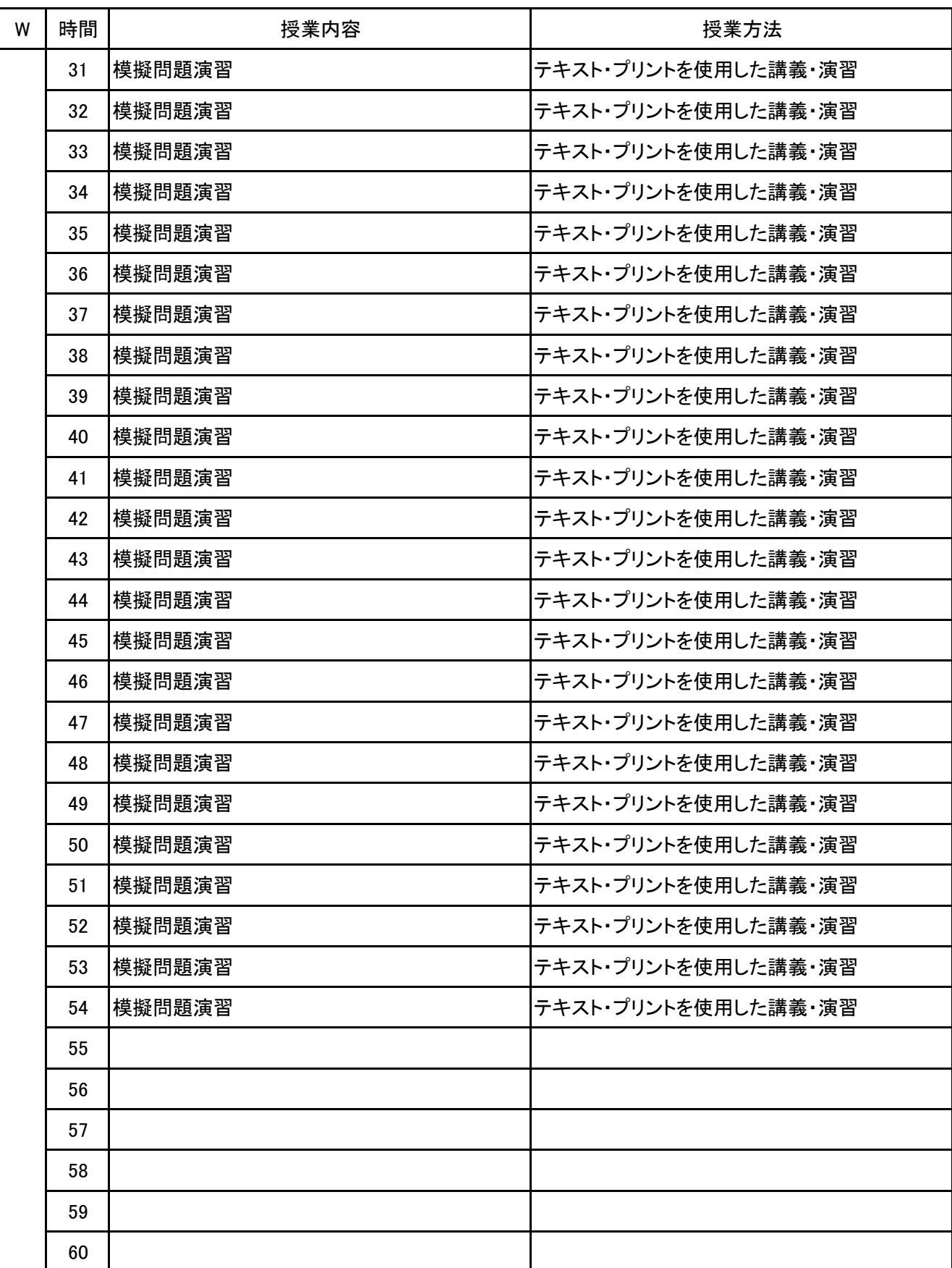